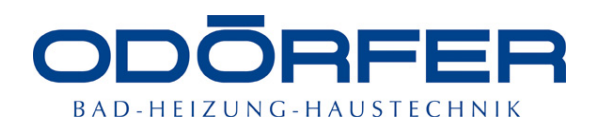

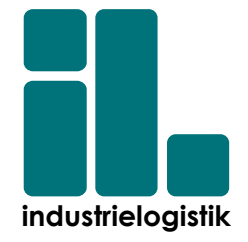

**Masterarbeit** 

# **Optimierung der Logistikabläufe der Firma Odörfer durch den Einsatz von Simulation**

eingereicht an der

**Montanuniversität Leoben**

erstellt am

# **Lehrstuhl Industrielogistik**

#### **Vorgelegt von: Betreuer/Gutachter:** BSc. Victoria STELZER Dipl.-Ing. Stefanie Volland 0535081 Univ.-Prof. Dr. Helmut E. Zsifkovits

Leoben, 22.02.2012

# <span id="page-1-0"></span>**Eidesstattliche Erklärung**

Ich erkläre an Eides statt, dass ich diese Arbeit selbständig verfasst, andere als die angegebenen Quellen und Hilfsmittel nicht benutzt und mich auch sonst keiner unerlaubten Hilfsmittel bedient habe.

Victoria Stelzer

Leoben, 22. Februar 2012

# <span id="page-2-0"></span>**Danksagung**

Mein erster Dank gilt Herrn Univ.-Prof. Dr. Helmut Zsifkovits für seine Unterstützung bei der Erstellung dieser Arbeit.

Ganz besonders möchte ich mich auch bei meiner Betreuerin, Frau Dipl.-Ing. Stefanie Volland, bedanken, welche jederzeit ein offenes Ohr für mich hatte und mir mit Rat und Tat sowie viel Engagement zur Seite stand.

Mein Dank gilt auch meiner Betreuerin bei der Firma Odörfer, Frau DI(FH) Sigrid Thanner, welche mir die nötigen Inputs und Daten für die Erstellung der Modelle lieferte.

Auch meinem Bruder, Roland Stelzer, sei an dieser Stelle gedankt, der mir in vielen Diskussionen Anregungen für die Umsetzung der Programme lieferte und mich mit seinem Wissen unterstütze.

Ein weiterer Dank gilt natürlich meinen Eltern, die mich all die Jahre mental und finanziell unterstützt haben sowie all meinen Freunden und Kollegen, welche mich in meiner Zeit in Leoben begleitet und unterstützt haben.

# <span id="page-3-0"></span>**Kurzfassung**

Die Kernkompetenzen eines Handelsunternehmens umfassen häufig die logistischen Prozesse Bestellung, Lagerung und Auslieferung. Diese müssen daher so effizient und effektiv wie möglich gestaltet werden. Trotzdem sind hier oft große Optimierungspotentiale zu finden, welche – je nach Zielsetzung – zu hohen Kosteneinsparungen oder gesteigerter Kundenzufriedenheit führen können. Ziel dieser Arbeit ist es daher – ausgehend von der aktuellen Situation der Firma Odörfer – im Rahmen einer Simulation Optimierungspotentiale hinsichtlich der Standorte und Lieferrouten zu finden.

Den theoretischen Hintergrund der Arbeit bilden die Grundlagen zu Modellbildung und Simulation, Standortwahl sowie Lager- und Kommissioniersystemen.

Zunächst kann mit Hilfe eines im Rahmen der Arbeit erstellten Simulationsmodells eine Kostenabschätzung für verschiedenste logistische Szenarien getroffen werden, wodurch eine Entscheidungsunterstützung bezüglich Auslieferzeiten und Routenführung gegeben ist. Die Basis für dieses Simulationsmodell bildet das "Travelling-Salesman-Problem", bei welchem die kürzestmögliche Rundreise innerhalb einer angegebenen Anzahl von Punkten gefunden werden muss. Durch die Möglichkeit verschiedene Parameter wie die Start- und Endzeiten der Routen, die Ladevolumina der LKWs usw. im Modell zu variieren, kann der direkte Vergleich unterschiedlicher Szenarien realisiert werden.

Ein weiteres Element dieser Arbeit stellt die Identifikation von potentiellen Standorten dar, für welche ebenfalls ein Berechnungsmodell geschaffen wurde. Dieses Modell basiert auf der Zielsetzung, die Summe der zur Belieferung der Kunden benötigten Zeit für die gewünschte Anzahl von Standorten zu minimieren. Ferner beschäftigt sich die Arbeit auch mit der Gegenüberstellung verschiedener Kommissioniersysteme, die bei der geplanten Erweiterung der Lagerkapazität Einsatz finden sollen.

# <span id="page-4-0"></span>**Abstract**

The core competences of a trading company often involve the logistic processes of order processing, storage and delivery. Therefore, they should be designed as efficiently and effectively as possible. Nevertheless, there is often a great potential for optimization, which may – depending on the objectives – result in large cost savings and increased customer satisfaction. Based on the current situation of Odörfer, the aim of this thesis is to find optimization potentials in terms of locations and delivery routes with the help of a simulation.

The theoretical background of the thesis is based on the basics of modeling and computer simulation, site selection as well as warehousing and order picking systems. First of all, cost estimation for various logistic scenarios with the help of a simulation model is performed. Thus, a decision regarding delivery or routing can be supported. The basis for this simulation model is the "traveling salesman problem", in which the shortest possible round trip for a specified number of destinations must be found. Owing to the possibility that various parameters such as start and end times of the routes, volumes of cargo trucks, etc. can be changed easily, a direct comparison of different scenarios can be realized.

Another element of this work is the identification of potential sites for which another calculation model was created. This model is based on the objective of minimizing the time required for the supply of all customers for the desired number of locations. Furthermore, the thesis deals with the comparison of various picking systems which should be applied in the future enlargement of the storage capacity.

# <span id="page-5-0"></span>**Inhaltsverzeichnis**

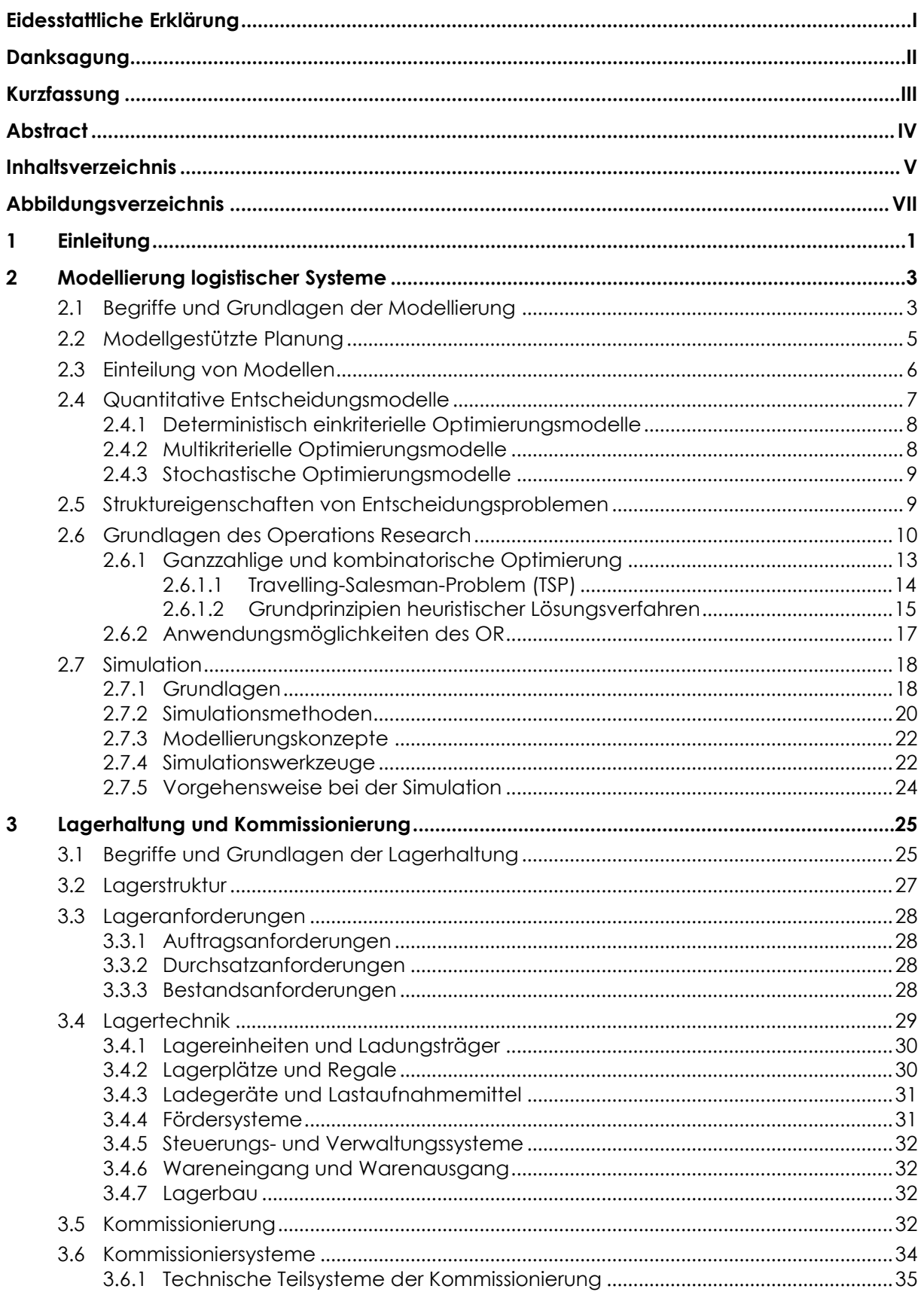

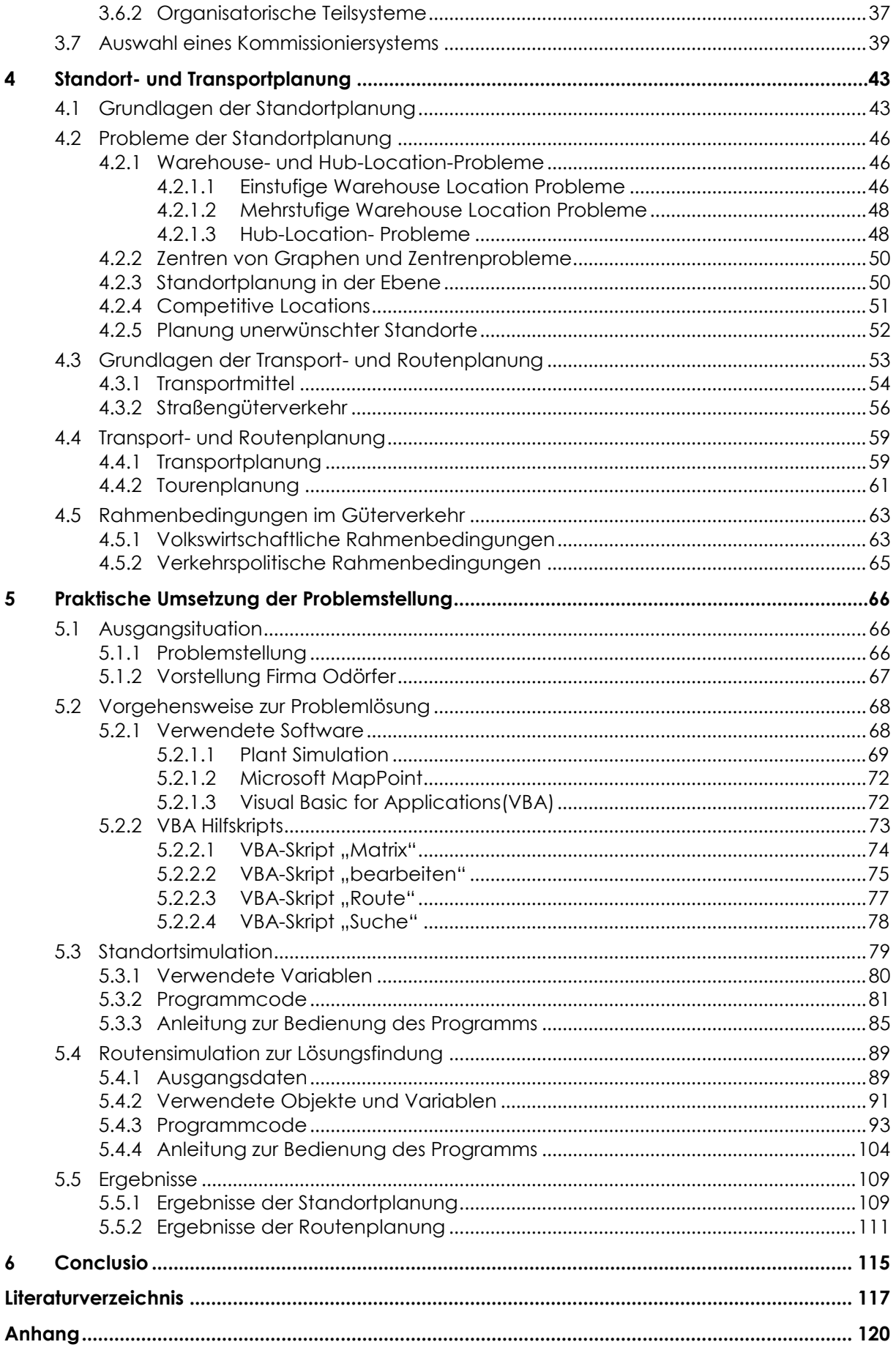

# <span id="page-7-0"></span>**Abbildungsverzeichnis**

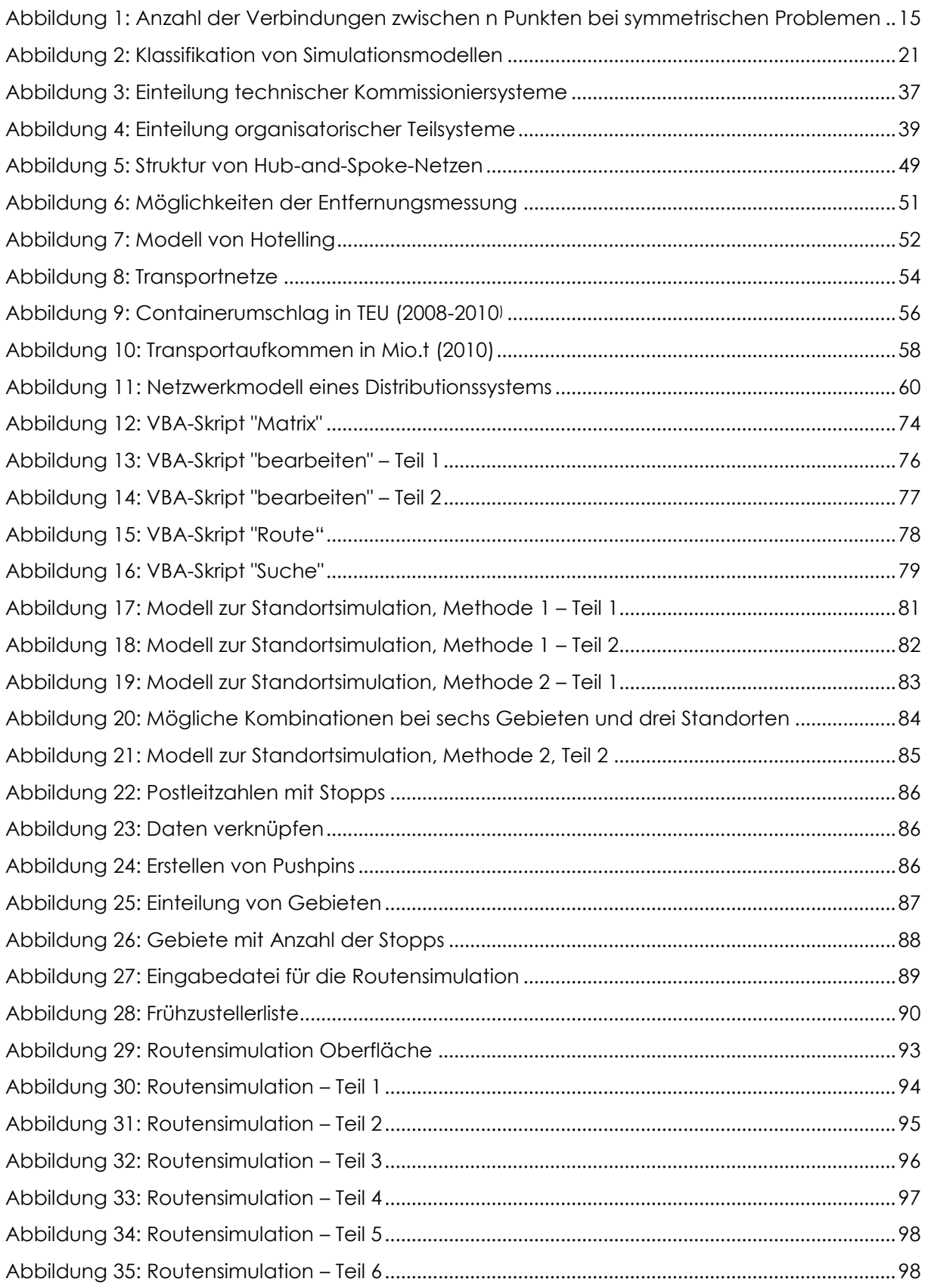

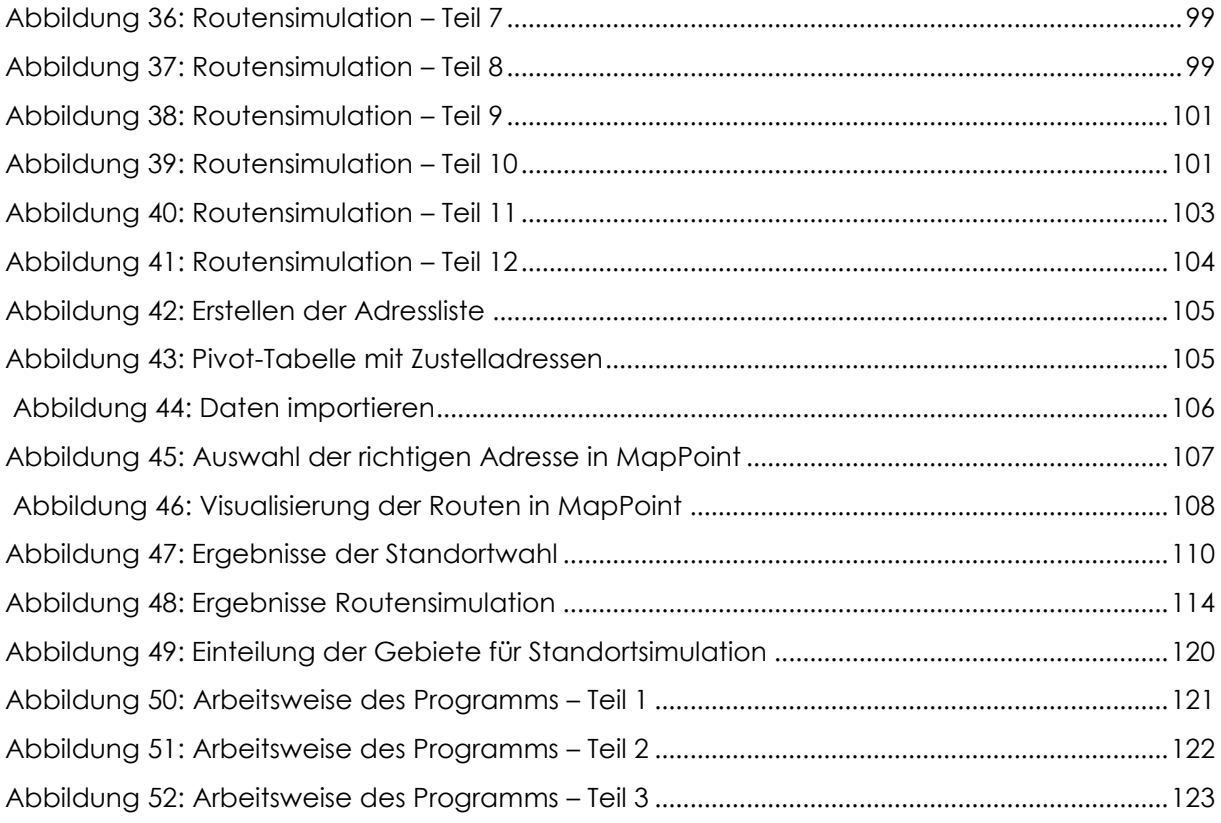

#### <span id="page-9-0"></span>**1 Einleitung**

Durch den immer stärker werdenden Konkurrenzdruck ist es für ein Unternehmen am heutigen Markt wichtig, seinen Kunden entsprechende Anreize zu bieten um sie dauerhaft an das Unternehmen zu binden. Diese Anreize können verschiedener Natur sein und reichen von kleinen Aufmerksamkeiten über monetären Vergünstigungen (Rabatte) bis hin zu besonderen Services und Leistungen. Ein wichtiger Aspekt um Kunden zufrieden zu stellen ist eine gut funktionierende Bestellannahme sowie eine termingerechte Auslieferung der bestellten Waren. Hier spielt die Logistik eine wichtige Rolle, da nur bei gut funktionierenden Prozessen ein entsprechendes Ergebnis zu erwarten ist.

Vor allem für Großhandelsunternehmen, welche nur Verteil- aber keine Produktionsaufgabe erfüllen, stellt eine entsprechende Belieferstrategie den Schlüssel zum Erfolg dar. Firmen, welche ihren Kunden ein schnelles und reibungsloses Lieferservice bieten, haben entscheidende Vorteile am Markt, da sie dem Kunden eine minimale Lagerhaltung mit entsprechender Kostenreduktion ermöglichen. Für den Lieferanten hingegen bedeutet ein solcher Lieferservice die Notwendigkeit einer hohen Flexibilität hinsichtlich seiner Lieferstrukturen sowie gut funktionierende Prozesse. Einen großen Vorteil bietet dahingehend ein eigener Fuhrparkt, da dieser wesentlich flexibler einsetzbar ist als ein externer Dienstleister, auch wenn er unter Umständen höhere Kosten verursacht. Weiters ist eine entsprechende Standortstrategie von Vorteil, da die räumliche Nähe zum Kunden die Flexibilität hinsichtlich der Belieferung wesentlich erhöht. Letztendlich spielt jedoch die Kostenfrage die entscheidende Rolle, so dass immer ein Kompromiss zwischen benötigter Kundennähe bzw. benötigten Kundenservices und erträglichen Kosten gefunden werden muss.

Die Firma Odörfer verfügt über einen eigenen Fuhrpark, welcher das gewünschte Lieferservice gegenüber den Kunden garantieren soll. Die Forderung nach einer raschen Auslieferung liegt vor allem im angebotenen Produktmix sowie der Kundenstruktur begründet, da viele kleinere Installateure und Baustellen beliefert werden. Da diese aber oft nicht über die monetären oder örtlichen Möglichkeiten für eine entsprechende Lagerhaltung verfügen, ist ein gut funktionierender Lieferservice ein wichtiger Wettbewerbsfaktor. Die Belieferung dieser Kunden erfolgt mit Hilfe von Rahmentouren, bei welchen die Kunden je nach Bedarf angefahren werden. Für die Erstellung dieser Rahmentouren gab es jedoch bisher keine geregelte Vorgehensweise oder Software, so dass die Touren, welche aktuell gefahren werden, auf Erfahrungen beruhen. Auch die Struktur der Standorte wuchs mit der Zeit und basiert nicht auf fundierten Erkenntnissen aus einer Simulation oder ähnlichen Methoden zur Findung eines geeigneten Standorts. Dies soll nun im Rahmen dieser Masterarbeit geändert werden, um auch in der Zukunft durch Anwendung geeigneter Methoden und Vorgehensweisen auf neue Situationen, wie beispielsweise einer geänderten Kundenstruktur oder einer neuen Nachfragesituation, reagieren zu können.

Das Ziel dieser Masterarbeit ist die Erstellung zweier Simulationsmodelle, welche die Abbildung des Fuhrparks und die Findung von optimalen Standorten ermöglichen sollen. Ersteres soll vor allem eine Basis für die Abschätzung der Kosten im Falle einer Umorganisation, d.h. beispielsweise bei einer Änderung der Auslieferzeiten sowie Vorschläge für die Erstellung der einzelnen Routen bieten. Das Modell zur Standortsimulation berechnet die günstigste Lage für die gewünschte Anzahl an Standorten. Zusätzlich zu diesen beiden Modellen soll ein Überblick über verschiedene Arten von Kommissioniersystemen gegeben werden, da sich das Zentrallager in Graz im Ausbau befindet und auch eine optimale Lagerlösung im Hinblick auf die Automatisierung einzelner Lagerbereiche gefunden werden soll.

Der theoretische Teil dieser Arbeit beschäftigt sich mit den drei Bereichen "Modellierung logistischer Systeme", "Lagerhaltung- und Kommissionierung" sowie "Standortund Transportplanung". Die zu behandelnden Forschungsfragen sind:

- Welche Elemente und Strukturen muss ein Simulationsmodell zur Standortplanung der Firma Odörfer enthalten, um damit eine Entscheidungsunterstützung hinsichtlich der Standortauswahl zu erzielen?
- Wie sieht ein Simulationsmodell zur Routenplanung der Auslieferungen der Firma Odörfer aus, um eine effizientere Abwicklung dieser realisieren zu können?
- Welche theoretischen Grundlagen, Instrumente und Konzepte werden zur Lösung der praktischen Aufgabenstellung benötigt?
- Welche bestehenden Systeme der Lagerhaltung und Kommissionierung gibt es und welche eignen sich für den Einsatz bei der Firma Odörfer?

Um eine Basis für das Verständnis der einzelnen Schritte zu schaffen, sollen im ersten Kapitel zunächst die Grundlagen der Modellierung und Simulation sowie des, damit in Beziehung stehenden, Operations Research näher betrachtet werden, wobei auch auf die modellgestützte Planung, die Einteilung von Modellen oder die Struktureigenschaften von Problemen eingegangen wird. Im zweiten Kapitel werden die Grundlagen von Lagerhaltungs- und Kommissioniersystemen näher betrachtet, wobei sowohl Lagerstruktur, Lagertechnik und Lageranforderungen als auch die Vorgehensweise zur Auswahl eines geeigneten Kommissioniersystems erläutert werden. Das dritte Kapitel beschäftigt sich mit der Auswahl des richtigen Standortes sowie der damit verbunden Planung der Transporte.

Im praktischen Teil wird zunächst im fünften Kapitel auf die Ausgangssituation und die Problemstellung eingegangen sowie eine kurze Beschreibung der Firma Odörfer gegeben. Anschließend folgen die Beschreibungen der verwendeten Software, wobei das Hauptaugenmerk auf der Simulationssoftware Plant Simulation liegt, sowie der zur Lösungsfindung notwendigen Hilfsskripts, welche mit Visual Basic erstellt wurden. Weiters werden die beiden Simulationsmodelle sowie deren Bedienung inklusive der entsprechenden Vorbereitung der Ausgangsdaten beschrieben. Im sechsten Kapitel folgt die Beschreibung und Interpretation der gefundenen Lösungen sowie die Ableitung der gewünschten Maßnahmen an.

# <span id="page-11-0"></span>**2 Modellierung logistischer Systeme**

Reale Systeme sind in der Regel zu komplex, um in allen Einzelheiten abgebildet zu werden. Um aber dennoch Entscheidungen hinsichtlich verschiedener Problemstellungen erarbeiten zu können, müssen sie auf ein geeignetes Modell heruntergebrochen und vereinfacht werden.

Im folgenden Kapitel soll näher auf Modelle und ihre Einteilung, modellgestützte Planung, das Operations Research sowie allgemeine Grundlagen der Simulation eingegangen werden.

# <span id="page-11-1"></span>2.1 Begriffe und Grundlagen der Modellierung

Der Begriff *Modell* bezeichnet ein vereinfachtes Bild der Wirklichkeit. Nach Herbert Stachowiak wird es durch 3 Merkmale bestimmt:<sup>1</sup>

*Abbildung*: Ein Modell ist immer ein Abbild eines Originals

l <sup>1</sup> Vgl. Stachowiak (1973), S.131 ff.

- *Verkürzung*: Bei der Erstellung des Modells werden nicht alle Eigenschaften abgebildet sondern lediglich jene, die relevant für die weitere Nutzung des Modells sind. Ein Modell ist somit immer eine Vereinfachung des Originals.
- *Pragmatismus*: Der Einsatz eines Modelles erfolgt immer für einen bestimmten Zweck. Bei seiner Erstellung und Interpretation orientiert man sich daher am Nützlichen, d.h. an der Frage, für was es eigentlich entwickelt wurde.

Zusätzlich zu diesen drei Kriterien spielt die Validität, d.h. die Gültigkeit des Modells, eine wichtige Rolle, da anderenfalls die Wirklichkeit nicht entsprechend abgebildet und somit die Ergebnisse ungültig und unbrauchbar wären.

Modelle finden in allen möglichen Bereichen der Wissenschaft Verwendung - von der Mathematik über Psychologie, Sozialwissenschaften und Pädagogik bis zu wirtschaftlichen Fragestellungen. Für ihre Einteilung findet sich je nach Sichtweise und Gebiet eine Vielzahl von Möglichkeiten. Stellvertretend soll hier das Einteilungsschema nach Herbert Stachowiak gezeigt werden, welches Modelle in folgende drei Gruppen einteilt:<sup>2</sup>

- *Graphische Modelle*: Abbildungen, Zeichnungen, Diagramme, Flussdiagramme, Schaltbilder etc.
- *Technische Modelle*: Mechanische M., Elektrotechnische M., Biotechnische M., Psychotechnische M., Soziotechnische M.
- *Semantische Modelle*: Interne M. (Wahrnehmungssysteme, kognitive M.), externe M. (Kommunikationssysteme)

Ein *System* ist ein Netzwerk aus verschiedenen Komponenten, welche in Interaktion zueinander stehen<sup>3</sup> . Man unterscheidet zwischen geschlossenen Systemen, deren Verhalten nur durch seine Komponenten bestimmt wird und offenen Systemen, die in Kontakt zur Umwelt stehen und von dieser beeinflusst werden. Die Systemgrenzen werden auch als Quellen und Senken bezeichnet und stellen die Schnittstellen zur Umwelt dar.

l Vgl. Müller-Science: URL: <http://www.muellerscience.com/MODELL/Definitionen/ [Abb.2ModelluebersichtnachStachowiak1973.htm>](http://www.muellerscience.com/MODELL/Definitionen/%20Abb.2ModelluebersichtnachStachowiak1973.htm), (Zugriff: 12.10.2011) <sup>3</sup> Vgl. Arnold et al. (2004), S.A2-3

Eine *Simulation* ist die Abbildung und Ausführung der Modelle auf dem Computer. Dazu wird aus der Wirklichkeit ein konzeptionelles Modell erstellt, wobei die hierfür benötigten Größen und Prozesse zur Beschreibung der Wirklichkeit bekannt sein müssen. Daraus kann ein mathematisches Modell abgeleitet und dessen Zustandsgrößen durch Gleichungen beschrieben werden. Am Computer entsteht schließlich das eigentliche Simulationsmodell, das aber oft nur eine Näherung an die Realität darstellt, da sich viele reale Funktionen nicht uneingeschränkt abbilden lassen.

### <span id="page-13-0"></span>2.2 Modellgestützte Planung

Betrachtet man einen Prozess so lässt sich dieser in mehrere Phasen einteilen. Je nach Autor und Modell haben diese verschiedenen Bezeichnungen, die wohl bekannteste Ausführung ist der PDAC-Zyklus von Deming, der den Prozess in die Phasen plan, do, act, check unterteilt. Nach der Planung, die die Grundlage für jede Entscheidung bildet, folgt die Ausführung und die ständige Kontrolle der ausgewählten Lösung bzw. wenn notwendig die Anpassung und Nachbesserung. Entscheidend ist, dass dieses Prozessrad nicht nur einmalig durchlaufen wird sondern ständig wieder von vorne beginnt um dem Grundsatz der stetigen Prozessverbesserung gerecht zu werden.

Die Planung selbst stellt – im Gegensatz zur Improvisation - eine methodische Vorgehensweise zur Analyse vorhandene Problemstellungen bzw. zur Auswahl der beste Handlungsalternative im Bezug auf dieses Problems dar.<sup>4</sup> Aufgabe der planerischen Tätigkeit ist also das Auffinden geeigneter Maßnahmen, um die Differenzen zwischen Istzustand und angestrebten Sollzustand mit möglichst geringem Ressourceneinsatz zu überwinden. <sup>5</sup> Auslöser für Planungsaktivitäten sind vorhandene oder erwartete Ereignisse und Probleme. Mit der Planung eng verbunden ist die Entscheidungsfindung, da nicht nur am Ende der Planungstätigkeit eine Entscheidung hinsichtlich des erhaltenen Ergebnisses getroffen werden muss, sondern es auch schon während des Planungsvorganges immer wieder zu Entscheidungssituationen hinsichtlich der weiteren Vorgehensweise kommen kann.

<sup>4</sup> Vgl. Domschke, Drexl (2005) S.1

<sup>5</sup> Vgl. Adam (1996), S.1

Entscheidungsprobleme können durch verschiedene Zusammenhänge und Größen beschrieben werden, welche auch für die Planung berücksichtigt werden müssen:<sup>6</sup>

- Ausgangssituation und Entwicklung des zu planenden Systems: Hier handelt es sich um gegebene Daten welche nicht beeinflusst werden können und direkt in die Planung eingehen. Handelt es sich um zukunftsbezogene Daten, sind diese meist mit einer gewissen Unsicherheit behaftet.
- Handlungsalternativen: Hierbei handelt es sich um die verschiedenen Möglichkeiten, das gesetzte Ziel zu erreichen.
- Zielsetzungen: Mit Hilfe der Zielsetzungen wird der angestrebte Endzustand beschrieben, wobei sich diese Zielsetzungen durchaus gegenseitig beeinflussen und einschränken können.
- Handlungsergebnisse: Die einzelnen Handlungsalternativen müssen bewertet werden um ihren Beitrag zur Erreichung des Idealzustandes offenzulegen.

### <span id="page-14-0"></span>2.3 Einteilung von Modellen

Modelle lassen sich nach Einsatzzweck, Art der Information und Art der Abstraktion unterscheiden:<sup>7</sup>

- *1. Nach dem Einsatzzweck:*
	- Beschreibungsmodelle: Sie dienen zur Darstellung der Elemente und deren Verbindungen in einem realen System, bieten aber keine Erklärung oder Prognose realer Vorgänge.
	- Erklärungsmodelle (Kausal-): Diese Modelle untersuchen Ursache-Wirkungs-Zusammenhänge zwischen unabhängigen Parametern und davon abhängigen Variablen, um das Verhalten eines Systems zu erklären.
	- Prognosemodelle: Dienen zur Vorhersage zukünftiger Entwicklungen und zur Abschätzung der Konsequenzen, die die einzelnen Handlungsalternativen mit sich bringen.

<sup>6</sup> Vgl. Domschke, Scholl (2005), S.24

<sup>7</sup> Vgl. Pfohl, Stölzle (1997), S.52ff.

- Simulationsmodelle: Bei komplexen Systemen sind Ursache und Wirkung oft nicht so einfach erkundbar. Mit Hilfe einer Simulation wird das Verhalten des Systems abgebildet, um so die Folgen verschiedener Handlungen einzusehen.
- Bedientheoretische Modelle: Diese Modelle haben grundsätzlich den gleichen Zweck wie Simulationsmodelle, sind allerdings auf Wartesysteme spezialisiert.
- Entscheidungs- und Optimierungsmodelle: Sie enthalten nicht nur Ursache-Wirkungs-Beziehungen, sondern auch Zielfunktionen zur Bewertung und Auswahl verschiedener Handlungsalternativen.
- *2. Nach Art der Information*
	- Quantitative (mathematische) Modelle: Alle Teilbereiche werden durch messbare Informationen beschrieben und die Parameter und Variablen durch Gleichungen und Ungleichungen miteinander verknüpft, bevor sie mit Hilfe mathematischer Methoden ausgewertet werden.
	- Qualitative Modelle: Sie beinhalten neben quantitativen Zusammenhängen auch verbale Problembeschreibungen anhand qualitativer Informationen, welche häufig auf subjektiver Einschätzung beruhen.
- *3. Nach Art der Abstraktion:*
	- Deterministische Modelle verfügen über Informationen welche mit Sicherheit bekannt sind. Sind die Daten unsicher und lassen sie sich nur mit Zufallsvariablen abbilden, spricht man von stochastischen Modellen
	- Statische Modelle unterliegen im Gegensatz zu dynamischen Modellen keiner zeitlichen Veränderung. In der Praxis ist aber aufgrund der unsicheren Informationen eine regelmäßige Überplanung ratsam.
	- Totalmodelle bilden das reale System vollständig ab. Da dies im Normalfall aber weder möglich noch sinnvoll ist, kommen mehrere Partialmodelle zum Einsatz, die sich jeweils auf bestimmte Aspekte des Systems konzentrieren.

### <span id="page-15-0"></span>2.4 Quantitative Entscheidungsmodelle

Planung erfordert Entscheidungen, damit ein angestrebter Zustand erreicht werden kann.<sup>8</sup> Diese Entscheidungen können aufgrund der Komplexität des zu analysieren-

l <sup>8</sup> Vgl. Arnold et al. (2004), S.A2-3

den Systems oft nur mit Hilfe von quantitativen Entscheidungsmodellen (auch Optimierungsmodelle genannt) gefunden werden. Optimierungsmodelle bestehen allgemein aus einer oder mehreren Zielfunktionen, welche maximiert oder minimiert werden müssen sowie einer Menge von Lösungen, aus welcher die optimale Lösung, d.h. jene die die Zielfunktion am besten erfüllt, gefunden werden muss. Je nach Art der verfügbaren Daten, den Eigenschaften der Zielfunktion(en) und der Struktur der Lösungsmenge können Optimierungsmodelle wie folgt in verschiedene Klassen eingeteilt werden.

#### <span id="page-16-0"></span>**2.4.1 Deterministisch einkriterielle Optimierungsmodelle**

Diese Modelle weisen nur eine einzige Zielfunktion sowie bekannte Daten und Wirkungsweisen auf, wodurch die Lösungsmenge eindeutig definiert werden kann.<sup>9</sup> Die optimale Lösung lässt sich aufgrund der Zielfunktion eindeutig bestimmen. Je nach Art der eingegebenen Größen lässt sich eine weitere Unterteilung vornehmen:

- Lineare Optimierungsmodelle: Hierbei ist die Zielfunktion sowie die Funktionen, welche die vorhandenen Einschränkungen beschreiben ("Restriktionsfunktionen"), linear. Weiters dürfen die Variablenwerte nur nichtnegative reelle Zahlenwerte annehmen.
- Ganzzahlige lineare Optimierungsmodelle: Bei diesen Modellen müssen alle Variablen zusätzlich ganzzahlig sein. Trifft dies nur auf einen Teil der verwendeten Variablen zu, spricht man von gemischt ganzzahligen Modellen. Dürfen alle bzw. einige Variablen nur die Binärwerte 0 und 1 annehmen, so handelt es sich um ein binäres bzw. gemischt-binäres Modell.
- Nichtlineare Optimierungsmodelle: Hierbei ist die Zielfunktion und/oder mindestens eine der Restriktionsfunktionen nichtlinear. Eine weitere Einteilung in reellwertige, ganzzahlige oder binärwertige Variablen erfolgt analog zu den linearen Modellen.

#### <span id="page-16-1"></span>**2.4.2 Multikriterielle Optimierungsmodelle**

Hierbei werden mehrere Zielfunktionen gleichzeitig behandelt.<sup>10</sup> Um eine optimale Lösung zu finden, müssen die einzelnen Ziele aber nach ihrer Wichtigkeit eindeutig

l <sup>9</sup> Vgl. Arnold et al. (2004), S.A2-3

<sup>10</sup> Vgl. Arnold et al. (2004), S.A2-5

gereiht werden und dürfen nicht miteinander konkurrieren. Ist dies nicht der Fall, enthält die Lösung lediglich Ergebnisse, welche für eine bestimme Teilzielsetzung optimal sind - eine ideale Lösung für das Gesamtproblem erhält man aber in der Regel nicht. In einem solchen Fall müssen die einzelnen Zielfunktionen mit Hilfe einer Meta-Zielfunktion nach den Präferenzen der zuständigen Personen verknüpft werden, wodurch das multikriterielle Modell in ein einkriterielles Kompromissmodell umgewandelt wird.

#### <span id="page-17-0"></span>**2.4.3 Stochastische Optimierungsmodelle**

Bei stochastischen Optimierungsmodellen sind die zugrundeliegenden Informationen nur unvollständig und/oder unsicher vorhanden, d.h. es sind mehrere mögliche Szenarien mit eventuell bekannter Eintrittswahrscheinlichkeit anzudenken.<sup>11</sup> Die Unvollständigkeit der Daten bedingt wiederum eine Unsicherheit bezüglich der Gültigkeit und Optimalität der Lösung.

# <span id="page-17-1"></span>2.5 Struktureigenschaften von Entscheidungsproblemen

Je nachdem wie viele und welche Daten bekannt sind, ergeben sich verschiedene Anforderungen an die Planung, so dass man die Problemstellungen in verschiedene Typen unterscheiden kann.<sup>12</sup> Prinzipiell sind Probleme umso leichter lösbar, je strukturierter sie sind und je mehr Informationen vorliegen. Man unterscheidet verschiedene Stufen von Strukturdefekten:

- Abgrenzungsdefinierte Probleme: Problemvariablen und Handlungsalternativen sind bekannt.
- Wirkungsdefinierte Probleme: Die dem Problem zugrundeliegenden Daten und Wirkungszusammenhänge sind bekannt.
- Bewertungsdefinierte Probleme: Es ist möglich durch Bewertung der Handlungsalternativen deren Beitrag zur Erreichung der Ziele festzustellen. Hier findet man in der Praxis häufig die größten Defizite - die meisten Praxisprobleme sind also bewertungsdefekte Probleme.
- Zielsetzungsdefinierte Probleme: Ist ein Modell zielsetzungsdefekt, so gibt es mehrere Ziele, welche gegensätzlich ausgerichtet sind, d.h. es kann keine

<sup>11</sup> Vgl. Arnold et al. (2004), S.A2-5 f.

<sup>12</sup> Vgl. Arnold et al. (2004), S.A2-6 f.

eindeutig optimale Lösung gefunden werden. Zielsetzungsdefinierte Probleme verfügen hingegen entweder nur über eine einzelne Zielfunktion oder aber über mehrere Ziele, die sich nicht gegenseitig behindern.

 Lösungsdefinierte Probleme: Sie verlangen nach einem effizienten Lösungsverfahren für ein zielsetzungsdefiniertes Problem. Effizient bedeutet dabei die Erlangung einer optimalen Lösung des Modells in akzeptabler Rechenzeit.

### <span id="page-18-0"></span>2.6 Grundlagen des Operations Research

Von der deutschen Gesellschaft für Operations Research (GOR) wird der Begriff Operations Research wie folgt definiert: "Unter Operations Research (OR) wird allgemein die Entwicklung und der Einsatz quantitativer Modelle und Methoden zur Entscheidungsunterstützung verstanden. Operations Research ist geprägt durch die Zusammenarbeit von Mathematik, Wirtschaftswissenschaften und Informatik."<sup>13</sup>

Die Ursprünge des systematisch betriebenen Operations Research liegen im 2. Weltkrieg, wo es vor allem von Großbritannien und den USA für kriegsstrategische Entscheidungen, wie beispielsweise den optimalen Einsatz von Flugzeugen oder die optimale Zusammenstellung von Geleitzügen, eingesetzt wurde.<sup>14</sup> Nach Ende des Krieges wurden die Erkenntnisse sowie die mathematischen Planungsmethoden in die Wirtschaft übernommen, da die bis dato vorhandenen Verfahren zur Entscheidungsfindung für die immer komplexer werdenden Probleme (z.B. in der Produktions- und Absatzplanung) oft nicht mehr ausreichende Lösungsmöglichkeiten boten.

Operations Research weist im Allgemeinen drei Charakteristika auf:<sup>15</sup>

 Entscheidungsvorbereitung: Operations Research liefert die Grundlagen für viele Entscheidungen im Unternehmen, allerdings nicht die Entscheidungen selbst.

<sup>13</sup> Gesellschaft für Operations Research (GOR): Operations Research. URL: [https://gor.uni-paderborn.de](https://gor.uni-paderborn.de/) (Zugriff: 15.11.2011)

<sup>14</sup> Vgl. Runzheimer et al. (2005), S.1

<sup>15</sup> Vgl. Ellinger et al. (2001), S.2f.

- Anstreben einer optimalen Entscheidung: Alternative Lösungen müssen hinsichtlich eines übergeordneten Ziels (z.B. Gewinnmaximierung) bewertet und verglichen werden können. Dabei kann es leicht vorkommen, dass zwar das Gesamtproblem optimal gelöst wird, die einzelnen Teilprobleme jedoch nur suboptimale Lösungen aufweisen und so ein Kompromiss geschlossen werden muss, um das Hauptziel zu erreichen.
- Verwendung mathematischer Methoden: Das reale Problem muss auf ein mathematisches Modell umgelegt werden, welches dann mit mathematischen Methoden gelöst werden kann.

Operations Research kann also als modellgestützte Planung im Unternehmen definiert werden<sup>16</sup>. Es beschäftigt sich mit der qualitativen und quantitativen Analyse praxisnaher Entscheidungsprobleme sowie der mathematischen und algorithmischen Lösung derselben.<sup>17</sup> Dazu muss das bestehende Entscheidungsproblem durch ein Optimierungsmodell am Computer abgebildet und ein Algorithmus zur Lösung des Problems entwickelt bzw. angewandt werden, wodurch einer entsprechenden Software eine wichtige Rolle zukommt.

Allgemein kann man OR- gestützte Planung in folgende Schritte zerlegen:<sup>18</sup>

- 1. Wahrnehmung und Analyse des Problems: Anstoß für einen Planungsprozess ist entweder das Auftreten eines Problems, d.h. eines akuten Handlungsbedarfs oder das Erkennen einer Handlungsmöglichkeit wie beispielsweise die Verbesserung oder Neueinführung eines Prozesses.
- 2. Bestimmung der Ziele und Handlungsmöglichkeiten: Für eine erfolgreiche Planung ist die Ermittlung der (Zwischen-) Ziele und die spätere Orientierung an diesen entscheidend, da es oftmals mehrere Möglichkeiten gibt, diese Ziele zu erreichen.
- 3. Erstellung eines mathematischen Modells: Dies geschieht auf Basis der realen Situation, wobei bekannt sein muss, welche Größen und Prozesse zur Beschreibung der Wirklichkeit notwendig sind. Um aber die Komplexität der

l <sup>16</sup> Vgl. Meier (2008), S.18

<sup>17</sup> Vgl. Gerdts, Lempio (2011), S.1

<sup>18</sup> Vgl. Domschke, Drexl (2005) S.1f.

Realität zu mindern, werden beim Modell jene Aspekte, welche keinen oder nur unbedeutenden Einfluss auf das Ergebnis haben, vernachlässigt.

- 4. Datenbeschaffung: Die für die Planung und Simulation benötigten Daten können sowohl reale Daten aus der Vergangenheit als auch durch Prognose ermittelte Erwartungswerte sein, wobei die einen den Nachteil des Vergangenheitsbezuges aufweisen währen die anderen durch Vorwegnahme zukünftiger Entwicklungen meist nur sehr unvollständig bzw. unsicher sind. Aus diesem Grund werden für langfristige Planungen eher grobe Pläne erstellt, welche dann in der mittel- und kurzfristigen Planung entsprechend verfeinert und konkretisiert werden.
- 5. Lösungsfindung: In diesem Schritt wird das Modell mit Hilfe eines vorhandenen oder zu erstellenden Algorithmus gelöst um eine oder mehrere geeignete Lösungsvorschläge, welche die Zielsetzung(en) erfüllen, zu erhalten.
- 6. Bewertung der Lösung: Jede Lösung muss im Nachhinein analysiert und bewertet werden. Tritt eine unerwartete Abweichung außerhalb der akzeptierten Grenzen auf, muss die Ursache dafür gefunden werden, wobei es sich dabei um Modellfehler, Datenfehler (wie z.B. ungenaue Daten vor allem bei Anfangs- und Endbedingungen) oder Simulationsfehler handeln kann. Auch müssen vorher vernachlässigte Aspekte entsprechend beachtet und bei Bedarf Lösung, Modell oder Daten modifiziert oder ergänzt werden.

Beschränkt man Operations Research auf die Entwicklung von Algorithmen, so wie es in der Literatur meist üblich ist, so kann man es in die folgenden Gebiete unterteilen:<sup>19</sup>

- Lineare Optimierung: Lineare Optimierungsmodelle bestehen aus ein oder mehreren linearen Zielfunktionen und mehreren linearen Nebenbedingungen, wobei die Variablen in Normalfall keine negativen Werte annehmen dürfen. Eingesetzt wird die lineare Optimierung vor allen im Bereich der Fertigungsplanung,
- Graphentheorie und Netzplantechnik: Hiermit lassen sich Strukturen und Abläufe graphisch darstellen. Auch Verfahren zur Findung von kürzesten Wegen oder kostenminimalen Flüssen zählen zum Gebiet der Netzplantechnik,

l <sup>19</sup> Vgl. Domschke, Drexl (2005) S.7ff.

wodurch sie zu einer der am öftesten eingesetzten Methoden der Planung, Überwachung und Kontrolle wird,

- Ganzzahlige (lineare) und kombinatorische Optimierung: Mit Hilfe der kombinatorischen Optimierung können Zuordnungsprobleme, Reihenfolgeprobleme, Gruppierungsprobleme und Auswahlprobleme dargestellt werden.
- Dynamische Optimierung: Diese Modelle können in mehrere Stufen zerlegte werden, wodurch eine stufenweise rekursive Lösung ermöglicht wird.
- Nichtlineare Optimierung: Nichtlineare Modelle haben eine nichtlineare Zielfunktion und/oder mindestens eine nichtlineare Nebenbedingung. IN der Praxis sind solche Probleme sehr häufig. Im Vergleich zur linearen Optimierung verursachen nichtlineare Probleme einen wesentlich höheren Rechenaufwand.
- Warteschlangentheorie: Hierbei handelt es sich um Modelle, welche das Abfertigungsverhalten von Service- und Bedienstationen darstellen.
- Simulation: Simulationen spielen eine oder mehrere Szenarien durch und sollen so das Treffen von Entscheidungen erleichtern. Weiters zeigen sie, welche Auswirkungen die Veränderung einzelner Variablen und Parameter auf das System hat.

#### <span id="page-21-0"></span>**2.6.1 Ganzzahlige und kombinatorische Optimierung**

Bei Aufgaben der ganzzahligen oder auch diskreten Optimierung, muss zumindest ein Teil der verwendeten Variablen ganzzahlig sein. Dieser Fall ist in der Praxis sehr häufig, wenn es sich bei den betrachteten Gegenständen um unteilbare Einheiten wie Werkstücke, Tiere, Personen etc. handelt. Man unterscheidet dabei zwischen rein-ganzzahliger Optimierung, bei der alle Variablen ganzzahlig sein müssen und gemischt-ganzzahliger Optimierung, bei welcher auch nicht-ganzzahlige Variablen zum Einsatz kommen. Einen Spezialfall bildet die Boolsche Optimierung, bei welcher die Variablen nur zwei Werte annehmen können (meist "ja" und "nein" oder " 1" und

"0").<sup>20</sup> Kombinatorische Optimierungsaufgaben sind ein Spezialfall der ganzzahligen Optimierung, da bei diesen der zulässige Bereich nur aus einer bestimmten Anzahl von Punkten besteht. Sie beschäftigen sich also mit der Anordnung einer bestimmten (aber endlichen) Zahl von Objekten, wobei man diese Anordnung mit Hilfe einer Zielfunktion bewerten kann, wodurch die reine Kombinationsaufgabe zu einer Optimierungsaufgabe wird.

Zwei sehr bekannte Vertreter der ganzzahligen Optimierung sind das Knapsack-Problem und das Travelling-Salesman-Problem. Bei ersterem soll ein Rucksack mit maximal erlaubtem Gesamtgewicht so beladen werden, dass der Gesamtwert der eingepackten Gegenstände möglichst hoch ist. Es geht also um die optimale Auswahl aus einer bereitgestellten Menge. Das Ergebnis des Travelling-Salesman-Problems hingegen betrifft die optimale Reihenfolge bestimmter Handlungen.

#### <span id="page-22-0"></span>2.6.1.1 Travelling-Salesman-Problem (TSP)

Dieses Optimierungsproblem hat seinen Namen von einem Handlungsreisenden ("Travelling Salesman"), der in seinem Heimatort startet, auf seiner Reise alle Kunden besucht und schließlich wieder zum Ausgangspunkt zurückkehrt. Ziel ist es, seine Route so zu legen, dass der zurückgelegte Weg minimiert wird.

Graphentheoretisch handelt es sich dabei um einen vollständigen Graph mit n Knoten, die durch bewertete Kanten, welche die Entfernungen zwischen den Kunden darstellen, verbunden werden. Nun gilt es den kürzesten geschlossenen Weg zu ermitteln, wobei jeder Knoten genau ein Mal enthalten sein muss bzw. darf. Ein solcher Weg wird auch als Hamiltonkreis bezeichnet.<sup>21</sup>

Würde man eine exakte Lösung anstreben, müssten alle Möglichkeiten durchgerechnet und jene mit dem geringsten Wert ermittelt werden. Allerdings liegt die Anzahl dieser

Möglichkeiten bei *(n-1)!* für nicht-symmetrische bzw. *(n-1)!/2* für symmetrische Probleme (Hin- und Rückweg zwischen zwei Knoten sind ident). Aufgrund dieser exponentiell steigenden Anzahl von Rechenschritten kann das Travelling-Salesman-Problem für größere Knotenmengen nicht in vertretbarer Rechenzeit exakt gelöst werden (Vgl. Abbildung 1).

l <sup>20</sup>Vgl. Benker (2003), S.133

<sup>21</sup> Vgl. Erk, Priese (2008) S.471

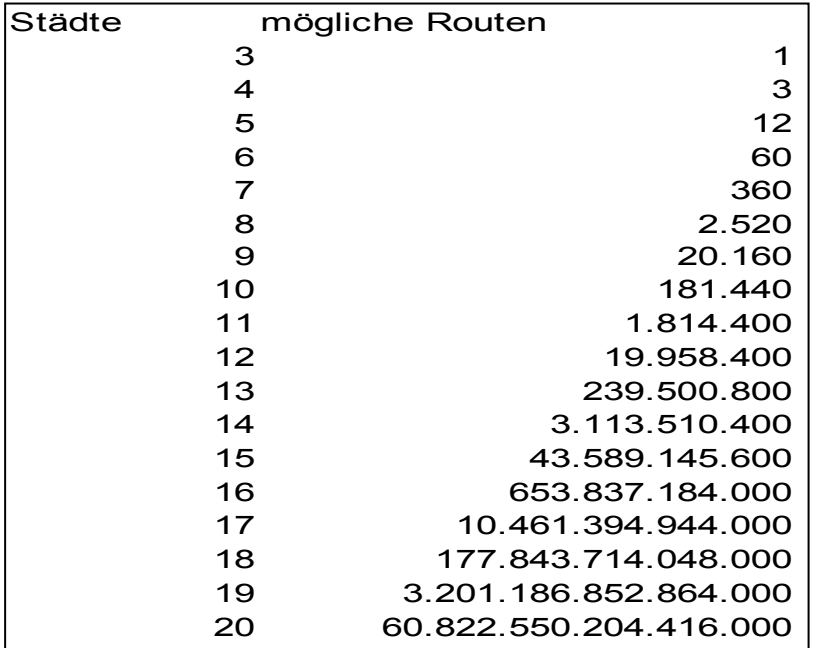

#### <span id="page-23-1"></span>**Abbildung 1: Anzahl der Verbindungen zwischen n Punkten bei symmetrischen Problemen**<sup>22</sup>

Um solche Problemstellungen aber trotzdem lösen zu können, werden heuristische Lösungsverfahren eingesetzt, die beinahe optimale Lösungen bieten.

Die wohl bekannteste Heuristik zur Lösung des Travelling-Salesman- Problems ist der "Nearest-Neighbour-Algorithmus", wobei jeweils jener Knoten als nächster angefahren wird, welcher die geringste Entfernung zur aktuellen Position aufweist. Damit zählt der Nearest-Neighbour-Algorithmus zu den Greedy-Algorithmen, welche immer nur die aktuell günstigste Alternative auswählen und zugunsten eines lokalen Optimums oft nur suboptimale Gesamtlösungen liefern.

#### <span id="page-23-0"></span>2.6.1.2 Grundprinzipien heuristischer Lösungsverfahren

Heuristische Verfahren lassen sich in zwei Gruppen unterteilen: 23

- Eröffnungsverfahren zur Bestimmung einer ersten Lösung.
- Lokale Such- und Verbesserungsverfahren zur Verbesserung einer gegebenen Lösung.

Im Normalfall werden zur Lösung eines Problems immer Verfahren beider Gruppen in Kombination angewandt. So wird in einem ersten Schritt meist ein Eröffnungsverfahren eingesetzt, um eine erste gültige Lösung zu erhalten, von welcher aus man nach Verbesserungen suchen kann. Je nach Verfahren und Rechenaufwand ergeben sich

l <sup>22</sup> Quelle: Eigene Abbildung der Verfasserin

<sup>23</sup> Vgl. Domschke, Scholl (2010), S.104

dadurch mehr oder weniger gute Ausgangslösungen, welche anschließend in weiteren Schritten verbessert werden, um schlussendlich die optimale Lösung zu erhalten.

Anschließend an ein Eröffnungsverfahren wird versucht, mit Hilfe von Such- und Verbesserungsverfahren eine Verbesserung der Situation zu erzielen.<sup>24</sup> Dabei unterscheiden sich die einzelnen Verfahren in der Definition des, nach einer besseren Lösung untersuchten Gebietes, der Festlegung auf eine Untersuchungsreihenfolge der Elemente innerhalb der ausgewählten Nachbarschaft sowie in der Auswahl der neuen, verbesserten Situation. Allgemein lassen sich Such- bzw. Verbesserungsverfahren in zwei Gruppen einteilen:

- Deterministische Verfahren, welche bei Anwendung auf dasselbe Problem immer dieselbe Lösung liefern und
- Stochastische Verfahren, welche durch eine enthaltene Zufallskomponente zu verschiedenen Lösungen führen (können).

Bei Verbesserungsverfahren unterscheidet man im Allgemeinen zwischen Verfahren, welche immer nur die größtmögliche Verbesserung der Situation anstreben (sogenannte Greedy-Verfahren) und jenen, die vorausschauend auch die Auswirkungen des aktuellen Schrittes auf die weiteren Berechnungen beachten. Greedy-Verfahren können so zu einer schlechteren Endlösung führen, da sie im worst case nur ein lokales, aber kein globales Maximum/Minimum finden. Um aber das globale Optimum, d.h. die bestmögliche Lösung, zu finden, kann es eventuell nötig sein, auch eine zeitweise Verschlechterung des Zielfunktionswertes in Kauf zu nehmen. Verfahren wie Simulated Annealing und Tabu Search beachten diese Möglichkeiten.

Beim Simulated Annealing wird aus der Nachbarschaft eine zufällige Lösung ausgewählt. Stellt diese Lösung eine Verbesserung dar, so wird sie als neuer Wert übernommen. Verschlechtert sich die Situation hingegen, so wird sie nur mit einer gewissen Wahrscheinlichkeit, welche abhängig vom Ausmaß der Verschlechterung ist, übernommen. Die Wahrscheinlichkeit wird zusätzlich durch einen sogenannten Temperaturparameter kontrolliert, welcher im Laufe des Verfahrens gegen Null geht. Eine weitere vereinfachte Variante des Simulated Annealings ist die Threshold Accepting Methode, welche jede Lösung akzeptiert, die den Zielfunktionswert nicht mehr als um den vorgegebenen Wert ∆ verschlechtert, wobei auch dieser mit Fortschritt des Verfahrens auf Null reduziert wird.

l <sup>24</sup> Vgl. Domschke, 2005, S.128 ff.

Tabu Search hingegen untersucht die Umgebung vollständig und wählt jene Lösung aus, die die größte Verbesserung bzw. – wenn keine Verbesserung möglich ist – die geringste Verschlechterung darstellt. Bereits ermittelte Lösungen werden dabei auf "tabu" gesetzt, d.h. sie können nicht ein weiteres Mal "gefunden" werden, wodurch Endlosschleifen verhindert werden.

#### <span id="page-25-0"></span>**2.6.2 Anwendungsmöglichkeiten des OR**

Das Gebiet der betrieblichen Planung kann nach verschiedenen Gesichtspunkten gegliedert werden. Eine für das Operations Research bedeutende Einteilungsmöglichkeit wäre:<sup>25</sup>

- nach betrieblichen Funktionsbereichen: Beschaffungs-, Produktions-, Absatz-, Investitions- und Finanzplanung.
- nach Planungsinhalt: Ziel-, Maßnahmen-, Durchführungs- und Ablaufplanung.
- nach der Fristigkeit: Langfristig (strategisch), mittelfristig (taktisch), kurzfristig (operativ).
- nach Umfang: Teil-, Gesamtplanung.

Unabhängig davon ist für jedes Modell eine korrekte Erfassung der zugrundeliegenden Daten nötig. Nur aktuelle und richtige Daten können zu einer brauchbaren Lösung führen. Für die Generierung dieser Daten gibt es wiederum zwei Möglichkeiten:<sup>26</sup>

- Die fortlaufende Erfassung von Daten aus dem laufenden Unternehmensbetrieb (Betriebsdatenerfassung).
- Die Erstellung von Prognosen bzw. die Korrektur von vorhandenen Daten im erwarteten Maße. Diese Möglichkeit darf allerdings nur dann gewählt werden, wenn keine aktuellen Daten vorliegen bzw. wenn sich seit der letzten Datenerfassung die Situation sehr stark geändert hat und so eine Maßnahmenableitung auf Basis dieser alten Daten nicht empfehlenswert ist.

<sup>25</sup> Vgl. Domschke, Drexl (2005) S.10

<sup>26</sup> Vgl. Domschke, Drexl (2005) S.10

# <span id="page-26-0"></span>2.7 Simulation

Simulationen werden in den verschiedensten Bereichen eingesetzt, um Sachverhalte und Systeme, welche sich über die Zeit verändern, abzubilden.<sup>27</sup> Auch in der Logistik ist die Simulation inzwischen ein wichtiges Mittel bei der Planung, Steuerung und Überwachung von Material-, Informations- und Energieflüssen.

#### <span id="page-26-1"></span>**2.7.1 Grundlagen**

Simulationsmodelle sind Modelle, welche unter der Voraussetzung der Experimentierbarkeit erstellt werden. Im Rahmen eines solchen Simulationsexperiments wird das Verhalten des Modells über die Zeit bzw. mit veränderten Parametern gemessen und ausgewertet. Auf diese Weise lassen sich Versuche durchführen, welche in der Praxis zu gefährlich, zu teuer oder nicht möglich wären. Man unterscheidet bei Simulationsexperimenten allgemein zwei Gruppen:<sup>28</sup>

- Analyse des Systemverhaltens ("What if?"): Hierbei wird das Verhalten des Systems bei Veränderung einzelner Parameter (z.B. Auftragsanzahl) beobachtet.
- Ermittlung von Maßnahmen ("How-to-achieve?"): Bei dieser Art der SImualtion wird ermittelt, welche Maßnahmen getroffen werden müssen, um ein bestimmtes Ziel zu erreichen (z.B. Anlagendimensionierung bei bekannter Auftragslage).

Die einzelnen Komponenten des Systems werden durch Objekte repräsentiert. Objekte sind Modellelemente, welche zeitlich veränderbar sind und deren Verhalten auf bestimmte Umgebungsveränderungen festgelegt ist.<sup>29</sup> Die einzelnen Objekte stehen untereinander in Wechselwirkung und können physisch, logisch, statisch, dynamisch, permanent oder temporär sein.

Um die effektive und effiziente Durchführung einer Simulation zu garantieren, sollten einige Leitsätze beachtet werden:<sup>30</sup>

 Eine Simulation setzt eine vorangehnde Zieldefinition und Aufwandsabschätzung voraus.

<sup>27</sup> Vgl. Arnold et al.(2004), S.A2-41

<sup>28</sup> Vgl. Arnold et al.(2004), S.A2-42

<sup>29</sup> Vgl. Kühn (2006), S.413

<sup>30</sup> Vgl. Arnold et al. (2004) S.A2-42 f. zitiert nach VDI (Hrsg.): VDI 3633 Blatt 1 – Simulation von Logistik-, Materialfluss- und Produktionssystemen – Grundlagen.

- Vor der Simulation ist zu prüfen, ob mittels analytischer Methoden das Ziel erreicht werden kann.
- Eine Simulation ist grundsätzlich kein Ersatz für Planung.
- Simulationsexperimente liefern keine Optimallösung.
- Das Simulationsmodell ist nur ein vereinfachtes Abbild der Realität oder des geplanten Ablaufs. Es muss so abstrakt wie möglich und so detailliert wie nötig sein (Aufwand-Nutzen-Diskussion).
- Die Abbildungsgenauigkeit des zu erstellenden Simulationsmodells ist abhängig vom Untersuchungsgegenstand und dem Untersuchungsziel sowie den daraus resultierenden Fragestellungen und Untersuchungsaspekten.
- Der Zeitpunkt der Integration der Simulation in ein Projekt bestimmt die Güte und den Erfolg der Planungsergebnisse sowie den Nutzen der Simulation.
- Die Simulationsergebnisse können nur so gut sein, wie die Zusammenarbeit innerhalb des an der Simulationsstudie beteiligten Personenkreises.
- Die Ergebnisqualität eines Simulationsexperimentes hängt entscheidend von der, dem Simulationsmodell zugrunde liegenden, Datenbasis ab. Die Simulationsergebnisse sind wertlos, wenn diese Daten fehlerhaft sind.
- Für ein zielgerichtetes Experimentieren ist ein Versuchsplan unerlässlich.
- Die Simulation ist stets vor der Umsetzung der Planungsergebnisse und damit vor der Investition in Anlagen und Systeme durchzuführen.

Der Nutzen einer Simulation kann qualitativ und quantitativ bewertet werden. Die qualitativen Aspekte umfassen:<sup>31</sup>

- Sicherheitsgewinn: Bestätigung der Planung bzw. Vermeidung von Fehlplanungen, Absicherung hinsichtlich der Funktionalität des Systems, Minimierung der unternehmerischen Risiken.
- Prozessführung: Optimierung von Prozessen, Verkürzung der Anlaufphase, Maßnahmen für den Störfall.
- Systemverständnis: Eliminierung von Engpässen, Schulung der Mitarbeiter, Darstellung der Prozesse.

l <sup>31</sup> Vgl. Trossin (1997), S.8

 Kostengünstigerer Betrieb: Optimierung von Puffer- und Lagerbeständen, Optimierung von Abläufen, Einsparung von unnötigen Systemelementen.

Zusätzlich zu den technischen Verbesserungen ergeben sich auch quantitative Vorteile durch die Durchführung der Simulation, welche jedoch nur projektbezogen angegeben werden können und als Basis für Entscheidungen dienen.

#### <span id="page-28-0"></span>**2.7.2 Simulationsmethoden**

Für Simulationsmodelle gibt es unterschiedliche Methoden, das Zeitverhalten abzubilden.<sup>32</sup> Man unterscheidet hierbei die kontinuierliche von der diskreten Simulation (Vgl. Abbildung 2): Bei der kontinuierlichen Simulation werden die Elemente des Systems laufend (kontinuierlich) über den Lauf der Zeit abgebildet. Die diskrete Methode hingegen betrachtet die Systemzustände lediglich zu einzelnen Zeitpunkten betrachtet. Der Zeitfortschritt wird dabei entweder über die ereignisorientierte (asynchron diskrete) oder die zeitgesteuerte (synchron diskrete) Simulation gesteuert. Bei ereignisorientierten Simulationen erfolgt die Zustandsänderung direkt beim Eintritt eines bestimmten Ereignisses, bei der zeitgesteuerten finden Zustandsänderungen des aktuelle Zeitabschnittes ∆t erst bei Erhöhung der Zeit auf ∆t2, d.h. immer nur zu festen Zeitpunkten, statt. Je kleiner das ∆t zu Beginn der Simulation gewählt wird, desto stärker nähert man sich an eine kontinuierliche Simulation an, erhält aber gleichzeitig stark steigende Rechenzeiten. Für logistische Systeme ist vor allem die diskrete ereignisorientierte Methode relevant, weshalb sie hier auch näher betrachtet werden soll.

Die diskrete ereignisorientierte Modellierung bildet ein System mit Hilfe von Ereignissen, Prozessen und Aktivitäten ab:

- Ereignis: Ein Ereignis ist nicht weiter zerlegbar und verbraucht im Modell keine Simulationszeit. Es führt einen neuen Zustand herbei, welcher bis zum Eintritt des nächsten Ereignisses gültig bleibt. Ein Ereignis kann von außerhalb des Modells kommen (exogen) oder durch ein vorangehendes Ereignis oder einen vorherigen Zustand (endogen) begründet sein.
- Aktivität: Eine Aktivität verfügt über ein Anfangs- und Endereignis und verändert den Zustand eines einzelnen Objekts.
- Prozess: Unter einem Prozess versteht man eine zeitlich geordnete zusammenhängende Folge von Ereignissen.

l <sup>32</sup> Vgl. Arnold et al.(2004), S.A2-46 ff.

Es lassen sich nun verschiedene Ansätze zur Modellbildung unterscheiden (Vgl. Abbildung 2):

- Ereignisgesteuerter Ansatz: Das System wird in eine Menge von Ereignissen zerlegt, welche bei ihrem Eintritt bestimmte Zustandsänderungen hervorrufen. Voraussetzung für diesen Ansatz ist, dass die Ereignisse weit genug in der Zukunft vorausgeplant sind.
- Aktivitätsorientierter Ansatz: Hierbei wird das System über eine Menge von Aktivitäten beschrieben. Diese werden in regelmäßigen Abständen untersucht und geprüft, welche von ihnen ausgelöst werden kann.
- Prozessorientierter Ansatz: Das System wird in interagierende parallele Prozesse unterteilt, welche Zustandsvariablen verändern oder warten.
- Transaktions(fluss)orientierter Ansatz: Dieser Ansatz unterscheidet sich vom prozessorientierten Ansatz durch das Vorhandensein von mobilen dynamischen (Transaktionen) und permanent stationären Objekten (Stationen).

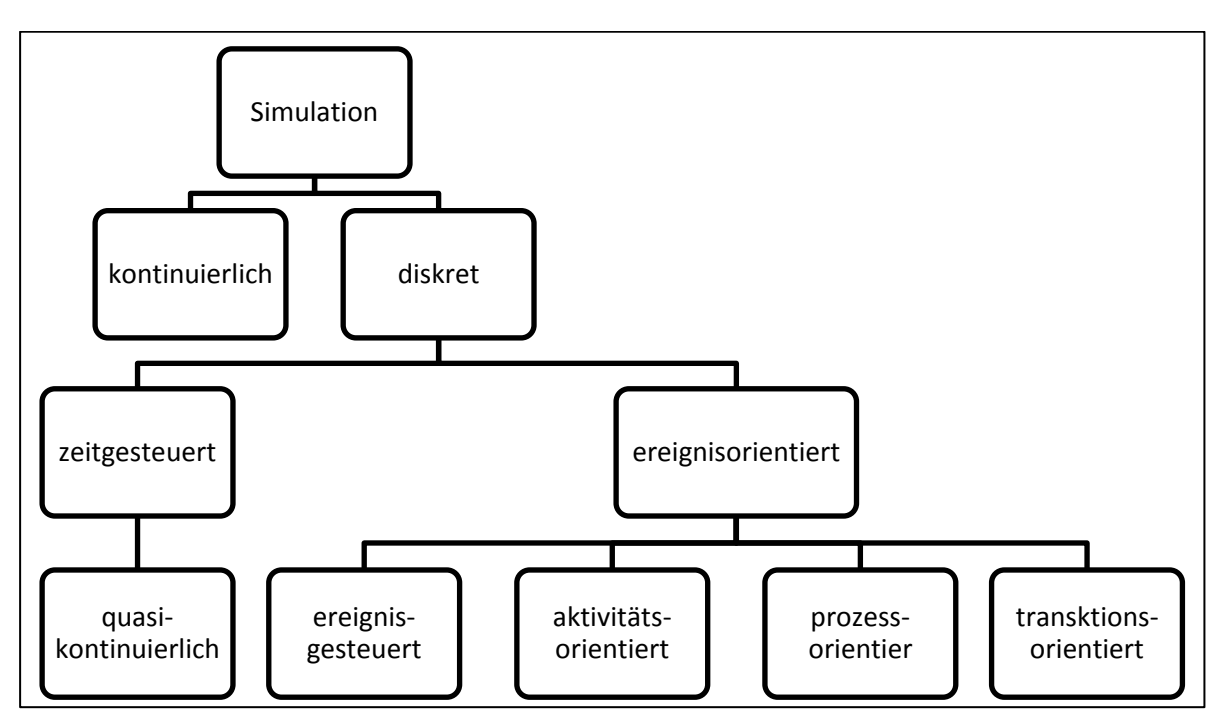

#### **Abbildung 2: Klassifikation von Simulationsmodellen**<sup>33</sup>

<span id="page-29-0"></span>l <sup>33</sup> Quelle: Arnold et al. (2004), S.A2-48

#### <span id="page-30-0"></span>**2.7.3 Modellierungskonzepte**

Ein Modellierungskonzept ist das Regelwerk zur Strukturierung bzw. Modellierung eines Systems.<sup>34</sup> Es bestimmt also die Modellbestandteile sowie deren Abhängigkeiten und Wechselwirkungen. Simulationswerkzeuge können auf verschiedenen Modellierungskonzepten basieren, in der ereignisdiskreten Simulation werden meist folgende Konzepte angewandt:

- Sprachkonzepte: Das Modell wird in Form einer Sprache umgesetzt und weist so eine hohe Flexibilität bei der Modellbildung auf. Beispiele hierfür wären Programmiersprachen und Simulationssprachen.
- Generische Konzepte: Diese Konzepte weisen anwendungsneutrale Modellkonstrukte auf, welche gewisse Eigenschaften und Fähigkeiten besitzen und durch Attribute beschrieben sind. Diese Konstrukte können wiederverwendet und in verschiedenen Modellen eingesetzt werden. Bekanntester Vertreter der Generischen Konzepte ist die objektorientierte Programmierung.
- Theoretische (mathematische) Konzepte: Sie basieren auf mathematischen Modellen, durch die sie auch formal beschrieben werden. Ein bekanntes Beispiel wären Warteschlangenmodelle.

Anwendungsorientierte Konzepte verfügen hingegen über anwendungsnahe Beschreibungsmittel und orientieren sich an den abzubildenden Systemen. Am bekanntesten sind Konzepte, welche für ein bestimmtes Anwendungsfeld vordefinierte Elemente ("Bausteine") anbieten, die sowohl die ablauf- bzw. funktionsorientierte (produzieren, prüfen…) als auch die aufbau- bzw. topologische Sichtweise (Förderstrecke, Lager...) berücksichtigen. Nachteil der anwendungsorientierten Konzepte sind eine eingeschränkte Sicht des Systems bzw. teilweise nur die Möglichkeit der aufbauoder der ablauforientierten Sicht.

#### <span id="page-30-1"></span>**2.7.4 Simulationswerkzeuge**

Mit Hilfe von Simulationswerkzeugen können Systeme nach- und abgebildet werden.<sup>35</sup> Wichtige Punkte sind dabei die Visualisierung der zeitlichen Abläufe sowie die Zeit selbst. Zu den Simulationswerkzeugen zählen Programmier- und Simulationsspra-

l <sup>34</sup> Vgl. Arnold et al.(2004), S.A2-49

<sup>35</sup> Vgl. Arnold et al.(2004), S.A2-51 f.

chen (Programmiersprachen, welche um simulationsspezifische Funktionalitäten erweitert wurden), Simulatoren und Simulatorenentwicklungsumgebungen:

- Simulationssprachen: Sie stellen ein sprachorientiertes Konzept dar und beschreiben das Modell in einer Syntax, wodurch das Simulationsmodell ein Simulationsprogramm ist.
- Simulatoren: Hierbei handelt es sich um eigenständige Programmierpakete, welche aus Simulatorkern, interaktiven Modellierungshilfen, vordefinierten Modellbausteinen, Datenverwaltung und Statistiktools bestehen.
- Simulatorenentwicklungsumgebung: Hierunter versteht man Programmpakete, mit deren Hilfe Simulatoren entwickelt werden können.

Die verschiedenen Simulationswerkzeuge verlangen nach unterschiedlichen Fähigkeiten der Anwender. Allgemein kann aber davon ausgegangen werden, dass Werkzeuge, welche hohe Freiheit und Flexibilität bieten auch ein entsprechendes Wissen der Anwender verlangen. Je leichter bedienbar ein Werkzeug ist, d.h. je mehr Komponenten vordefiniert sind, desto weniger Freiheiten sind für die Erstellung des Modells gegeben, was teilweise eine genaue Abbildung der Realität verhindert.

Die Auswahl eines geeigneten Simulationswerkzeugs erfolgt nach den Ansprüchen, die Anwendungsfeld, Aufgabenstellung und Anwendergruppe an das Modell stellen.<sup>36</sup> Wesentliche Punkte sind Aspekte der Systementwicklung (Geschichte des Produkts, Hersteller, Vertriebspartner, Referenzen...), des Produkteinsatzes (Anwendungsbereiche, Qualitätsanforderungen,..) und der Softwarefunktionalität sowie Service- und Marketingaspekte. Die Software selbst muss den charakteristischen Eigenschaften des Produkts gerecht werden und eine geeignete Modellerstellung ermöglichen. Weiters sollten entsprechende Schnittstellen vorhanden sein, um die Simulation in das betriebliche Umfeld einzubinden und den Datenaustausch zu vereinfachen. Weitere Anforderungen an die Software wären beispielsweise eine möglichst einfache Bedienbarkeit, funktionale Möglichkeiten der Modellerstellung, Aufbereitung der Ergebnisse oder auch eventuelle Begrenzungen in der Modellgröße. Die Gewichtung der Kriterien und die anschließende Auswahl des geeigneten Werkzeugs erfolgt nach den Anforderungen, welche der Anwender an das Simulationswerkzeug stellt.

l 36Vgl. Arnold et al.(2004), S.A2-53 f.

#### <span id="page-32-0"></span>**2.7.5 Vorgehensweise bei der Simulation**

Bei der Erstellung einer Simulation lassen sich grob die drei Phasen Vorbereitung, Durchführung und Auswertung unterscheiden.37Innerhalb dieser Phasen gibt es unterschiedliche Schritte, welche hintereinander durchgeführt werden müssen. Ist das erreichte Ergebnis aber nicht zufriedenstellend, muss eventuell zu einem bereits abgearbeiteten Punkt zurückgekehrt werden.

Den Beginn der Simulationsstudie stellt die Zieldefinition dar. Hierbei wird abgeklärt, ob eine Simulation gerechtfertigt ist, welche Aufgaben- und Problemstellungen zu bearbeiten sind bzw. ob die entstehenden Kosten tragbar sind. Der zu erwartende Nutzen muss also höher als der entstehende Aufwand sein. Anschließend folgen die genaue Abgrenzung des zu simulierenden Bereiches sowie eine genauere Definition der Aufgaben und Ziele. Den nächsten Schritt stellt die Beschaffung und Aufbereitung der Inputdaten dar. Dieser Schritt muss sehr sorgfältig durchgeführt werden, da die Qualität des Ergebnisses stark von der Qualität der Ausgangsdaten abhängig ist.

Die Erstellung des Modells selbst erfolgt mit Hilfe eines Simulationswerkzeuges. In den meisten Fällen geschieht dies mit Hilfe eines Simulators, welcher bereits vordefinierte Modellwelten anbietet. Systemspezifische Elemente müssen dabei eventuell extra programmiert werden. Der Aufwand für die Modellerstellung ist abhängig von Struktur und Komplexität des Systems bzw. vom geforderten Detaillierungsgrad.

Im Anschluss an die Erstellung der Simulation muss das Modell auf seine Gültigkeit bzw. seine Übereinstimmung mit der Realität geprüft werden. Die Gültigkeit muss dabei in den Bereichen strukturelle Beziehungen, funktionales Verhalten, Datenbeschreibungen und Anwendbarkeit des Modells zur Problemlösung gegeben sein.

Ist das Modell auf seine Gültigkeit geprüft, können die einzelnen Simulationsläufe durchgeführt werden, mit deren Hilfe Entscheidungsgrundlagen für bestimmte Probleme und Aufgaben gewonnen werden sollen. Die Variation der eingesetzten Parameter muss dabei gezielt und systematisch erfolgen um entsprechende Ergebnisse zu erzielen.

Den nächsten Schritt stellt die Aufbereitung und Interpretation der Ergebnisse dar. Dabei kann man zwischen folgenden Darstellungen unterscheiden:

<sup>37</sup> Vgl. Arnold et al.(2004), S.A2-54 ff.

- Tabellarische/ graphische Darstellung kumulierter Ergebnisse: Die Daten werden nach Kennzahlen aufbereitet, wobei die Betrachtung des Mittelwertes allein oft nicht ausreichend ist sondern auch Minimal- und Maximalwerte sowie die Varianz einbezogen werden müssen. Graphische Darstellungsformen wären beispielsweise Sankey-, Kreis- oder Kurvendiagramme.
- Visualisierung zeitvarianter Sachverhalte: Darstellungsformen hierfür wären beispielsweise das Monitoring, welches Abläufe in Form von zeitabhängigen Diagrammen (Zeitreihen, Füllstandsanzeiger, etc.) oder einfachen Symbolen darstellt. Weiters besteht die Möglichkeit einer Animation des Modells, wobei es verschiedene Darstellungsformen mit verschieden starkem Realitätsbezug gibt.

Simulationen stellen inzwischen einen immer wichtigeren Aspekt in Betrieben dar und sind aus dem betrieblichen Alltag oftmals nicht mehr wegzudenken. Die Einsatzgebiete sind dabei vielfältig und reichen von Projektmanagementinstrumenten bis hin zu Produktionsplanungstools.

# <span id="page-33-0"></span>**3 Lagerhaltung und Kommissionierung**

Lager stellen in ihrer Funktion als Puffer einen wichtigen und meist unabkömmlichen Bestandteil der betrieblichen Struktur dar. Trotzdem wird eine gute und effiziente Lagerorganisation oft vernachlässigt, wodurch Lager in vielen Fällen großes Optimierungspotential bieten.

# <span id="page-33-1"></span>3.1 Begriffe und Grundlagen der Lagerhaltung

Lager sind Orte, an welchen Waren gewollt oder ungewollt vorübergehend abgelegt werden. Sie stellen so eine Unterbrechung des Materialflusses dar und können als Rohmateriallager vor Beginn der Produktion, als Puffer während der Produktion sowie als Warenausgangslager nach Fertigstellung der Produkte auftreten. Sie dienen dem Ausgleich zwischen ankommenden und abgehenden Güterströmen oder entstehen aufgrund von Engpässen, Maschinenausfällen oder ähnlichem. Jedoch kann die Lagerung eines Gutes auch für dessen Fertigung unabdingbar sein und so einen Wertschöpfungsprozess darstellen, wie beispielsweise der Reifungsprozess von Käse oder Wein.

Die Hauptprobleme der Lagerhaltung sind einerseits die entstehenden Kosten für belegte Flächen, Betriebsmittel und Personal sowie andererseits das gebundene Kapital, welches sich in Form von Roh-, Halbfertig- oder Fertigteilen im Lager befindet. Sind diese Bestände zu hoch, kann dies zur Verschleierung störanfälliger Prozesse, fehlerhafter Kapazitäten, niedriger Lieferbereitschaft oder mangelnder Flexibilität führen. Andererseits bieten Lager aber den Vorteil einer relativ stabilen Produktionsund Versorgungslage, da Ausfälle oder Nachfrageschwankungen leichter ausgeglichen, Rohstoffe in größeren Menge zu geringeren Preisen eingekauft und Maschinen und Anlagen gut und gleichmäßig ausgelastet werden können. Es gilt also, einen Kompromiss zwischen notwendigen Kosten und erforderlicher Lieferbereitschaft zu finden, um wirtschaftlich zu arbeiten, gleichzeitig aber dem Kunden gegenüber die nötige Leistung zu erbringen.

Der Lagerprozess besteht genau genommen nicht nur in der Lagerung der Artikel sondern aus drei voneinander abhängigen Teilprozessen:<sup>38</sup>

- Einlagern: Die Waren werden im Wareneingang bereitgestellt und mit Hilfe eines Lagergerätes auf die Lagerplätze verteilt. Dies kann je nach Lagerorganisation manuell, teil- oder vollautomatisch geschehen wobei es je nach Art des Transportmittels gemeinsame oder getrennte Systeme für Ein- und Auslagerung gibt. Die Einlagerung erfolgt je nach Lager und Lagergut am Boden, in Regalen, Fässern, Silos etc. Meist gibt es für die einzelnen Waren fixe Stellplätze oder aber zumindest definierte Lagerbereiche.
- Aufbewahren und Bereithalten der Artikel auf den Lagerplätzen (dies stellt den Kernprozess der Lagerhaltung dar).
- Auslagern: Die vom Kunden gewünschten Artikel werden von ihren Lagerplätzen in die Warenausgangszone transportiert, von wo die Verlandung und der anschließende Versand erfolgen.

Zusätzlich zu diesen elementaren Aufgaben können in einem Lager auch weitere Tätigkeiten an den Artikeln vorgenommen werden. Dazu zählen beispielsweise im Bereich des Wareneingangs Qualitätskontrollen, entpacken, aufteilen, sortieren oder die Umwandlung zu Lagereinheiten sowie im Warenausgangsbereich die Zusammenstellung von Artikeln gemäß dem Kundenauftrag (Kommissionierung).

l <sup>38</sup> Vgl. Martin (2009), S.337f.

# <span id="page-35-0"></span>3.2 Lagerstruktur

Ein Lager besteht aus statischen und dynamischen Elementen.<sup>39</sup> Zu ersteren gehören Gebäude und Lagerreinrichtungen (z.B. Regale), unter dynamischen Elementen versteht man Transportmittel, Personal und Fördertechnik. Je nach den Anforderungen, die an das Lager gestellt werden, ergeben sich so unterschiedliche Gestaltungsmöglichkeiten bezüglich Lagerorganisation, Fördersystemen oder Kommissioniertechniken.

Die Art des Lagers ergibt sich aus den verschiedenen Anordnungsmöglichkeiten der Lagerplätze, welche wiederum teilweise von der Art der eingelagerten Artikel bestimmt werden.<sup>40</sup> Die Ausführung der Lagerplätze, Regale und Fördertechnik ist hingegen abhängig von der eingesetzten Lagertechnik. Allgemein kann man zwischen einer Vielzahl von verschiedenen Lagertypen unterscheiden. Eine Möglichkeit der Gliederung kann nach folgenden Gesichtspunkten erfolgen:<sup>41</sup>

- Gliederung nach Funktion: Beschaffungs-, Produktions-, Distributions-, Ersatzteillager.
- Gliederung nach Bauhöhe: Flachlager, Mittelhohes Lager, Hochlager
- Gliederung nach Lagergut: Stückgut-, Schüttgut-, Gas-, Flüssigkeitslager
- Gliederung nach Ladehilfsmittel: Palette-, Behälter-, Fass-, Container-, Hängewaren-, Kassettenlager
- Gliederung nach Lagermittel: Bodenlager, statische Regallagerung, dynamische Regallagerung, Lagerung auf Fördermitteln

Lager sind jedoch keine isolierten Systeme sondern stehen in Interaktion zu allen vorund nachgelagerten Einheiten. Dementsprechend unterliegen Lager wechselnden Bedingungen (Mengen, Produktspektren...) und sollten so ständig überplant werden. Dabei sind nicht nur die aktuellen, sondern vor allem auch die zukünftigen Entwicklungen zu beachten, was vor allem Auswirkungen auf die Lagerkapazität hat. Diese muss groß genug sein, um die produzierten Waren jederzeit aufnehmen zu können. Vor allem bei saisonalen Schwankungen in der Produktnachfrage, wo teilweise bereits vorzeitig auf Bestand gefertigt werden muss, sind große Kapazitäten nötig.

l <sup>39</sup> Vgl. Miebach (2004), S.269

<sup>40</sup> Vgl. Gudehus (1999), S.460

<sup>41</sup> Vgl. Arnold et al. (2005), S.C2-35 ff.
# 3.3 Lageranforderungen

Das Wissen um die Anforderungen, die im Laufe des zu betrachtenden Zeithorizonts an ein Lager gestellt werden, bildet eine wichtige Grundlage für die Auslegung und Dimensionierung eines Lagers.<sup>42</sup> Allgemein setzten sie sich aus Auftrags-, Durchsatzund Bestandsanforderungen zusammen, welche im Anschluss näher erläutert werden sollen.

## **3.3.1 Auftragsanforderungen**

Auftragsanforderungen ergeben sich einerseits aus den Aufträgen, die von internen und externen Kunden an das Lager gestellt werden und andererseits aus den Nachschubaufträgen, um den Bestand wieder aufzufüllen.<sup>43</sup> Zur Steuerung der einzelnen Aufträge werden die Nachschub- oder Abrufmengen, die Bereitstellzeit (Zeit für Auslagerung und Transport zum Bereitstellbereich) und die Auftragsdurchlaufzeit (Summe der Bereitstellzeiten eines Auftrags) benötigt. Weiters dazu kommen Wartezeiten, welche aufgrund der gleichzeitigen Bearbeitung mehrerer Aufträge und der daraus eventuell resultierenden Stockungen im Materialfluss entstehen.

### **3.3.2 Durchsatzanforderungen**

Die Durchsatzanforderungen bestimmen den Geräte- und Personalaufwand eines Lagers.<sup>44</sup> Geht man davon aus, dass der Lagerbestand innerhalb der betrachteten Periode nicht verändert werden soll, so bildet sich der Gesamtdurchsatz aus der Summe von Ein- und Auslagerleistung. Dabei darf aber nicht außer Acht gelassen werden, dass die Spitzenleistungen stark von der mittleren Leistung des Systems abweichen können und daher Geräte und/oder Personal zur Abdeckung dieser Spitzenwerte bereitgehalten werden müssen.

### **3.3.3 Bestandsanforderungen**

Die Bestände eines Lagers müssen so dimensioniert werden, dass die Kundenbedürfnisse jederzeit und vollständig befriedigt werden können.<sup>45</sup> Der zur Lagerung benötigte Platz wird dabei durch die einzulagernden Artikel bestimmt, wobei folgende Anforderungen maßgebend sind:

l <sup>42</sup> Vgl. Gudehus (2007), S.584

<sup>43</sup> Vgl. Gudehus (2007), S.584 f.

<sup>44</sup> Vgl. Gudehus (2007), S.585 f.

<sup>45</sup> Vgl. Gudehus (2007), S.587 f.

- Beschaffenheit der eingelagerten Produkte
- Eigenschaften der eingelagerten Produkte
- Zusammenstellung des Lagersortiments (Anzahl der verschiedenen Artikel)
- Lagereinheiten bzw. deren Abmessungen und Gewichte
- Maximaler und mittlerer Bestand pro Artikel

Besteht das Artikelsortiment nur aus Artikeln, welche in gleichartigen Lagereinheiten (Behälter, Euro-Paletten etc.) gelagert werden können, so spricht man von einem homogenen Lagersortiment. Handelt es sich hingegen um ein inhomogenes Sortiment, müssen die Artikelgruppen zuerst so nach Art ihrer Lagereigenschaften unterteilt werden, dass wiederum mehrere homogene Gruppen entstehen. Diese können dann voneinander getrennt in parallelen homogenen (Teil-) Lagern oder aber in einem inhomogenen Lager mit unterschiedlichen oder universell nutzbaren Lagerplätzen gelagert werden.

Weiters muss unterschieden werden, ob bestimmte Artikel nur vorübergehend, d.h. temporär gelagert werden oder zum fixen Produktspektrum gehören. Dieser Punkt muss vor allem bei saisonalen Produkten beachtet werden, da hier der Bedarf stark vom mittleren Lagerbestand dieses Produktes abweicht.

## 3.4 Lagertechnik

Alle Systeme, Geräte und Bauten, welche in einem Lager vorhanden sind und zur Ausführung der Lagerfunktion benötigt werden, bezeichnet man als Lagergewerke. Zu diesen zählen:<sup>46</sup>

- Ladeeinheiten und Ladungsträger
- Lagerplätze und Regale
- Ladegeräte und Lastaufnahmemittel
- Fördersysteme
- Steuerungs- und Verwaltungssysteme
- Wareneingang und Warenausgang
- Lagerbau

l <sup>46</sup> Vgl. Gudehus (1999), S.481

Weitere Lagergewerke, welche aber lediglich unterstützende Wirkung für die Lagerfunktion haben, sind beispielsweise Klima- und Heizungsanlagen, haustechnische Anlagen, Anlagen für das Personal etc.

Die einzelnen Gewerke können nun auf verschiedenste Arten technisch realisiert werden, wodurch sich eine relativ große Anzahl an möglichen Lagersystemen ergibt. In den Bereich der Lagerplanung fällt nun die Auswahl der entsprechenden Lösungen bzw. deren Kombination zu einem funktionssicheren, leistungsfähigen und kostengünstigen Lagersystem.

### **3.4.1 Lagereinheiten und Ladungsträger**

Lagereinheiten können entweder aus einem Behälter, in dem sich die Artikel befinden oder aber auch aus einem Artikel selbst bestehen, sofern dieser groß genug ist und eine feste, artikeltypische Form aufweist wie beispielsweise Papierrollen, Stahlbrammen oder Blechcoils.<sup>47</sup> Ungleichförmige Artikel müssen in oder auf entsprechenden Ladungsträgern gelagert werden, um Ladeeinheiten bilden zu können. Diese Ladungsträger können Container, Paletten, Gestelle, Kassetten, Kleinbehälter etc. sein.

Lagereinheiten und Ladungsträger bestimmen die Lagerart und Lagertechnik wesentlich mit. Zu beachten sind dabei vor allem die Außenmaße der einzelnen Ladeeinheiten sowie die maximal erlaubten Lastüberstände, beispielsweise bei Paletten.

### **3.4.2 Lagerplätze und Regale**

Lagerplätze können beweglich oder unbeweglich sein.<sup>48</sup> Bei unbeweglichen Stellplätzen handelt es sich um ein Blocklager oder einen Platz in einem Regal. Bei beweglichen Stellplätzen können die Lagereinheiten mit Hilfe von verschiedenen Fördersystemen bewegt werden wie beispielsweise in einem Sortierspeicher oder einem Durchlaufregallager.

Bei der Lagerung in Regalen sind die Abmessungen bzw. das Gewicht der Ladeeinheiten entscheidend für die Ausführung des Regals. Weiters müssen Sicherheitsabstände zwischen den einzelnen Lagereinheiten bzw. auch zu Regalsteher oder Wänden eingehalten werden, um Ungenauigkeiten bei den Abmessungen der Lagereinheiten auszugleichen und auch bei geringeren Positionierungsgenauigkeiten von

l <sup>47</sup> Vgl. Gudehus (1999), S.482 f.

<sup>48</sup> Vgl. Gudehus (1999), S.483 f.

Lagergeräten ein leichtes Ein- und Auslagern zu ermöglichen. Diese sogenannten "Fachfreimaße" sollten aber auch nicht zu großzügig gewählt werden, da so wertvoller Lagerplatz verloren gehen kann.

### **3.4.3 Ladegeräte und Lastaufnahmemittel**

Mit Hilfe von Lagergeräten werden die Artikel vom Wareneingang auf den Lagerplatz bzw. von dort in den Warenausgang transportiert.<sup>49</sup> Die für die Ein- und Auslagerleistung eines Lagers maßgeblichen Parameter sind Konstruktion, Kapazität, Fahrverhalten, Ganggebundenheit, Art und Anzahl der eingesetzten Ladegeräte und Lastaufnahmemittel.

Ladegeräte können sich je nach Bauart im ein-, zwei- oder dreidimensionalen Raum bewegen, d.h. in einer hintereinander ausgeführten Horizontal- und Vertikalbewegung (Hubwagen, Stapler), in einer simultan ausgeführten Hub- und Fahrbewegung (Regalbediengeräte) oder in einer Bewegung welche gleichzeitig alle drei Raumrichtungen abdeckt (Krane). Weiters lassen sie sich hinsichtlich ihrer Ganggebundenheit unterscheiden, d.h. ob sie fix an einen Regalgang gebunden sind, die Gänge wechseln aber an das Regalsystem gebunden sind (ganggebundenen bzw. gangumsetzbare Lagerbediengeräte) oder ob sie in ihrer Wegfindung komplett unabhängig sind (Stapler).

#### **3.4.4 Fördersysteme**

Zu- und Abfördersysteme versorgen Lagerplätze, welche von Regalbediengeräten bedient werden, mit den benötigten Artikeln aus dem Wareneingangsbereich bzw. fördern angefragte Artikel vom Lagerplatz an einen Kommissionierplatz.<sup>50</sup> Sie können getrennt oder kombiniert angeordnet sein, wobei getrennte Systeme den Vorteil haben, dass sie gleichzeitig als Kommissionierplatz mit dynamischer Bereitstellung genutzt werden können. Allerdings benötigen sie wesentlich mehr Platz und bieten im Ernstfall eine wesentlich niedrigere Ein- und Auslagerleistung, da die Lagerbediengeräte nur in eine Richtung genutzt werden können und so keine Doppelspiele, d.h. gleichzeitige Ein- und Auslagerung, möglich sind.

l <sup>49</sup> Vgl. Gudehus (1999), S.484 ff.

<sup>50</sup> Vgl. Gudehus (1999), S.487 ff.

### **3.4.5 Steuerungs- und Verwaltungssysteme**

Lagerverwaltungssysteme haben die Aufgabe, anstehende Aufträge anzunehmen, sie zu speichern und ihre Ausführung zu überwachen.<sup>51</sup> Weiters weisen sie den einzulagernden Artikeln ihre Lagerplätze zu, verwalten die Bestände des Lagers und sorgen durch Anweisungen an die Lagersteuerung für die Koordination der Lagergeräte.

### **3.4.6 Wareneingang und Warenausgang**

Die Funktionsfähigkeit und richtige Dimensionierung von Wareneingang und Warenausgang hat erheblichen Einfluss auf die Lagerleistung.<sup>52</sup> Je nach Lagergestaltung können sie voneinander getrennt, nebeneinander oder. kombiniert angelegt werden, wobei letzteres die flexible Nutzung der einzelnen LKW-Stellplätze ermöglicht, welche so je nach Bedarf für Be- oder Entladungen genutzt werden können.

### **3.4.7 Lagerbau**

Lager können in verschiedenen Bauformen als Halle, Stockwerksbau oder spezialisierter Lagerbau (z.B. Silolager) ausgeführt werden.<sup>53</sup> Im Idealfall sollte die Bauweise von Lagerart und Lagertechnik bestimmt werden und nicht umgekehrt. In vielen Fällen ist aber schon ein bestimmtes Gebäude vorhanden, welches als Lager genutzt werden soll und in das nun das bestmögliche Lagersystem eingepasst werden muss.

## 3.5 Kommissionierung

Die Kommissionierung ist das Zusammenstellen von Waren aus dem Lager anhand eines Kundenauftrages. Sie stellt damit ein zentrales Element der Intralogistik dar und trägt wesentlich zum wirtschaftlichen Erfolg eines Unternehmens bei.<sup>54</sup> Dies liegt vor allem darin begründet, dass externe Abnehmer aus Kostengründen immer kleinere Liefermengen ordern, welche aber entsprechend flexibel, schnell und pünktlich bereitgestellt werden müssen, was wiederum nur mit Hilfe eines weitgehend fehlerfrei arbeitenden Lager- und Kommissioniersystems realisiert werden kann.

<sup>51</sup> Vgl. Gudehus (1999), S.490 f.

<sup>52</sup> Vgl. Gudehus (1999), S.491 f.

<sup>53</sup> Vgl. Gudehus (1999), S.493

<sup>54</sup> Vgl. ten hompel et al. (2011), S.3 f.

Der Vorgang des Kommissionierens beinhaltet mehrere Leitungsinhalte, welche sich in folgende Kategorien einteilen lassen:<sup>55</sup>

- Grundleistungen: Hierunter fallen die Kernleistungen "Entnehmen der Artikel", "Befüllen der Versandeinheiten" und "Zusammenstellen der Auftragsmengen".
- Vorleistungen: Vorleistungen werden benötigt um den Kommissioniervorgang durchführen zu können. Sie werden von den Grundleistungen angefordert und müssen vor Beginn der Kommissionierung durchgeführt werden. Beispiele für Vorleistungen sind Bereitstellen des Sortiments, Beschicken der Bereitstellplätze, Nachschub von Reserveteilen, Disposition von Nachschub und Beständen etc.
- Zusatzleistungen: Zusatzleistungen sind für das eigentliche Kommissionieren nicht erforderlich und können daher zeitlich unabhängig, d.h. auch vor oder nach dem Kommissioniervorgang durchgeführt werden (jedoch nie ohne vorliegenden Kommissionierauftrag). Mögliche Zusatzleistungen sind Preisauszeichnungen, Etikettieren, Verpacken, Kennzeichnung der Versandeinheit etc.

Grundaufgabe der Kommissionierung ist das Entnehmen von Teilmengen eines gelagerten Artikels anhand eines Kundenauftrags.<sup>56</sup> Besteht dieser Auftrag nur aus einer Position, so handelt es sich um einen Auslagerungsauftrag. Bei verschiedenen Artikeln, welche jedoch in ganzen Ladeeinheiten gefordert werden, kommt es zusätzlich zu einer Auftragszusammenführung. Die eigentliche Kommissionierung ist das Greifen einzelner Positionen einer Lagereinheit sowie das anschließende Zusammenführen der entnommenen Positionen (sofern mehr als eine Artikelart geordert wurde). Ein vollständiger Kommissionierprozess setzt sich also aus den folgenden Teilprozessen zusammen:

- Bereitstellen der Ware: Die Artikel werden in ihrer Lagereinheit (Palette, Behälter) auf einem eigenen Bereitstellplatz in der Kommissionierzone oder auch auf ihrem Lagerplatz bereitgestellt.
- Bewegung des Kommissionierers zum Bereitstellplatz: Bei Ware-zu-Mann-Systemen entfällt dieser Punkt, da die Ware durch entsprechende Fördertechnik direkt zum Arbeitsplatz des Kommissionierers gebracht wird.

l <sup>55</sup> Vgl. Gudehus (1999), S.555 ff.

<sup>56</sup> Vgl. Gudehus (1999), S.553 f.

- Entnahme der geforderten Einheiten: Der Kommissionierer entnimmt die, im Kundenauftrag geforderten, Mengen der Artikel aus den Bereitstelleinheiten ("Pick-Vorgang").
- Abgabe der entnommenen Einheiten: Die soeben vom Kommissionierer entnommenen Artikel werden in einen Sammelbehälter, auf ein Transportgerät oder auf ein Fördersystem abgegeben.
- Zusammenführen der Waren: An einem Sammelplatz werden alle Artikel, die vom Kunden gewünscht wurden, zusammengeführt.

Je nach Kombination der räumlichen und zeitlichen Kombination dieser Teilprozesse ergeben sich verschiedene Kommissionierverfahren. Die unterschiedlichen Kommissioniertechniken resultieren aus der technischen Realisierung der Teilprozesse.

## 3.6 Kommissioniersysteme

Kommissioniersysteme haben die Aufgabe, die Artikel gemäß dem Kundenauftrag zusammenzustellen. Um dieser Aufgabe nachzukommen, können die verschiedensten Strategien und technischen Systeme eingesetzt werden, wodurch die optimale Gestaltung eines Kommissioniersystems eine relativ komplexe Aufgabe darstellt.<sup>57</sup> Allgemein besteht ein Kommissioniersystem aus den drei Teilbereichen.<sup>58</sup>

- Materialfluss
- Informationsfluss
- Organisationsform

Der *Materialfluss* stellt den Transport der Ware zwischen verschiedenen Orten dar.<sup>59</sup> Darunter fallen der Transport zum Bereitstellungsplatz, die Bewegung des Kommissionierers, der Transport des entnommenen Artikels zur Abgabe, der Rücktransport von Restmengen zum Lagerplatz etc.

Der *Informationsfluss* umfasst die Punkte Kundenauftrag, Kommissionierauftrag und benötigte Positionen.<sup>60</sup> Damit hat der Informationsfluss erheblichen Einfluss auf die Funktionalität des Gesamtsystems, da die erforderliche Leistung nur bei rechtzeitiger und vollständiger Bereitstellung der erforderlichen Informationen erbracht werden kann. Prinzipiell kann der Informationsfluss in die vier Grundfunktionen

<sup>57</sup> Vgl. ten Hompel (2011), S.6

<sup>58</sup> Vgl. ten Hompel (2005), S.35

<sup>59</sup> Vgl. ten Hompel (2005), S.19 ff.

<sup>60</sup> Vgl. ten Hompel (2005), S.43 ff.

- Erfassung der Kundenaufträge
- Aufbereitung der Aufträge
- Weitergabe der Aufträge an zuständige Personen oder Bereiche
- Bestätigung der Entnahme der gewünschten Positionen

eingeteilt werden.

Die *Organisationsform* eines Kommissioniersystems beschreibt die Struktur und Steuerung der Prozesse innerhalb des Systems.<sup>61</sup> Man unterscheidet dabei zwischen

- Aufbauorganisation, d.h. Anordnung der Lagerbereiche
- Ablauforganisation, d.h. Abwicklung des Kommissionierprozesses
- Betriebsorganisation, d.h. zeitliche Reihenfolge der Auftragsabarbeitung.

Je nach Kombination der einzelnen Material- und Informationsflüsse bzw. der Organisationsform ergeben sich schließlich die unterschiedlichen Gesamtsysteme.

#### **3.6.1 Technische Teilsysteme der Kommissionierung**

Ein Kommissioniervorgang beinhaltet die vier Grundfunktionen Bereitstellung, Fortbewegung, Entnahme und Abgabe,<sup>62</sup> welche die technischen Komponenten des Kommissioniersystems darstellen (siehe Abbildung 3).

Die *Bereitstellung* beschreibt, wie die Ware vom Lagerplatz entnommen wird. Dabei werden zwei Systeme unterschieden:<sup>63</sup>

 Mann zu Ware: Bei diesem System bewegt sich ein Mensch - wenn nötig mit einem Ladehilfsmittel - zum Lagerplatz des gewünschten Artikels und entnimmt die Ware (z.B. aus einem Regal). Um Wegzeiten zu sparen, können die Artikel beispielsweise auch in einem sogenannten Kommissioniernest angeordnet sein. Dabei werden die Artikel U- oder Kreisförmig um einen Kommissionierer angeordnet, so dass sie sich in dessen Greifnähe befinden. Je nach Lagerorganisation kann die Auftragszusammenstellung anhand einer Liste oder auch mit Hilfe von elektronischen Pick-by-ligth- oder pick-by-voice-Systemen erfolgen. Diese Art der Artikelentnahme wird auch als statisches Kommissionieren bezeichnet, da sich die Artikel nicht bewegen.

l <sup>61</sup> Vgl. ten Hompel (2005), S.39 ff.

<sup>62</sup> Vgl. Gudehus (1999), S.572

<sup>63</sup> Vgl. ten Hompel (2011), S.66ff

 Ware zu Mann: Bei dieser Variante der Bereitstellung (auch dynamische Bereitstellung genannt) wird die Ware zum Kommissionierplatz befördert, die gewünschten Mengen dort vom Kommissionierer entnommen und eventuelle Restmengen wieder zum Lagerplatz zurück transportiert. Dies geschieht meist mit Hilfe einer entsprechend ausgelegten Fördertechnik und zählt somit zu den teilautomatisierten Systemen.

Die *Fortbewegung* gibt die Art des zurückgelegten Weges zwischen Lagerplatz und Kommissionierplatz an. *<sup>64</sup>* Es wird dabei unterschieden in

- Eindimensionale Bewegung: Die Bewegung des Lagergerätes erfolgt nur in einer Ebene. Es kann sich dabei um die Bewegung in horizontaler oder in vertikaler Richtung handeln bzw. um eine zusammengesetzte, hintereinander ausgeführte Horizontal- und Vertikalbewegung.
- Zweidimensionale Bewegung: Die Bewegung erfolgt gleichzeitig in horizontaler und vertikaler Ebene, beispielsweise mit Hilfe eines Regalbediengeräts, wobei sich Wegzeiten einsparen lassen.
- Dreidimensionale Bewegung: Die Bewegung erfolgt in alle drei Raumrichtungen gleichzeitig wie beispielsweise bei einem Kran.

Die *Entnahme* stellt den aufwändigsten Teil des Kommissioniervorganges dar, da gleichzeitig eine Vereinzelung der gelagerten Artikel durchgeführt werden muss<sup>65</sup>. Der Greifvorgang selbst kann auf verschiedene Arten erfolgen:<sup>66</sup>

- Manuelles Greifen: Die Entnahme wird von einer Person Unterstützung durch ein technisches System durchgeführt.
- Mechanisches Greifen: Auch hier erfolgt der Greifvorgang durch einen Menschen, allerdings mit Unterstützung durch ein mechanisches Lastaufnahmemittel (z.B. Saugheber).
- Automatisches Greifen: Hierbei erfolgt die Entnahme ohne Mitwirkung eines Menschen durch ein mechanisches System wie beispielsweise einen Kommissionierroboter oder einen Kommissionierautomaten.

Die *Abgabeform* zeigt die Art der Zusammenführung der einzelnen Aufträge:<sup>67</sup>

<sup>64</sup> Vgl. Gudehus (1999), S.576 ff

<sup>65</sup> Vgl. Gudehus (1999), S.579

<sup>66</sup> Vgl. Gudehus (1999) S.579 zitiert aus Gudehus (Hrsg.)(1973): Grundlagen der Kommissioniertechnick, Dynamik der Warenverteil- und Lagersysteme.

- Zentrale Abgabe: Die kommissionierten Artikel werden direkt am Entnahmepunkt dem Auftrag zugeführt.
- Dezentrale Abgabe: Hierbei werden die gerade entnommenen Artikel zunächst zu einer Auftragssammelstelle transportiert (beispielsweise durch ein Fördersystem), wo anschließend die Zusammenstellung der Aufträge laut Kundenwunsch erfolgt.

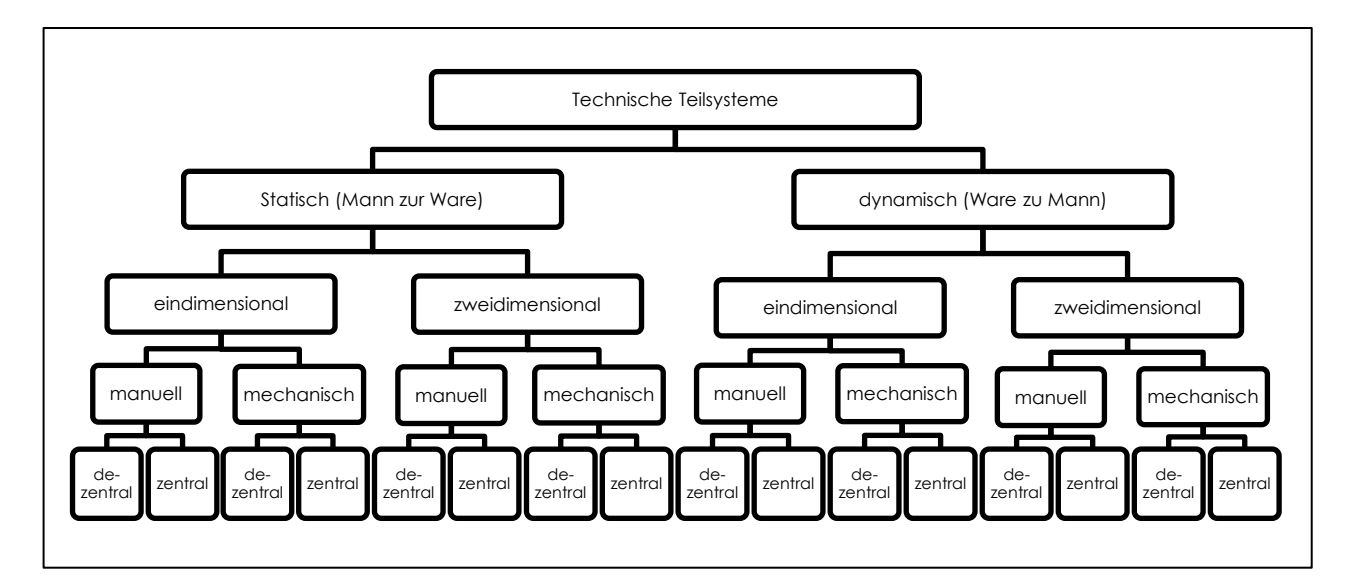

**Abbildung 3: Einteilung technischer Kommissioniersysteme**<sup>68</sup>

### **3.6.2 Organisatorische Teilsysteme**

Neben obiger Einteilung der technischen Komponenten eines Kommissioniersystems lässt sich auch eine organisatorische Einteilung des selbigen treffen<sup>69</sup> (siehe Abbildung 4). Hier stellt sich vor allem die Frage nach dem Vereinzelungsgrad, der Anzahl der parallel abgearbeiteten Aufträge, der Bearbeitungsform und der Art der Auftragszusammenführung:

Der *Vereinzelungsgrad* gibt an, ob die Kommissionierung ein- oder zweistufig erfolgt, d.h. auf welcher Stufe die Vereinzelung der kommissionierten Artikel stattfindet. Bei der einstufigen Kommissionierung werden die gewünschten Artikel auftragsbezogen entnommen, d.h. für jeden Auftrag einzeln. Die mehrstufige Kommissionierung hingegen entnimmt die Waren artikelorientiert, d.h. für mehrere Aufträge gemeinsam, und vereinzelt sie erst in einer zweiten Stufe anhand der Kundenaufträge.

l <sup>67</sup> Vgl. Wagner, Gühring (2004), S.244

<sup>68</sup> Quelle: Gudehus (1999), S.573

<sup>69</sup> Vgl. Wagner, Gühring (2004), S.245

Bei der *Anzahl parallel bearbeiteter Aufträge* geht es um die Frage, ob und wie viele Aufträge ein Kommissionierer parallel bearbeiten kann. Wird nur ein Auftrag bearbeitet, handelt es sich um einen Einzelauftrag, bei mehreren parallel abgearbeiteten Aufträgen spricht man von einer Auftragsserie.

Die *Bearbeitungsform* gibt an, auf welche Art und Weise ein Auftrag bearbeitet wird. Werden alle Positionen des Auftrages hintereinander ausgeführt, so spricht man von sequentieller Kommissionierung. Bei der parallelen Bearbeitung eines Auftrages wird dieser zuerst in mehrere Teilaufträge zerteilt, welche im Anschluss in verschiedenen Teilen des Lagers gleichzeitig behandelt werden können.

Bei der *Auftragszusammenführung* werden die Positionen eines Auftrages, welche in unterschiedlichen Teilaufträgen kommissioniert wurden, entsprechend dem Kundenauftrag zusammengeführt, Dieser Schritt ist daher nur bei mehrstufigen Systemen oder paralleler Kommissionierung erforderlich.

Aus der Kombination der ausgewählten technischen und organisatorischen Teilsysteme ergibt sich schließlich das Gesamtsystem. Es zeigt sich dabei, dass es viele verschiedene Varianten für diese Kommissioniersysteme gibt, aus welchen man die geeignetste Form für das eigene Unternehmen auswählen muss. Dazu müssen mehrere allgemeine und unternehmensspezifische Randbedingungen beachtet werden, da die Systeme sonst oft den aktuellen und vor allem für die Zukunft erwarteten Anforderungen nicht entsprechen.

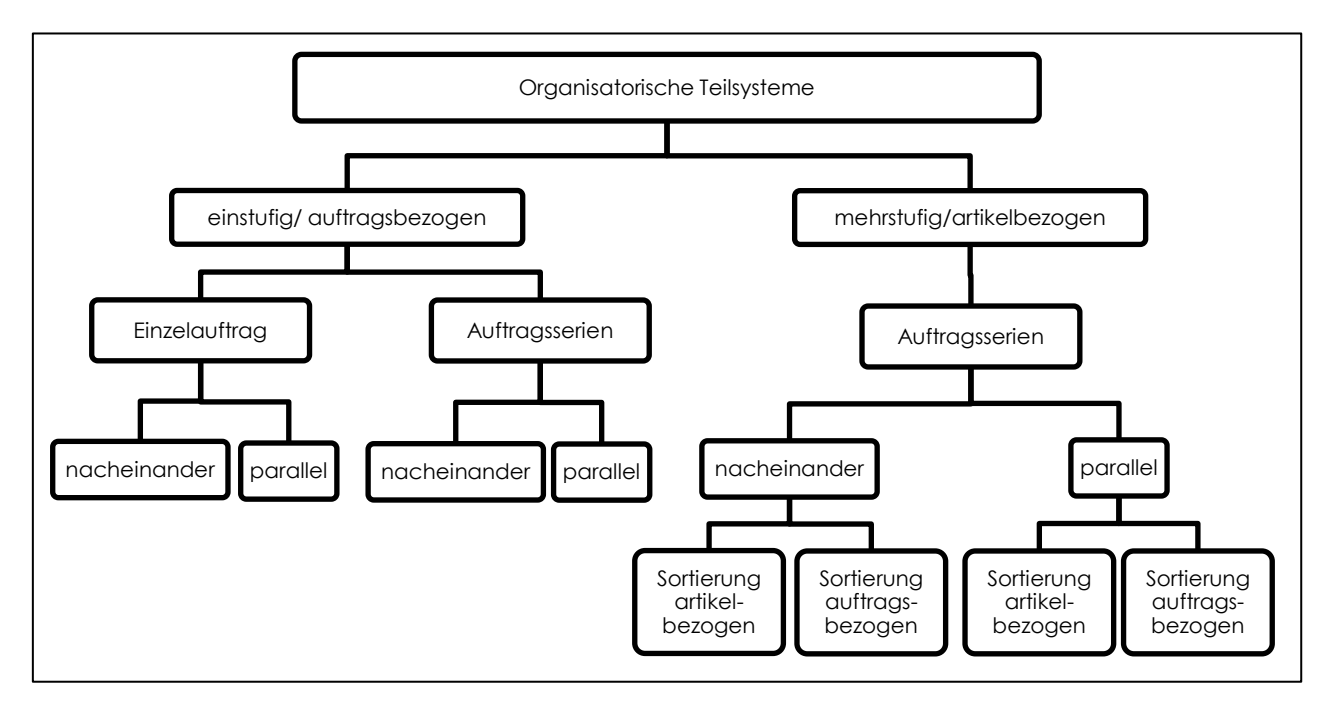

**Abbildung 4: Einteilung organisatorischer Teilsysteme**<sup>70</sup>

Allgemein ist zu beachten, dass der Trend in Richtung Bestandssenkung und damit verbunden zu kleineren Lager führt, da Lager immer gebundenes Kapital und hohe Kosten bedeuten. Gleichzeitig darf aber die Bedienung von externen und internen Kunden nicht unter diesen verringerten Beständen leiden, da sonst einerseits externe Kunden verloren gehen könnten und andererseits der reibungslose Ablauf der internen Prozesse gefährdet wäre. Bestandssenkungen auf Kundenseite führen zu einer Änderung in der Bestellstrategie, d.h. es werden vermehrt kleine Mengen nachgefragt (vor allem im Handel) was die Anzahl der Aufträge bei konstanter Anzahl der Bestellpositionen steigen lässt. Von Verbraucherseite werden gleichzeitig vermehrt individuelle Produkte nachgefragt, wodurch oft breite Produktspektren entstehen bzw. kommt es durch immer kürzere Produktlebenszyklen häufiger zu Änderungen im Sortiment. Ein Kommissioniersystem muss also so flexibel sein, dass es all diese Aspekte berücksichtigt, wodurch die Beurteilung und Auswahl eines Systems nach rein wirtschaftlichen Parametern wie beispielsweise Errichtungs- oder Betriebskosten nicht zu empfehlen ist.

# 3.7 Auswahl eines Kommissioniersystems

Die wichtigsten Daten für die Auswahl eines geeigneten Kommissioniersystems stellen die aktuellen und die in Zukunft erwarteten Liefermengen sowie die Auftragsstruktur

l <sup>70</sup> Vgl. Wagner, Gühring (2004), S.245

dar.<sup>71</sup> Daraus können sowohl Kennzahlen als auch qualitative Auswahlkriterien abgeleitet werden. Reichen diese Kennzahlen nicht, um eine grundsätzliche Entscheidung für ein bestimmtes System zu treffen, so können die in Frage kommenden Varianten durch Betrachtung der entstehenden Kosten für Gebäude, Technik, Organisation, laufenden Betrieb etc. verglichen oder mit Hilfe einer Nutzwertanalyse auch nach nicht monetären Aspekten bewertet werden.

Die Entscheidung für ein statisches oder dynamisches Kommissioniersystem wird vor allem von der Bestands- und Artikelstruktur beeinflusst. So erzeugen "Ware zu Mann"-Systeme einen erheblichen höheren Material- und Informationsfluss und auch die Kommissionierleistung ist auf die Leistung der einzelnen Geräte begrenzt. Bei Störungen kann es zu größeren Leistungseinbrüchen bzw. – wenn ein Gerät ausfällt – zu verminderter Kommissionierleistung kommen. Vorteile sind hingegen die Arbeitserleichterung für das Personal sowie die Platzersparnis, die vor allem bei Hochregallagern durch Lagerbediengeräte erzielt werden kann. Die dynamische Variante empfiehlt sich daher nur bei langjährigen stabilen Produkt- und Nachfragestrukturen. Statische Systeme, bei welchen die Artikel an ihrem Lagerplatz vom Menschen kommissioniert werden (Mann zur Ware), bieten hingegen den großen Vorteil, dass sie im Bezug auf das eingelagerte Produktspektrum wesentlich flexibler sind, da die Fördertechnik nicht angepasster werden muss. Auch können durch die Variabilität des Personals Nachfrageschwankungen relativ unproblematisch und rasch ausgeglichen werden.

Die Hauptkriterien für die Auswahl eines passenden mechanischen Systems sind die Umschlagshäufigkeit, in welcher auch die Sortimentsgröße und die Wahrscheinlichkeit für einen Kommissionierauftrag inkludiert sind sowie die Artikeldimensionen.<sup>72</sup> Bei der Umschlagshäufigkeit eines Artikels unterscheidet man drei Varianten:

- Schnelldreher: Artikel, welche häufig kommissioniert werden, aber nur einen geringen Anteil am Sortiment ausmachen.
- Mitteldreher: Diese Artikel werden weniger häufig nachgefragt und machen einen mittleren Anteil am Sortiment aus.
- Langsamdreher: Diese Artikel werden nur selten kommissioniert, machen aber den Großteil des Sortiments aus.

l <sup>71</sup> Vgl. Wagner, Gühring (2004), S.247 f.

<sup>72</sup> Vgl. ten Hompel (2011), S.217ff.

Je nach Art der kommissionierten Artikel bieten sich nun verschiedene Lösungen an. Für Schnelldreher sind beispielsweise Ware-zu-Mann-Systeme eher ungeeignet, da durch die hohe Zugriffsrate der Transport vom und zum Lagerplatz eher unrentabel ist. Handelt es sich um kleine Artikel, sollten diese – wie beispielsweise in einem Kommissioniernest – ständig und in ausreichender Menge in Reichweite des Kommissionierers verfügbar sein. Dies kann aber nur in statischen Systemen entsprechend realisiert werden. Kleine bis mittelgroße Artikel können sehr gut in Durchlaufregallagern gelagert werden, da sie hier übersichtlich und griffbereit bereitgestellt werden können. Durch die Lagerung in sortenreinen Kanälen ist der stete Nachschub gewährleistet und eine effiziente Kommissionierung möglich. Bei Schnelldrehern mit großen Abmessungen bietet sich die Bodenzeilenlagerung an. Für Unternehmen mit großem Warenspektrum und vielen Aufträgen bietet sich beispielsweise ein zweistufiges System wie Pick -to -belt an. Dabei werden die Artikel von Kommissionierer aus dem Regal direkt auf ein Förderband gelegt. Von da aus werden die Artikel in einem zweiten Schritt den entsprechenden Aufträgen zugeordnet.

Da in einem Unternehmen aber meist auch Mittel- und Langsamdreher vorhanden sind, bietet sich für diese ein System an, welches eine hohe Lagerkapazität auf geringem Raum aufweist. Ein entsprechender Automatisierungsgrad mit zugehöriger Fördertechnik garantiert die Bereitstellung der gewünschten Artikel bei Bedarf. Beispiele für solche Systeme sind automatische Kleinteilelager oder Hochregallager mit Regalbediengeräten.

Bei der Auswahl der organisatorischen Teilsysteme stellt sich zuerst einmal die Frage nach dem Vereinzelungsgrad.<sup>73</sup> Werden bei verschiedenen Aufträgen oft dieselben Artikel nachgefragt, empfiehlt es sich, diese gemeinsam zu kommissionieren. Dies führt zu verkürzten Wegzeiten, erfordert aber eine zweite Kommissionierstufe, in der die Artikel dann auf die einzelnen Aufträge aufgeteilt werden. Mehrstufige Kommissionierung ist vor allem dann sinnvoll, wenn durch die Auftragsgröße eine einzelne Kommissionierfahrt nicht ausreichen würde bzw. wenn durch die Anzahl der Aufträge und die begrenzte Kapazität der Fördermittel nur noch eine mehrstufige Kommissionierung möglich ist. Bei der auftragsbezogenen Kommissionierung können ebenso Wegzeiten eingespart werden, indem mehrere Aufträge gleichzeitig, aber dennoch auftragsbezogen kommissioniert werden. Begrenzt wird die Zahl dieser parallel bearbeiteten Aufträge einerseits durch die Kapazität des Tramsportmittels und anderer-

<sup>73</sup> Vgl. Wagner, Gühring (2004), S.248

seits durch die hohe Komplexität, die ab einer gewissen Auftragszahl für den Arbeiter entsteht.

Bei einer Entscheidung hinsichtlich des Automatisierungsgrades sollte in erster Linie immer die Wirtschaftlichkeit des Gesamtsystems betrachtet werden. Diese muss die verringerte Flexibilität ausgleichen, welche bei automatisierten Systemen auftritt. Oftmals ergeben sich aber durch die Umstellung auf ein automatisiertes Lagersystem zusätzlich Synergiepotentiale wie beispielsweise:<sup>74</sup>

- Die Senkung von Beständen durch transparentere Abläufe und bessere Dokumentation hinsichtlich der eingelagerten Produkte und Mengen.
- Die Optimierung der Fertigung durch die allgemeine Verbesserung des Materialflusses bei Einführung von neuen Lager- und Transportsystemen, wodurch sich oft Bedarfsspitzen glätten lassen und die Produktivität erhöht werden kann.
- Eine Erhöhte Lieferbereitschaft und besserer Servicegrad: Durch die bessere Lagerorganisation erhöht sich die Lieferbereitschaft bei gleichbleibenden oder sogar gesenkten Beständen. Weiters lassen sich Liefertermine besser voraussagen, wodurch gegenüber dem Kunden ein erhöhter Service erzielt werden kann.

Ein weiterer Faktor, welcher in den letzten Jahren mehr und mehr an Bedeutung gewinnt ist die Sicherstellung der Kommissionierqualität, d.h. das Streben nach Null Fehlern75. Durch fehlerhaft kommissionierte Waren entstehen dem Unternehmen neben den direkten Kosten für Retourenabwicklung und Neukommissionierung auch indirekte Kosten durch Vertrauensverlust seitens der Kunden und damit einhergehenden sinkenden Auftragszahlen. Allgemein kann bei fehlerhaft kommissionierten Waren zwischen vier Arten von Fehlern unterschieden werden:

- Mengenfehler: Der gewünschte Artikel wurde in der falschen Menge kommissioniert.
- Typfehler: Es wurde ein falscher Artikel kommissioniert.
- Auslassungsfehler: Der gewünschte Artikel fehlt.
- Zustandsfehler: Der Artikel wurde falsch deklariert oder ist beschädigt.

l <sup>74</sup> Vgl. Heptner.(1999), S.99 f.

<sup>75</sup> Vgl. ten Hompel (2011), S.214 f

Ein weiterer Parameter, welcher die Qualität eines Kommissioniersystems beeinflusst, ist die Einhaltung der vorgegebenen Durchlaufzeit. Weicht die tatsächliche Kommissionierzeit zu stark ab, kann es eventuell zu Verzögerungen bei der Auslieferung kommen, was sich wiederum auf die Kundenbeziehung auswirken kann.

Man kann also erkennen, dass Lagerhaltung bzw. der Kommissioniervorgang im speziellen ein komplexer Vorgang ist, der ständige Beobachtung und Planung erfordert. Geschieht dies in ausreichendem Maße, hat das Unternehmen einen großen Vorteil gegenüber anderen Unternehmen, welche dieses Gebiet vernachlässigen.

## **4 Standort- und Transportplanung**

Die Wahl des richtigen Standortes stellt für ein Unternehmen einen wichtigen Wettbewerbsfaktor dar und ist somit Teil der strategischen Unternehmensplanung. Eng verbunden mit der Standortplanung ist die Routen- und Tourenplanung, da die Transportkosten oft großen Einfluss auf die Gesamtkosten haben und so ein gut gewählter Standort großen Einfluss auf die Kosten haben kann. Im folgenden Kapitel sollen daher die Themen Standortplanung sowie Routen- und Tourenplanung näher betrachtet werden.

## 4.1 Grundlagen der Standortplanung

Grundlage für die Entscheidung hinsichtlich eines geeigneten Standorts ist die unternehmerische Zielsetzung. Im Normalfall kann davon ausgegangen werden, dass es sich hierbei um die Maximierung des Gewinnes handelt, was jedoch unternehmensabhängig durch unterschiedliche Leistungen erreicht wird, da beispielsweise ein Automobilhersteller andere Voraussetzungen als ein Vergnügungspark hat. Unternehmen mit Produktionsaufgabe werden Standorte bevorzugen, welche niedrige Produktionskosten ermöglichen, d.h. geringe Lohnkosten, guter Zugang zum Rohstoff- und Absatzmarkt, eventuell lockere Umweltauflagen etc. Für Unternehmen, welche jedoch direkt am Kunden arbeiten (Dienstleistungsunternehmen) oder auf gute Kundenkontakte angewiesen sind, ist die örtliche Nähe zum Kunden eventuell wichtiger als geringe Grundstücks- oder Personalkosten. Allgemein ist jedoch bei der Standortwahl eine gründliche und vorausschauende Vorgehensweise sehr wichtig, da ein neuer Standort hohe Investitionen erfordert und im Normalfall auf längere Sicht ausgelegt ist. Falsche Entscheidungen können oft nur schwer korrigiert werden und wirken sich auf viele Jahre aus.

Ziel der Standortplanung ist es also, einen geeigneten Ort für das geplante Bauprojekt (Fabrik, Lager etc.) zu finden, wobei es nicht zwingend notwendig ist, alle Funktionen an einem Ort zu vereinen. Produktionsstandort(e), Lager und Verwaltungssitz können also auch getrennt werden, wenn es möglich und/oder nötig ist. In der Praxis hat sich gezeigt, dass es sehr oft nicht möglich ist, einen Platz zu finden, welcher alle Ansprüche erfüllt. Somit stellt der schlussendlich ausgewählte Standort im Regelfall jenen Ort dar, welcher den besten Kompromiss zwischen den betrieblichen Anforderungen an den Standort sowie den tatsächlichen Eigenschaften dieses Ortes darstellt.

Die Notwendigkeit eines Standortplanungsprojektes kann sich aus mehreren Fällen ergeben:76

- Neuplanung: Zu Neubauten kommt es immer dann, wenn eine neue Produktion aufgenommen wird oder bestehende Strukturen nicht mehr erweitert werden können. Projekte dieser Art stellen zwar den unproblematischsten und vollständigsten Fall aller Planungsprojekte dar, machen aber gleichzeitig den geringsten Anteil aus. Vorteil eines Neubaus ist vor allem die optimale Anpassung an die Erfordernisse, was allerdings gleichzeitig einen hohen finanziellen Aufwand bedingt.
- Rationalisierungsplanung: Rationalisierungen und Umbauten sind die ständige Anpassung an die betrieblichen Erfordernisse und erfolgen daher meist fortlaufend. Allgemeine Ziele sind die Modernisierung und eventuell Neuordnung vorhandenen Strukturen und Einrichtungen, um die Leistungsfähigkeit möglichst hoch zu halten bzw. Kosten zu senken.
- Erweiterungsplanung: Hierbei reichen die vorhandenen Kapazitäten am aktuellen Standort nicht mehr aus, so dass der bereits vorhandene Standort erweitert und ausgebaut werden muss. Bevor es jedoch zu einer Erweiterung kommt, müssen zuerst die vorhandenen Kapazitäten und Prozesse optimiert werden, da sich hierbei oft schon genügen große Einsparungen ergeben. Tritt der Fall ein, dass Umsätze oder Fertigungstiefe zurückgehen oder Teile der Produktion oder des Leistungsspektrums ausgelagert werden, so müssen die Kapazitäten und Strukturen ebenfalls an die neue Situation angepasst werden und es erfolgt ein entsprechender Rückbau der Anlagen.

<sup>76</sup> Vgl. Pawellek (2008), S.118.

 Sanierungsplanung: Veraltete oder unbrauchbar gewordene Gebäude und Einrichtungen können durch einen Sanierungsprozess, welcher jedoch auch den Abriss alter Strukturen zur Folge haben kann, wieder neuen Aufgaben zugeführt werden.

Die tatsächliche Eignung eines potentiellen Standortes kann mit Hilfe eines sogenannten Standortfaktorenkataloges ermittelt werden. Hierbei handelt es sich um eine Sammlung von Kriterien, welche verschiedene unternehmensrelevante Aspekte betrachten und durch deren Bewertung im Rahmen einer Nutzwertanalyse eine Aussage über die Tauglichkeit als Standort getroffen werden kann. In der Literatur findet man verschiedene Standortfaktorenkataloge, welche je nach Unternehmen und Ausgangsfall direkt übernommen werden können oder an das Unternehmen angepasst werden müssen. Allgemein können die Standortfaktoren jedoch grob in zwei Gruppen eingeteilt werden:<sup>77</sup>

- 1. Qualitative Faktoren: Sie sind nicht direkt messbar und müssen über Kennzahlen bewertet werden
	- Grundstück (Lage, Form, Bodenbeschaffenheit, Bebauungsvorschriften, Umweltauflagen etc.)
	- Verkehrslage (mögliche Transportmittel sowie Zustand der Transportwege)
	- Arbeitskräfte (Qualifikation, Kultur, etc.)
	- Absatzpotential
	- Allgemeine Infrastruktur
- 2. Quantitative Faktoren: Sie sind direkt messbar und monetär bewertbar
	- Transportkosten
	- Grundstückskosten (Anschaffung und Erschließung)
	- Gebäudekosten (Errichtung und Betrieb)
	- Personalkosten
	- Finanzierungskosten
	- Steuern
	- Öffentliche Zuschüsse

Im Rahmen einer Nutzwertanalyse wird nun mit den ausgewählten Faktoren das Endergebnis errechnet. Dazu müssen die einzelnen Kriterien gewichtet und

l <sup>77</sup> Vgl. Hansmann (2006), S.108 f.

anschließend mit Hilfe einer Skala bewertet werden. Aus der Multiplikation von Bewertung und Gewicht ergeben sich die einzelnen Teilnutzenwerte, welche schließlich zum Gesamtnutzen addiert werden und so eine Empfehlung für einen Standort abgeben. Nachteil der Nutzwertanalyse ist, dass die Ergebnisse sehr kritisch betrachtet und genau hinterfragt werden müssen, da einerseits die Gewichte der einzelnen Kriterien subjektiv als Kompromiss zwischen den einzelnen Verhandlungsträgern festgelegt werden und sich andererseits schlechte Ergebnisse in einem Bereich durch besonders gute Teilnutzenwerte auf einem anderen Gebiet ausgleichen können.

## 4.2 Probleme der Standortplanung

In der Literatur wird zwischen verschiedenen Problemen der Standortplanung unterschieden, wobei hier eine mögliche Einteilung erläutert werden soll: 78

- Warehouse- und Hub-Location-Probleme
- Zentren von Graphen und Zentrenprobleme
- Standortplanung in der Ebene
- Competitive Locations
- Planung unerwünschter Standorte

### **4.2.1 Warehouse- und Hub-Location-Probleme**

Einer der Hauptaspekte bei der Standortplanung ist die Betrachtung der entstehenden Kosten,<sup>79</sup> wobei hier vor allem die Kosten für Transporte bzw. für das Lager selbst (Lagererrichtungs- und Lagerhaltungskosten) beachtet werden sollen (letztere werden der Einfachheit halber als Fixkosten angenommen). Hauptaufgabe der Lösung von Warehouse-Location-Problemen ist es, diese Kosten möglichst gering zu halten. Es werden nun weiters einstufige und mehrstufige Warehouse-Location-Probleme (WLP) unterschieden:

#### 4.2.1.1 Einstufige Warehouse Location Probleme

Bei *einstufigen unkapazitierten WLP* werden die Kunden von einem Unternehmen beliefert, welches sein(e) Lager an beliebig vielen potentiellen Standorten aufbauen

<sup>78</sup> Vgl. Arnold et al. (2004), S.A3-3 ff.

<sup>79</sup> Vgl. Arnold et al. (2004), S.A3-3

kann.<sup>80</sup> Es gilt nun herauszufinden, wie viele Lager gebraucht werden bzw. an welchem/n Standort/en diese/s errichtet werden muss/müssen, um die entstehenden Kosten - zusammengesetzt aus fixen Lager-(haltungs-)kosten sowie distanzabhängigen Transportkosten – zu minimieren. Die mathematische Formulierung dieses Problems lautet wie folgt:

Minimiere

$$
F(x, y) = \sum_{i=1}^{m} \sum_{j=1}^{n} c_{ij} x_{ij} + \sum_{i=1}^{m} f_i y_i
$$

n…Anzahl der zu beliefernden Kunden m…Anzahl der potentiellen geeigneten Standorte cij...Einheitstransportkosten von Lager i zu Kunde j xij…Menge, welche vom potentiellen Standort i zum Kunden j transportiert wird fi…fixe Lagerhaltungskosten am Standort i yi...gibt an ob sich am Standort i ein Lager befindet oder nicht (1 = Lager, 0 = kein Lager)

Zur Lösung solcher Probleme wurde eine Vielzahl von Heuristiken entwickelt, welche sich in Eröffnungs- und Verbesserungsverfahren bzw. heuristische Metastrategien unterteilen lassen (Siehe Kapitel [2.6.1.2\)](#page-23-0). Zwei relativ einfache Vertreter von Eröffnungsverfahren, mit welchen diese Probleme gelöst werden können, sind der Add-Algorithmus und der Drop-Algorithmus. Ersterer startet aus der Situation, dass aktuell kein Standort ausgewählt wurde. Nun wird in jedem Durchlauf jener Standort gesucht, welcher die größtmögliche Kostenminimierung bietet. Erst wenn die Kosten nicht mehr weiter sinken, bricht der Algorithmus ab. Der Drop-Algorithmus startet hingegen genau entgegengesetzt, d.h. es wird an jedem potentiellen Standort ein Lager angenommen. Solange nun eine Kostenreduktion möglich ist, wird jeweils der Standort aus der Liste entfernt, welcher die größten Einsparungen mit sich bringt. Somit gehören beide Algorithmen zu den bereits angesprochenen Greedy-Algorithmen, welche die Eigenschaft haben, nur Verbesserungen aber niemals Verschlechterungen der aktuellen Situation zuzulassen, auch wenn dies in einem weiteren Schritt eine Verbesserung der Lage bedeuten würde.

*Einstufige kapazitierte WLP* haben zusätzlich eine Einschränkung hinsichtlich ihrer Kapazität, d.h. sie können nicht unbegrenzt an ihre Kunden ausliefern, wodurch ein Kunde auch von mehreren Lagern aus beliefert werden kann. Der Rechenaufwand für solche Probleme ist daher auch höher als bei unkapazitierten WLP.

l <sup>80</sup> Vgl. Arnold et al. (2004), S.A3-3 f.

### 4.2.1.2 Mehrstufige Warehouse Location Probleme

*Mehrstufige WLP* verfügen über mindestens zwei Transportstufen und suchen Standorte für ein oder mehrere Typen von Anlagen.<sup>81</sup> Die zu minimierende Zielfunktion ist ähnlich der von einstufigen WLP, allerdings nun um entsprechende Transportstufen ergänzt, d.h. Kunden werden nicht direkt vom Werk beliefert sondern beispielsweise von einem Zwischenlager. Es gilt nun, die idealen Standorte für Produktion und Zwischenlager zu finden. Die Zielfunktion lautet also:

Minimiere

$$
F(x, y) = \sum_{h=1}^{k} \sum_{i=1}^{m} \widetilde{c}_{hi} \widetilde{x}_{hi} + \sum_{i=1}^{m} \sum_{j=1}^{n} c_{ij} x_{ij} + \sum_{i=1}^{m} f_i y_i
$$

k… Anzahl der potentiellen geeigneten Standorte für einen Produktionsstandort n…Anzahl der zu beliefernden Kunden m…Anzahl der potentiellen geeigneten Standorte für ein Lager cij… Einheitstransportkosten vom Lager i zum Kunden j  $\widetilde{c}^{\phantom{\dag}}_{\hbar i}$ … Einheitstransportkosten vom Werk h zum Lager am potentiellen Standort i xij…Menge, welche Lager i zum Kunden j transportiert wird  $\widetilde{\widetilde{X}}_{hi}$ …Menge, welche vom Werk h zum Lager i transportiert wird. fi…fixe Lagerhaltungskosten am Standort i yi...gibt an ob sich am Standort i ein Lager befindet oder nicht (1 = Lager, 0 = kein Lager)

Neben diesen ein- und mehrstufigen WLP gibt es in der Literatur noch weitere Arten von WLP wie beispielsweise WLP, bei denen der Kunde nur von einem Lieferanten beliefert werden darf, WLP mit nichtlinearen Zielfunktionen, WLP bei denen auch die Tourenplanung berücksichtigt werden muss u.v.m.

## 4.2.1.3 Hub-Location- Probleme

Hub-and-spoke-Netze (H&S) sind ungerichtete Graphen, welche über Kanten verbunden sind und ein Netz von Standorten (Lagern) und Kunden darstellen. <sup>82</sup> Ein oder mehrere zentral gelegene Knoten stellen das/die Lager dar ("hub"), die außen liegenden Knoten verkörpern die Kunden, welche normalerweise mit genau einem Lager verbunden sind. Die Transporte laufen nun über zumindest einen Hub (siehe Abbildung 5).

<sup>81</sup> Vgl. Arnold et al. (2004), S.A3-5 f.

<sup>82</sup> Vgl. Arnold et al. (2004), S.A3-6 ff

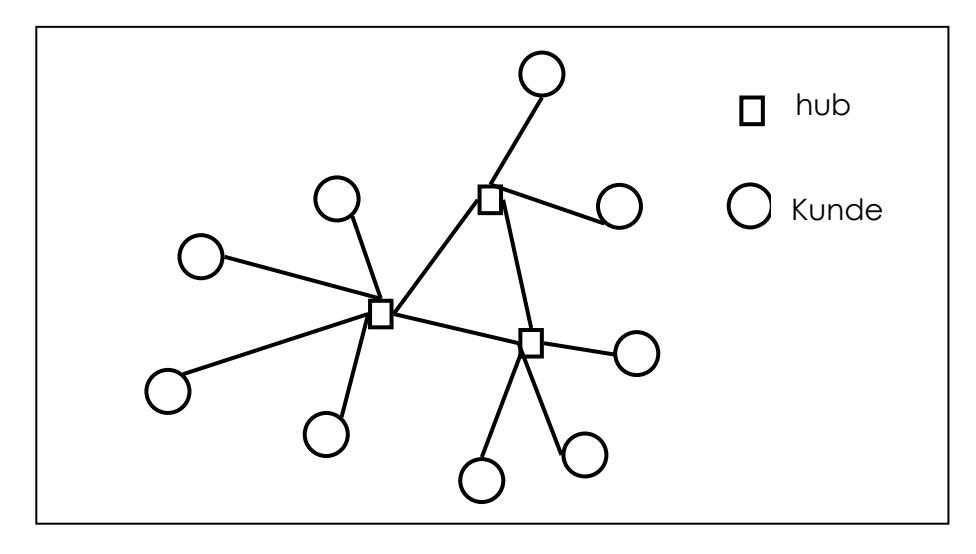

**Abbildung 5: Struktur von Hub-and-Spoke-Netzen**<sup>83</sup>

Im Gegensatz zu vollständigen Netzen haben H&S-Netze weniger Verbindungen. Dies führt zu einer Steigerung des Transportvolumens auf den "Hauptstraßen" zwischen den hubs und damit zu einer Senkung der Transportkosten, da Transporte zusammengelegt und Kapazitäten besser genutzt werden. Gleichzeitig erhöht sich aber die Transportzeit zwischen zwei Endknoten, da diese nun nicht mehr direkt verbunden sind.

Die Zielfunktion sieht in diesem Fall wie folgt aus:

$$
F(x, y) = \sum_{i \in V} \sum_{k \in H} \sum_{m \in H} \sum_{j \in H} t_{ij} c_{ikmj} x_{ikmj} + \sum_{k \in H}^{m} f_k y_k
$$

V…Knotenmenge des ungerichteten Graphen G

H…Teilmenge der Knotenmenge V. Jeder in H enthaltene Knoten n kommt als potentieller Standort in Frage

tij…Transportaufkommen zwischen den Knoten i und j in einer Periode

cij…Einheitstransportkosten zwischen zwei Knoten i und j

x<sub>kmj</sub>…Anteil des Transportaufkommens t<sub>ij</sub>, der vom Knoten i über die Hubs k und m zum Knoten j erfolgt fk…fixe Lagerhaltungskosten am Standort k

yi...gibt an ob sich am Standort k ein Lager befindet oder nicht (1 = Lager, 0 = kein Lager)

Die Transportkosten werden dabei aber nicht mehr einheitlich berechnet. Für Transporte zwischen zwei hubs muss die Kostendegression durch Zusammenlegung mehrerer Transporte beachtet werden, was mit Hilfe des Skalierungsfaktors  $\alpha$  (0< $\alpha$ <1) geschieht. Die Gesamttransportkosten zwischen den Endknoten i und j über die Hubs k und m setzten sich also wie folgt zusammen:

$$
c_{ikmj} = c_{ik} + \alpha c_{km} + c_{mj}
$$

l <sup>83</sup> Quelle: Arnold et al. (2004), S.A3-6

### **4.2.2 Zentren von Graphen und Zentrenprobleme**

Bei dieser Art von Standortproblemen geht es nicht darum, die Gesamttransportkosten für ein Industrieunternehmen zu minimieren, sondern einen Standort zu finden, zu dem der längste, vom Kunden zurückzulegende, Weg minimiert wird.<sup>84</sup> Es handelt sich also um ein sogenanntes Minimax-Problem und findet bei zentralen Einrichtungen wir Schulen, Krankenhäusern etc. Anwendung. Die Zielsetzung bei Einrichtungen dieser Art ist ja, dass sie von allen Punkten in der Umgebung möglichst rasch erreichbar sein sollen. Allgemein unterscheidet man bei der Lösung solcher Probleme zwischen einer Lösung nach Knoten und einer Lösung nach Punkten. Erstere erlauben als idealen Standort, d.h. als Lösung des Problems, lediglich die im Graphen festgelegten Knoten, weshalb die Lösung im Regelfall nicht ganz optimal ist. Wird das Problem hingegen nach Punkten gelöst, so werden alle Punkte, welche in den Knoten bzw. auf den Kanten des Graphen liegen, als Lösung akzeptiert. Die erhaltene Lösung zeigt somit den tatsächlichen idealen Standort.

## **4.2.3 Standortplanung in der Ebene**

Im Gegenzug zu den oben behandelten Fällen der diskreten Standortplanung, welche die Kunden sowie die möglichen Standorte als Knoten in einem ungerichteten vollständigen Graphen abbildet, geht die Standortplanung in der Ebene davon aus, dass die Kunden homogen in einer Ebene verteilt sind und jeder Punkt dieser Ebene einen potentiellen Standort darstellt.<sup>85</sup> Die Verwendung dieser Art von Modellen wird daher auch als kontinuierliche Standortplanung bezeichnet.

Für die Messung der Entfernung zwischen jeweils zwei Punkten dieser Ebene gibt es insgesamt drei Möglichkeiten siiehe Abbildung 6):

- Rechtwinkelige Entfernungsmessung: Die Bestimmung der Entfernung erfolgt anhand einer geradlinigen rechtwinkeligen Verbindung.
- Euklidische Entfernungsmessung: Hierbei bedient man sich der direkten geradlinigen Entfernung ("Luftlinie").
- Entfernungsmessung entlang der tatsächlichen Verkehrswege: Die Distanz zwischen zwei Punkten wird durch die tatsächliche Entfernung anhand physisch vorhandener Verkehrswege bestimmt.

l <sup>84</sup> Vgl. Arnold et al. (2004), S.A3-8 ff.

<sup>85</sup> Vgl. Arnold et al. (2004), S.A3-10 ff.

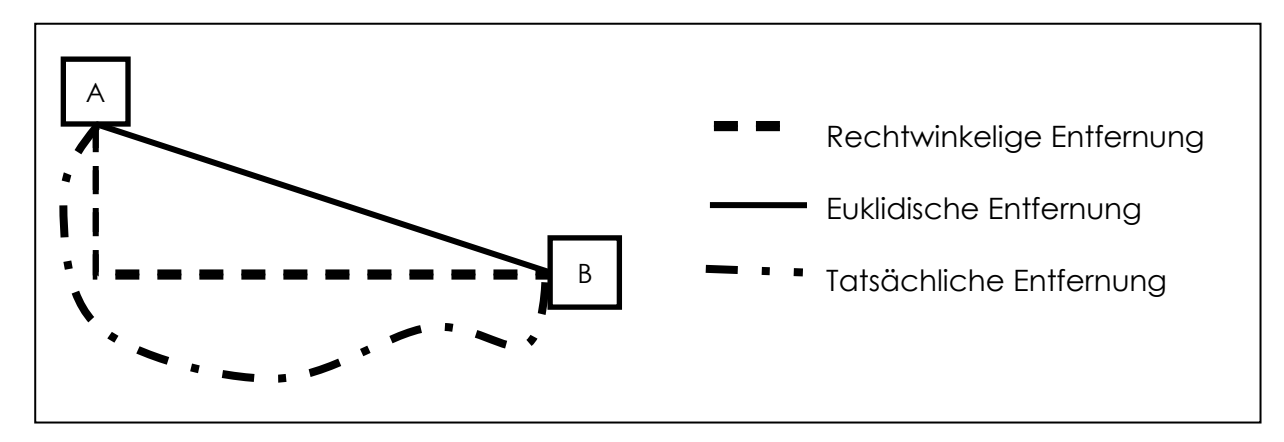

**Abbildung 6: Möglichkeiten der Entfernungsmessung**<sup>86</sup>

Welche Methode verwendet wird hängt von der Zielsetzung ab. Allgemein kann man sagen, dass die beiden ersten Methoden zwar einen Näherungswert anbieten, eine wirkliche und genaue Planung und Berechnung aber nur auf Basis der tatsächlichen Entfernungen sinnhaft ist. Nachteil dabei ist, dass die Verkehrswege schon vorhanden und bekannt sein müssen.

### **4.2.4 Competitive Locations**

Bei dieser Art von Modellen wird nicht von gegebenen Bedarfen, für welche die geringsten Kosten auszurechnen sind, ausgegangen sondern es werden die erreichbaren Umsätze und Marktanteile betrachtet.<sup>87</sup> Ziel dieser Standortplanung unter Wettbewerb ist es also, jene Standorte ausfindig zu machen, die einen möglichst hohen Erlös bzw. hohe Kundenzahlen erwirken. Ein Unternehmen muss seine Standorte also so positionieren, dass der Marktanteil der Konkurrenz möglichst gering bleibt bzw. wird. Bei der Planung ist somit auch das Handeln der Konkurrenz miteinzuplanen.

Geht man von dem Ansatz aus, dass die Unternehmen ihre Standort mit der Zeit ändern können, stellt sich irgendwann ein Gleichgewichtszustand ein, welcher kein rentables Abweichen von den aktuellen Standorten ermöglicht. Das Modell von Hotelling veranschaulicht diese Problematik anhand zweier Eisverkäufer (Siehe Abbildung 7).

l 86 Eigene Abbildung der Verfasserin

<sup>87</sup> Vgl. Arnold et al. (2004), S.A3-12f.

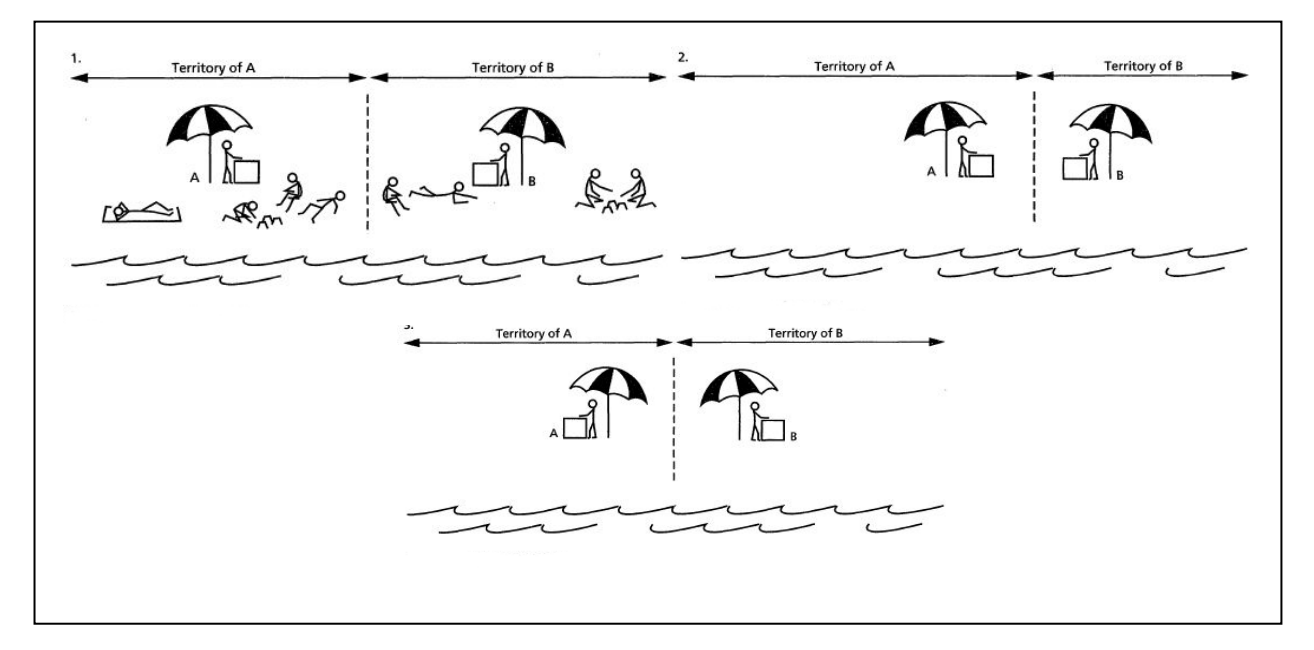

**Abbildung 7: Modell von Hotelling**<sup>88</sup>

Diese teilen sich einen Strandabschnitt mit homogen verteilten Besucherzahlen und versuchen, einen möglichst großen Kundenkreis anzusprechen, wobei vereinfachend davon ausgegangen wird, dass die Kunden das Eis bei dem näher liegenden Stand kaufen. Der Gleichgewichtszustand ist dann erreicht, wenn sich beide Verkäufer in der Mitte des Strandes, also direkt nebeneinander befinden (Standortagglomeration89). Geht man nun davon aus, dass die Kunden ihr Eis nur kaufen, wenn die Entfernung zum Stand weniger als ∆s Meter ist, so müssen die Verkäufer darauf achten, dass sie nicht Kunden am Rande des Strandes verlieren. Eventuell werden die Verkäufer also wieder auseinanderwandern, um diesen Markt weiterhin bedienen zu können (Standortdispersion).

### **4.2.5 Planung unerwünschter Standorte**

Unerwünschte Einrichtungen sind Unternehmungen, die zwar für das allgemeine Leben notwendig sind, deren räumliche Nähe jedoch unerwünscht ist, weil sie eine Gefahr oder zumindest eine verminderte Lebensqualität darstellen, wie beispielsweise Müllhalden, Kraftwerke, Chemiefabriken etc.<sup>90</sup>

Bei dieser Art der Standortplanung soll – umgekehrt zu der Zentrumssuche - der minimale Abstand zu den "Kunden" maximiert werden. Gleichzeitig müssen aber die

l <sup>88</sup> Quelle: : Answer.com. URL:<http://www.answers.com/topic/hotelling-model> (Zugriff: 25.12.2011)

<sup>89</sup> Vgl. Economia48. URL: <http://www.economia48.com/deu/d/hotelling-modell/hotelling-modell.htm> (Zugriff: 02.12.2011)

<sup>90</sup> Vgl. Arnold et al. (2004), S.A3-13f.

Transportkosten berücksichtigt werden, so dass die maximale Entfernung wieder beschränkt wird.

# 4.3 Grundlagen der Transport- und Routenplanung

Transporte sind die Bindeglieder zwischen den einzelnen Stationen im Materialflusssystem,<sup>91</sup> wobei aufgrund des immer höher werdende Transportaufkommens auch die logistikgerechte Gestaltung der Transportsysteme immer wichtiger wird. Für die Lösung des Transportproblems müssen vor allem die folgenden Bereiche beachtet werden:<sup>92</sup>

- Art des Transportguts
- Struktur und Beschaffenheit des Liefergebietes
- Standorte von Lager und Kunden
- Art des Angebots und der Nachfrage

Es müssen also das günstigste Transportmittel sowie der günstigste Transportprozess gefunden werden. Die Planung der Transporte findet dabei auf zwei Ebenen statt und besteht zum einen aus der Transportplanung, welche sich mit der Gestaltung von Transportnetzen bzw. der Steuerung der darin ablaufenden Prozesse beschäftigt und zum anderen aus der Tourenplanung, welche sich um die kurzfristige Planung der einzelnen Zuliefertouren im Nahverkehrsgebiet kümmert und somit einen verfeinerten Teilbereich der Transportplanung darstellt. 93

Allgemein kann zwischen 3 verschiedenen Arten von Transportnetzen unterschieden werden (siehe Abbildung 8):

- *Zuliefernetze*: Ein Kunde wird von mehreren Lieferanten beliefert (a).
- *Distributionsnetz*: Die Waren werden von einem Lieferanten zu mehreren Kunden geliefert (b).
- *Speditionsnetz*: In diesem Fall sind viele Kunden und Lieferanten in einem großen Netz verbunden (c).

l <sup>91</sup> Vgl. Koether (2006), S.311

<sup>92</sup> Vgl. Pfohl (2010), S.150

<sup>93</sup> Vgl. Arnold et al. (2004), S.A3-45 ff

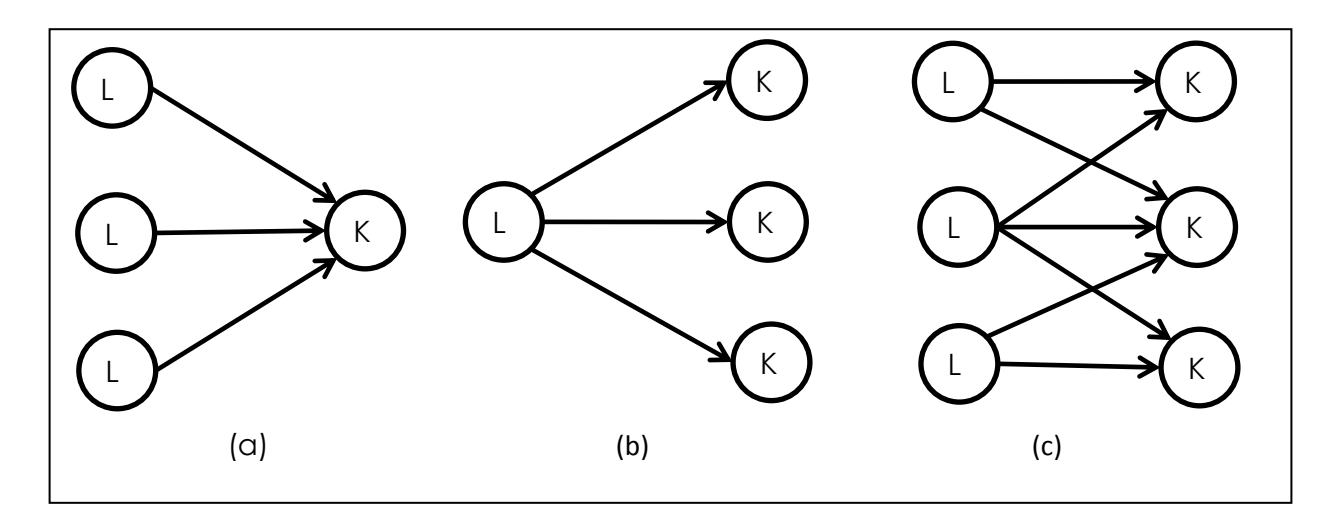

**Abbildung 8: Transportnetze**<sup>94</sup>

Das Hauptaugenmerk der Transportplanung liegt im Normalfall auf der Minimierung der direkten und indirekten Transportkosten, d.h. auch jener Kosten, die mit dem Transport in Zusammenhang stehen wie Umschlagskosten, Bestandskosten etc. Die Bereiche, die von der Transportplanung abgedeckt werden, unterscheiden sich dabei im Besonderen auch in ihrer zeitlichen Dimension. Die langfristige Transportplanung beschäftigt sich mit der Gestaltung des Transportnetzes, d.h. mit Anzahl und Standort der Lager und Umschlagspunkte bzw. deren Relationen zueinander. Im Rahmen der mittelfristigen Transportplanung werden die Transportwege und –mittel festgelegt, wobei letzteres vor allem die Frage nach einem eigenen Fuhrpark oder der Vergabe der Transportleistung an einer externen Dienstleister aufwirft. Schluss- **(b) (c)**endlich kümmert sich die kurzfristige Transportplanung um die Planung des Fahrzeugeinsatzes, d.h. welcher Auftrag konkret von welchem Fahrzeug durchzuführen ist. In diesen Abschnitt fällt auch die Tourenplanung, bei der für jedes Fahrzeug eine Tour mit der entsprechenden Reihenfolge der Kunden festzulegen ist.

#### **4.3.1 Transportmittel**

Der Transport von Gütern erfolgt mit Hilfe von Verkehrsmitteln. Darunter versteht man alle Transportmittel für Fahrten und Versandvorgänge, welche über den betrachteten Unternehmensstandort hinausgehen.<sup>95</sup> Prinzipiell stehen folgende Transportmittel zur Verfügung, welche im Anschluss kurz erläutert werden sollen:

Straße/LKW

```
95 Vgl. Ihme (2006), S.144
```
<sup>94</sup> Eigene Abbildung der Verfasserin

- Schiene/Eisenbahn
- Binnenwasserweg/Binnenschiff
- Seeweg/Containerschiff
- Luftweg/Flugzeug
- Rohrleitung

Der Transport mittels LKW hat inzwischen eine vorherrschende Stellung am Markt eingenommen und wird weiter unten gesondert behandelt.

Die Eisenbahn ist der direkte Konkurrent des LKW für den Gütertransport an Land und stellt im Massengutverkehr vor allem für Rohstoffe wie Kohle, Erze, Getreide etc. einen wichtigen Verkehrsträger für die Überwindung langer Distanzen dar.<sup>96</sup> Die größten Pluspunkte gegenüber dem LKW sind dabei die deutlich höhere Kapazität sowie der niedrige Energieverbrauch. Durch die schlechte Anpassungsfähigkeit an individuelle Bedürfnisse und oftmals schlechte Anbindung an die Kunden, ist die Bahn dem LKW aber vor allem im Nahverkehr sowohl im Hinblick auf Transportzeiten also auch bei den Kosten unterlegen, da sich der Umschlag vom LKW auf die Bahn bzw. wieder zurück nur bei großen Mengen bzw. Distanzen lohnt.

Die Binnenschifffahrt wird ebenfalls vor allem für den Transport von Massengütern herangezogen. <sup>97</sup> Vorteile ergeben sich– analog zur Eisenbahn - aus den niedrigen Transportkosten bei gleichzeitig großen Transportmengen. Nachteile sind neben der Bindung an die Wasserstraßen vor allem lange Transportzeiten, welche allerdings relativ genau kalkuliert werden können sowie die Abhängigkeit von Wasserstand oder vereisten Flüssen.

Die Bedeutung der (Hoch-)Seeschifffahrt liegt hauptsächlich im Interkontinentalen Transport von Massengütern, der dank großer Containerschiffe relativ günstig abgewickelt werden kann.<sup>98</sup> Die Nachteile liegen vor allem in der langen Transportdauer sowie in der Vor- und Nachbereitung der Transporte, da die Waren einerseits entsprechend gut verpackt werden müssen, um nicht durch Wind oder Salzwasser Schaden zu nehmen und andererseits auch zum bzw. vom Hafen zu den Kunden transportiert werden müssen. Aufgrund der großen Mengen, welche zwischen den Kontinenten gehandelt werden, stellt die Seeschifffahrt jedoch die einzig rentable

l <sup>96</sup> Vgl. Ihme (2006), S.147 ff.

<sup>97</sup> Vgl. Ihme (2006), S.152

<sup>98</sup> Vgl. Ihme (2006), S.153

Lösung für den interkontinentalen Handel dar. In Europa erfolgt der Umschlag der Waren hauptsächlich in den Nordseehäfen Rotterdam, Hamburg und Antwerpen. Abbildung 9 zeigt einen Vergleich zwischen den drei größten Häfen Singapur, Shanghai und Hong Kong sowie den drei größten europäischen Häfen. Die Leistung wird in der Anzahl der umgeschlagenen Container gemessen (TEU = "Twenty-foot Equivalent Unit: ISO Container mit den Maßen 8x20 Fuß).

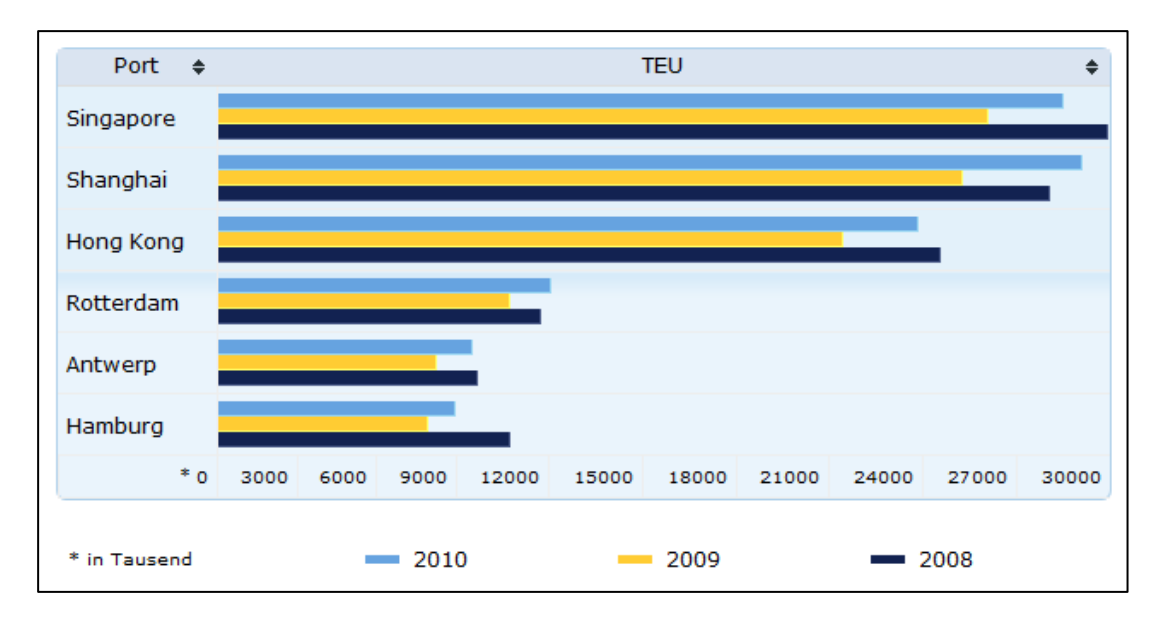

**Abbildung 9: Containerumschlag in TEU (2008-2010**)99

Die Luftfahrt ist aufgrund der hohen Transportkosten nicht für größere Mengen geeignet, weshalb sie vor allem für kleine Sendungen sowie zeitkritische oder hochwertige Güter wie Ersatzteile oder leicht verderbliche Lebensmittel eingesetzt wird.<sup>100</sup> Durch die speziellen Transportcontainer ergeben sich zusätzlich oft Volumensbeschränkungen für die transportierten Teile, was den Transport zusätzlich erschwert.

Rohrleitungen eignen sich nur für den kontinuierlichen Transport von flüssigen oder gasförmigen Gütern. Sie stellen ein billiges Transportmedium dar, weisen aber den großen Nachteil der Ortsgebundenheit auf.

#### **4.3.2 Straßengüterverkehr**

Straßenverkehr bedeutet den Transport von Gütern mittels Lastkraftwagen und kann vom Unternehmen selbst oder mittels externen Dienstleister durchgeführt werden.<sup>101</sup>

l <sup>99</sup> Quelle: Hafen Hamburg. URL[:http://www.hafen-hamburg.de/content/containerumschlag-im](http://www.hafen-hamburg.de/content/containerumschlag-im-vergleich)[vergleich](http://www.hafen-hamburg.de/content/containerumschlag-im-vergleich) (Zugriff: 5.12.2011) <sup>100</sup> Vgl. Ihme (2006), S.153 f. <sup>101</sup> Vgl. Ihme (2006), S.313 ff.

Führt ein Unternehmen seine Transporte mit eigenen Fahrzeugen durch, spricht man von Werkverkehr.<sup>102</sup> Die Gründe hierfür sind vielfältig:<sup>103</sup>

- Die ständige Verfügbarkeit der Fahrzeuge spart Zeit und Transaktionskosten, welche bei Einschaltung einer Spedition entstehen. Weiters sind eigene LKWs wesentlich flexibler einsetzbar, da diese beispielsweise auch kurzfristig für Extratouren genutzt werden können.
- Individuelle Kundenbetreuung und Beratung durch firmeneigenes Personal.
- Werbung durch firmeneigene Fahrzeuge mit entsprechendem Logo.
- Pflege der Geschäftsbeziehung durch die Fahrer. Dieser Fall tritt ein, wenn die Kunden stets von derselben Person beliefert werden, so dass sich ein gewisses Vertrauensverhältnis aufbaut, welches sich positiv auf die Kundenbeziehung und Kundenbindung auswirkt.

Es sind also vor allem erhöhte Service- und Qualitätsleistungen, welche für einen eigenen Fuhrpark sprechen, wobei oftmals auch Mischformen eingesetzt werden, d.h. ein Teil des Transportaufwandes wird von externen Dienstleistern (Speditionen) übernommen. Diese können entweder zur Bewältigung von Spitzenlasten eingesetzt werden oder zur Belieferung von festen Transportrouten mit konstanten Bedarfen, während schwankende Bedarfe mit der Forderung nach flexiblen Touren von eigenen LKWs abgedeckt werden.

Die entstehenden Kosten für den Straßengütertransport können in mehrere Bereiche unterteilt werden:<sup>104</sup>

- *Direkte Kosten*: Hierzu zählen alle direkt dem Fahrzeug zurechenbaren Kosten. Eine Unterteilung kann in betriebsbedingte und betriebsunbedingte Kosten erfolgen. Zu ersteren zählen vor allem die Treibstoff- aber auch Wartungs- und Reparaturkosten, die durch den direkten Fahrzeugbetrieb entstehen, während betriebsunabhängige Kosten wie Versicherung, Steuern oder Kapitalkosten der Finanzierung allein durch das physische Vorhandensein des Transportmittels entstehen.
- *Personalkosten*: Personalkosten entstehen sowohl für Fahrer als auch für Verwaltungstätigkeiten.

l <sup>102</sup> Vgl. Arnold et al. (2004), S.C3-3

<sup>103</sup> Vgl. Vahrenkamp (2005), S.252

<sup>104</sup> Vgl. Arnold et al. (2004), S.C3-5 f.

 *Opportunitätskosten*: Opportunitätskosten sind Kosten des entgangenen Gewinns und entstehen beispielsweise durch entgangene Aufträge als Folge von Verspätungen, welche durch Verkehrsstaus entstehen.

Allgemein haben große Unternehmen Kostenvorteile gegenüber kleineren und mittelständischen Speditionen oder Firmen mit eigenem Fuhrpark, da sie die über großflächigere Transportnetze verfügen und so Kostendegressionseffekte besser nutzen können.

Der Transport selbst wird mittels Transportern bzw. LKWs durchgeführt, wobei die genaue Einteilung anhand des maximalen zulässigen Gesamtgewichts, der Abmessungen und Aufbaue bzw. nach der Möglichkeit der Mitführung eines Anhängers oder Auflegers erfolgt.<sup>105</sup> Entscheidend für die Wahl eines Fahrzeugtyps sind einerseits die Ladekapazität bzw. die Beladungsmöglichkeiten und andererseits die anfallenden Investition- und Betriebskosten. Weiters muss, vor allem im innerstädtischen Verkehr, auf die Verkehrswege (Straßen, Unterführungen etc.) Rücksicht genommen werden.

Der Straßengüterverkehr nimmt – wie auch in Abbildung 10 gezeigt – eine herausragende Rolle innerhalb des Güterverkehrs ein.<sup>106</sup>

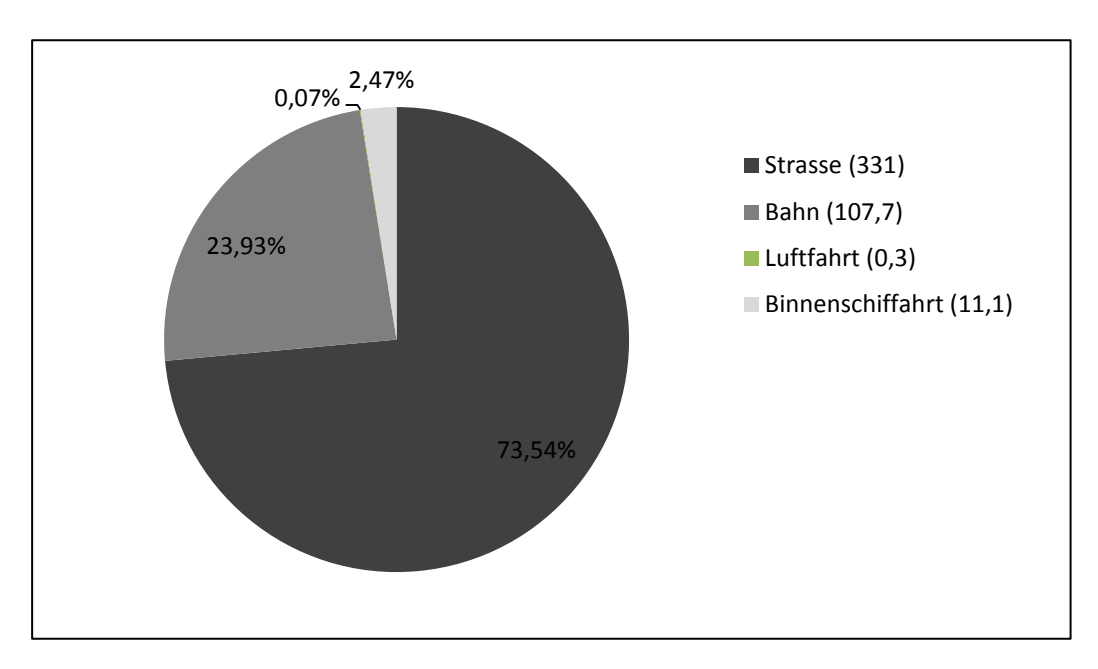

**Abbildung 10: Transportaufkommen in Mio.t (2010)**<sup>107</sup>

l <sup>105</sup> Vgl. Arnold et al. (2004), S.C3-10

<sup>106</sup> Vgl. Schmidt (2004), S.491 ff.

<sup>107</sup> Quelle: Statistik Austria: URL [http://www.statistik.at/web\\_de/statistiken/verkehr/index.html](http://www.statistik.at/web_de/statistiken/verkehr/index.html) (Zugriff:05.12.2011)

So liegt laut Statistik Austria die Gesamttransportleistung im Straßenverkehr im Jahr 2010 bei 331 Mio. Tonnen, wobei hier nur österreichische Unternehmen berücksichtigt wurden. Hauptgrund hierfür ist die hohe Flexibilität der LKWs hinsichtlich Routenführung und Fahrzeiten. So sind LKWs einerseits nicht an fixe Abfahrtszeiten und Fahrpläne gebunden und stellen andererseits die einzige Möglichkeit der flächendeckenden Belieferung dar, da sie nicht an ein Schienen- oder Wassernetz gebunden sind.

# 4.4 Transport- und Routenplanung

Die Planung der Transporte erfolgt im Allgemeinen auf zwei Ebenen. Zuerst werden im Rahmen der Transportplanung langfristige Planungsinhalte wie beispielsweise Standorte oder regelmäßige Transportrouten betrachtet. Die Touren- oder auch Routenplanung hingegen betrachtet eher kurzfristige Inhalte, welche keine große räumliche Ausdehnung besitzen, wie beispielsweise Zustellfahrten. Je nach Art des Unternehmens müssen beide oder auch nur einer der beiden Planungsfälle betrachtet werden.

### **4.4.1 Transportplanung**

Den ersten Schritt einer erfolgreichen Planung stellt die Optimierung der Transportwege und –mittel dar.<sup>108</sup> Zu diesem Zweck muss zuallererst das vorhandene oder geplante Transportnetz abgebildet werden, was mit Hilfe eines Graphenmodells realisiert werden kann. Die Darstellung der einzelnen Standorte von Lieferanten, Zwischenlager, Umschlagpunkten und Kunden erfolgt anhand von Knoten, welche durch bewertete Kanten verbunden sind, welche die auftretenden Kosten darstellen. Tätigkeiten, welche am ruhenden Artikel durchgeführt werden (keine Transporttätigkeit), müssen daher durch zwei Knoten im Netz dargestellt werden, da nur Kanten, aber nicht die Knoten selbst bewertet werden können. Beispiele hierfür wären der Vorgang des Umschlagens oder der Zwischenlagerung(siehe Abbildung 11)

l <sup>108</sup> Vgl. Arnold et al. (2004), S.A3-46

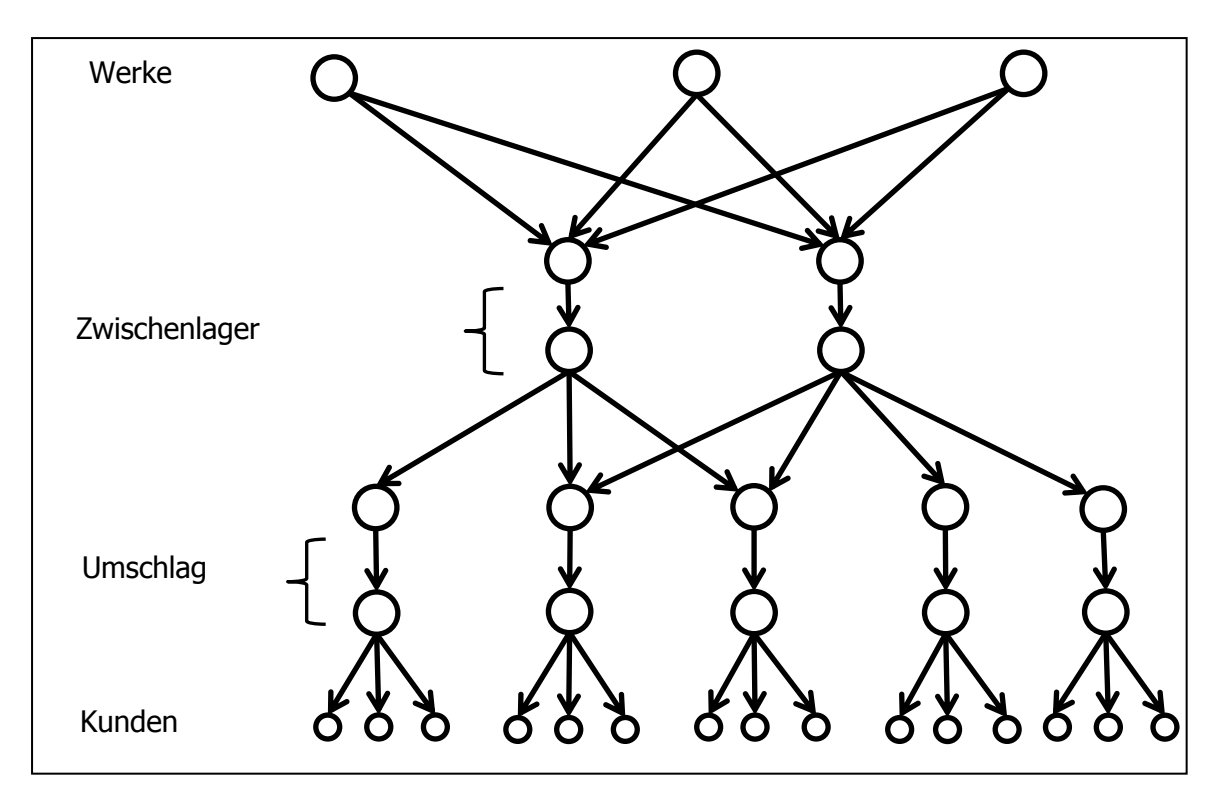

**Abbildung 11: Netzwerkmodell eines Distributionssystems**<sup>109</sup>

Wichtigster Punkt der Transportnetzgestaltung ist die Festlegung der Lager- und Umschlagpunkte,<sup>110</sup> womit sich der Kreis zur Standortplanung schließt. Hierbei sind sowohl die Wege als auch die Kosten für Errichtung und Betrieb zu beachten. Die Knoten, an denen die Lieferanten und die Kunden sitzen, sind im Normallfall gegeben. Die Kostenfunktionen sind normalerweise nichtlinear, da sich durch Bündelung der Aufträge Kostendegressionen ergeben. Allgemein unterscheidet man zwischen drei verschiedene Kostenfunktionen je Transport:<sup>111</sup>

- Exklusiver Fernverkehr: Die Güter werden zwischen einem Anfangs- und einem Endknoten ohne Bündelung mit anderen Mengen transportiert. Die Kostenfunktion ist treppenförmig und weist jeweils dann einen Sprung auf, wenn aufgrund der steigenden Mengen ein zusätzliches Fahrzeug notwendig wird.
- Nicht-exklusiver Fernverkehr: Es erfolgt eine Bündelung der einzelnen Liefermengen wodurch die Kosten anteilsmäßig aufgeteilt und den entsprechenden Sendungen zugeordnet werden können. Dabei ist aber zu beachten,

<sup>109</sup> Quelle: . Arnold et al. (2004), S.A3-46

<sup>110</sup> Vgl. Arnold et al. (2004), S.A3-49

<sup>111</sup> Vgl. Arnold et al. (2004) S.A3-47 zitiert aus Fleischmann, B.: design of freight traffic networkS.In Fleischmann et al.(hrsg.) advances in distribution logisticS.Berlin: Springer 1998

dass die Gesamtkosten steigen, da ja keine direkte Lieferung erfolgt und so Umwege in Kauf genommen werden müssen.

 Nahverkehrstouren: Hier müssen bei der Tourenplanung zusätzlich verschiedene Parameter wie maximale Dauer einer Tour, Fahrzeugkapazität, Zustellzeiten, Fahrverbote, Entfernung zwischen den Kunden u.v.m. beachtet werden. Dadurch werden die tatsächlichen Kosten aber auch erst nach der Planung sichtbar – eine Planung auf mittelfristiger Basis ist aufgrund der fehlenden Detaildaten und des erhöhten Aufwandes und weder möglich noch zielführen.

Weiters beschäftigt sich die Transportplanung mit der Planung des Fahrzeugeinsatzes auf Fernverkehrsebene (im Gegensatz zur Tourenplanung, welche ihre Anwendung im Nahbereich des Unternehmens findet). Dabei wird unterschieden in<sup>112</sup>:

- Die *Linienplanung* hat die Einrichtung von sinnvollen Linienverbindungen zwischen zwei Umschlagpunkten zum Ziel. Dabei steht wiederum die Minimierung der Kosten im Zentrum, was durch Beachtung von Transportmengen, Fahrzeugkapazitäten bzw. Fahr- und Umschlagzeiten durchzuführen ist. Oftmals tritt das Problem auf, dass die täglich zu transportierenden Mengen für einen wirtschaftlichen Direktverkehr nicht ausreichen und daher Umwege oder zusätzliche Umschlagepunkte in Kauf genommen werden müssen. Auch ist darauf zu achten, dass die Fahrzeuge nach Möglichkeit keine Leerfahrten unternehmen, beispielsweise wenn sie nach Abgabe ihrer Ladung zum Ausgangspunkt zurückkehren.
- Die *Fernverkehrsdisposition* grenzt Teilladungs- und Linienverkehr voneinander ab und stellt die Teilladungen zu Touren zusammen<sup>113</sup>. Zu beachten ist wiederum die Minimierung der Transportkosten sowie Lieferzeitfenster und Ladekapazitäten.

### **4.4.2 Tourenplanung**

Die Touren- oder auch Routenplanung beschäftigt sich mit Transportproblemen in der unmittelbaren Umgebung eines Unternehmens. Diese können verschiedenster Natur sein und reichen von der klassischen Tourenplanung in Industrie und Handel über Personentransport bis zur Einsatzplanung von Außenvertretern u.ä. Aufgabe der

l <sup>112</sup> Vgl. Arnold et al. (2004), S.A3-49 ff.

<sup>113</sup> Vgl. Arnold et al. (2004), S.A3-50 zitiert aus stumpf, P.: Tourenplanung in speditionellen Güterverkehrsnetzen. Schriftenreihe Band 39, Nürnberg: GVB 1998

Routenplanung ist es, vorgegebene Punkte (Haltestellen, Kunden) so anzufahren, dass die Kosten minimiert werden. Dabei können je nach Einsatzgebiet auch zusätzliche Einschränkungen wie Anlieferzeiten, maximale Fahrtdauer etc. auftreten, welche berücksichtigt werden müssen.

Die Tourenplanung in einem Kunden-Lieferanten-Netz fasst kleine Aufträge, bei denen eine Einzelbelieferung nicht wirtschaftlich wäre, zu Touren zusammen.<sup>114</sup> Die Betrachtung erfolgt meist für jeden Umschlagpunkt bzw. jedes Lager getrennt. Ausnahmen sind Mehrdepotprobleme, welche die Zuordnung der Depots zu verschiedenen Touren bzw. Fahrten zwischen den Depots vorsehen.

Das Standartproblem der Tourenplanung ist ein relativ einfaches Modell. Es geht von bekannten Bedarfen aus, welche alle aus einem Lager abgedeckt werden können. Die Auslieferung erfolgt mittels LKWs, welche alle dieselbe Kapazität aufweisen und in unbegrenzter Menge zur Verfügung stehen. Ziel ist es nun, die Transportkosten möglichst gering zu halten, wobei ein Kunde nur von einem LKW angefahren werden darf. In der Praxis hat sich jedoch gezeigt, dass dieses Standartproblem einen wesentlich vereinfachten Fall darstellt. Tatsächlich sind beispielsweise die genauen Bedarfe der Kunden nicht immer bekannt (stochastische Probleme, z.B. Heizöllieferung) bzw. ändern sich mit der Zeit (dynamische Probleme wie z.B. Taxieinsatz). Auch müssen weitere Einschränkungen wie vom Kunden gewünschte Lieferzeitfenster, ein inhomogener Fuhrpark, der Mehrfacheinsatz von Fahrzeugen, eine beschränkte Anzahl von LKWs, Pausen- und Ruhezeiten, u.v.m. betrachtet werden. Erst unter Berücksichtigung all dieser Einschränkungen kann der genaue Bedarf hinsichtlich Größe und Zusammensetzung des Fuhrparks ermittelt werden.

Theoretisch sollte die Tourenplanung und -optimierung in vielen Unternehmen täglich durchgeführt werden, was jedoch aus zeitlichen Gründen nicht möglich ist, da oft noch Aufträge angenommen werden, wenn die Kommissionierung bereits begonnen hat. Außerdem wäre vor allem bei größeren Unternehmen der zeitliche Aufwand für den Planungsvorgang zu groß. Unternehmen in dieser Situation arbeiten daher oft mit Rahmentouren oder Tourengebieten:

 *Rahmentouren* sind Touren, welche alle Kunden enthalten, die in einem mittelfristigen Zeitraum zu beliefern sind. Bestellt nun ein Kunde an einem bestimmten Tag nichts, wird er einfach in der Zustellung übergangen.

l <sup>114</sup> Vgl. Arnold et al. (2004), S.A3-52 ff.

 *Tourengebiete* legen hingegen nur die Zuordnung der Kunden zu den einzelnen Gebieten (Fahrzeugen) fest und erlauben so eine wesentlich bessere Optimierung der Tour, da die optimale Lieferreihenfolge innerhalb eines Gebiets immer neu festgelegt wird.

Die Lösung eines Tourenplanungsproblems liegt also einerseits in der Zuordnung der Kunden zu bestimmten Touren oder Gebieten bzw. in der anschließenden Optimierung der Fahrtrouten zwischen den Kunden. Letzteres ist auch als das "Travelling-Salesman-Problem" bekannt und wurde in der Literatur ausführlich besprochen (vgl. Kapitel [2.6.1.1\)](#page-22-0). Aufgrund der hohen Rechenzeit, welche mit zunehmender Anzahl an Kunden und Lieferwegen exponentiell zunimmt, gibt es aber bisher noch keine exakten schnellen Verfahren zur Lösung dieser Probleme.

# 4.5 Rahmenbedingungen im Güterverkehr

Logistische Dienstleistungen im Güterverkehr werden durch die allgemeinen volkswirtschaftlichen und verkehrspolitischen Rahmendbedingungen geprägt.<sup>115</sup> Erstere bestimmen vor allem die Nachfrage, da Transportleistungen nur dann benötigt werden, wenn von Seite der Verbraucher ein entsprechender Bedarf an Gütern vorhanden ist. Zu den volkswirtschaftlichen Einflussgrößen zählen aber auch die Globalisierung oder die Erweiterung von Wirtschaftsräumen und Märkten. Auf der anderen Seite der Einflussfaktoren stehen verkehrspolitische Fragestellungen, da nicht mehr länger von der unbeschränkten Verfügbarkeit der Verkehrsinfrastruktur ausgegangen werden kann und sich die Frage stellt, ob Infrastruktur und ordnungspolitische Rahmenbedingungen entsprechende Transportlösungen zulassen oder nicht. Eine Auswahl an volkswirtschaftlichen und verkehrspolitischen Rahmenbedingungen sei im Folgenden Vorgestellt.

### **4.5.1 Volkswirtschaftliche Rahmenbedingungen**

Beispiele für volkswirtschaftliche Rahmenbedingungen sind:<sup>116</sup>

 *Globalisierung*: Durch die weltweite Vernetzung von Produktion und Absatz stieg das Transportaufkommen in den letzten Jahren und Jahrzehnten stark an. Waren es in früheren Zeiten hauptsächlich Endprodukte, welche ins Ausland exportiert oder von dort importiert wurden, sind es heutzutage immer öf-

l <sup>115</sup> Vgl. Eisenkopf (2004), S.568 f.

<sup>116</sup> Vgl. Eisenkopf (2004), S.569 f.
ter auch Halbfertigprodukte in verschiedenen Produktionsstufen, die in anderen Ländern rund um den Globus zu Fertigprodukten transformiert werden. Diese Entwicklung war und ist aber nur aufgrund der Verfügbarkeit von entsprechenden Transportkapazitäten sowie logistischen Systemen möglich. Großer Nachteil dieser weltumspannenden Wirtschaft ist die steigende Anfälligkeit für Krisen, da politische oder ökonomische Schocks in einzelnen Ländern nun auch Auswirkungen auf andere Staaten haben und so wesentlich größere Umfänge aufweisen als früher.

- *Bildung und Erweiterung von politischen und wirtschaftlichen Gemeinschaften*: An den Beispielen der deutschen Wiedervereinigung (auf nationalem Sektor) bzw. der Entstehung und Erweiterung der Europäischen Union (auf internationaler Ebene) lässt sich deutlich erkennen, dass politische Integration die Wirtschaftsleistung und den Warenaustausch deutlich erhöht. Damit verbunden ist natürlich auch ein stark steigendes Transportaufkommen, welches wiederum neue Anforderungen an die Verkehrssysteme stellt.
- *Strukturwandel*: Durch geänderte weltwirtschaftliche Rahmenbedingungen kommt es immer wieder zu Strukturänderungen hinsichtlich der gesamtwirtschaftlichen Güterpalette. So steigt der Anteil an hochwertigen Investitionsund Konsumgütern währen die Produktion von Grundstoffen stagniert oder sogar leicht rückgängig ist. Die Anforderungen an die Transportwirtschaft ändern sich dabei dahingehend, dass einerseits Vertriebsstrukturen immer komplexer werden und andererseits die Forderung nach zuverlässiger und flexibler Anpassung an die Kundenwünsche immer mehr zunimmt.
- *Umweltanforderungen*: Ziel einer effizienten Verkehrsplanung ist die Minimierung der Gesamtkosten, wobei hier nicht nur die direkten Kosten, welche für den eigentlichen Transport anfallen, zu beachten sind, sondern auch Auswirkungen auf das Gesamtsystem, wie z.B. auf die Umwelt. Im Vergleich entstehen beispielsweise beim Transport mittels LKW deutlich höhere externe Kosten für Umweltverschmutzung, Lärmbeeinträchtigung etc. als bei Bahn- oder Schiffsverkehr. Trotzdem stellt der Transport auf der Straße nach wie vor den höchsten Anteil am Gesamttransportaufkommen dar, da der LKW das einzige Transportmittel ist, welches eine flächendeckende und flexible Versorgung ermöglicht.

### **4.5.2 Verkehrspolitische Rahmenbedingungen**

Beispiele für verkehrspolitische Rahmenbedingungen sind:<sup>117</sup>

- *Verkehrspolitische Handlungsfelder*: Das wirtschaftspolitische Handeln eines Staates umfasst die Bereiche Ordnungs-, Ablauf- und Strukturpolitik. Die Verkehrsordnungspolitik umfasst alle Rahmenbedingungen unter denen Anbieter und Kunden auf dem Markt interagieren, wie z.B. Marktzugangsregelungen, Koordination und Steuerung der Preisbildung etc. Gegenstand der Strukturpolitik sind alle direkten Maßnahmen die den Ausbau und die Veränderung der Infrastruktur umfassen. Die Ablauf- oder Prozesspolitik spielt hingegen in freien Marktwirtschaften eine eher untergeordnete Rolle, da sie die planmäßige operative Steuerung und laufende Einflussnahme auf logistischen Aktivitäten zur Aufgabe hat.
- *Verkehrsinfrastrukturpolitik*: (Verkehrs-)Infrastrukturmaßnahmen werden hauptsächlichen vom Staat getätigt, da eine gute Infrastrukturausstattung einerseits positive Effekte auf die Gesamtwirtschaft hat und andererseits als öffentliches Gut gesehen wird, dessen Planung, Erstellung und Erhalt in den Aufgabenbereich der öffentlichen Hand fällt. Im Vergleich wird ein Großteil der Investitionen in das Straßennetz getätigt, was einerseits in der steigenden Bedeutung des Transportmittels LKW liegt, andererseits diese Entwicklung aber auch fördert. Um nun auf diesem Gebiet zumindest eine teilweise Finanzierung durch die Nutzer durchzusetzen, wurde für LKW eine kilometerabhängige Maut eingeführt.
- *Eisenbahnpolitik*: Im Vergleich mit anderen Transportmitteln verliert der Transport mit der Eisenbahn immer mehr an Bedeutung. Grund hierfür ist nicht nur die Bindung an das Schienennetz, welche einen flexiblen, direkten Transport verhindert, vielmehr sind vor allem die unwirtschaftlichen Strukturen der Bahn, welche in vielen Ländern noch eine Monopolstellung innehat, Schuld an der misslichen Lage. Trotz relativ billiger Transportkosten stellt so die Bahn für die meisten Frachtunternehmen aufgrund des logistische Aufwandes keine Alternative dar. Um die Stellung der Eisenbahn am internationalen Transportsektor zu stärken, müsste eine konsequente Ausrichtung nach unternehmerischen

l <sup>117</sup> Vgl. Eisenkopf (2004), S.570 ff.

Zielen sowie die Entkoppelung von Schienennetz und Eisenbahnbetrieb, welche gleichbedeutend mit der Nutzung durch private Anbieter ist, erfolgen.

# **5 Praktische Umsetzung der Problemstellung**

Für die Lösung der Probleme, welche in der Firma Odörfer hinsichtlich Standortwahl und Routenfindung bestehen und welche in Kapitel [5.1.1](#page-74-0) näher erläutert werden, wurden zwei Simulationsmodelle in Plant Simulation erstellt. Die Vorgehensweise, die Programme sowie die berechneten Ergebnisse und die daraus abgeleiteten Maßnahmen sollen in den folgenden Kapiteln näher erläutert werden.

# 5.1 Ausgangsituation

Die Firma Odörfer verfügt über vier Verwaltungssitze mit Lager und angeschlossenem Fuhrpark in Graz, Wiener Neustadt, Linz und Klagenfurt, von wo aus der Großteil der Kunden beliefert wird. Einzelne Kunden, vor allem in Salzburg und Tirol werden über eine Spedition beliefert, da vor einigen Jahren im Zuge einer Kostenerhebung festgestellt wurde, dass ein eigener Fuhrpark in etwa kostengleich zur Belieferung durch eine Spedition ist. Der eigene Fuhrparkt hat den Vorteil, dass die LKWs flexibler einsetzbar sind. Für abgelegene Kunden hat sich aber die Belieferung durch Speditionen als bessere Lösung herausgestellt, da aufgrund der eher niedrigen Auftragsvolumina die Routenplanung erschwert wird bzw. die LKWs nicht zur Genüge ausgelastet sind.

## <span id="page-74-0"></span>**5.1.1 Problemstellung**

Aufgrund steigender Auftragszahlen bietet das Hauptlager in Graz nun nicht mehr genug Kapazitäten, um die Kundenbedarfe abzudecken, so dass die Notwendigkeit einer Erweiterung der gesamten Lagerkapazität von Nöten ist. Dabei stellt sich die Frage, ob ein Ausbau in Graz sinnhaft ist, da hier schon die benötigte Infrastruktur sowie Bauland vorhanden wäre oder ob aufgrund der Kundenstruktur die Erweiterung eines anderen Standortes bis hin zum Hauptlager oder sogar der Neubau eines weiteren Lagers mit angeschlossenem Fuhrpark in Betracht gezogen werden sollte. Weiters entstanden die aktuell gefahrenen Routen im Laufe der Zeit aus Erfahrungswerten. Da sich die Kundenstruktur aber nicht zuletzt durch Baustellenbelieferungen immer wieder ändert, können diese Routen nicht kostenoptimal abgefahren werden. Zusätzlich werden von den Kunden teilweise Zeitfenster für die Belieferung vorgegeben, was die Erstellung der Routen zusätzlich erschwert. Es besteht also die Notwendigkeit eines entsprechenden Werkzeuges zur Erstellung und Überarbeitung von neuen bzw. bestehenden Routen, nicht zuletzt auch um die Folgen einer geänderten Kundenstruktur abschätzen zu können

Neben einem Tool zur Findung des/der idealen Standorte/s wird also vor allem ein Modell benötigt, welches die automatische Erstellung von Routen ermöglicht, so dass verschiedene Szenarien hinsichtlich Standorten, Zulieferzeiten, Größe der LKWs etc. durchgespielt und die Kosten verglichen werden können, so dass strategische Entscheidungen bezüglich der Lieferleistungen erleichtert werden.

### **5.1.2 Vorstellung Firma Odörfer**

Die Firma Odörfer wurde im Jahr 1804 gegründet und ist ein österreichisches Installationsunternehmen mit Hauptsitz in Graz. Hier befinden sich das Hauptlager, an das die Anlieferung der Waren durch die Lieferanten erfolgt, und zwei Ausstellungen, in denen die Produkte des Unternehmens für die Kunden präsentiert werden. Weitere Lagerstandorte mit Verwaltungstätigkeit und Ausstellungen befinden sich in Wiener Neustadt, Linz und Klagenfurt, diese werden allerdings auch täglich von Graz aus beliefert und dienen als Verteilzentren mit eigenem Fuhrpark. Neben diesen Hauptstandorten gibt es noch mehrere Abholmärkte in Wien, Gröbming, Hartberg, Spittal/Drau, Wolfsberg und St. Pölten, welche auch teilweise über ein Auslieferungslager verfügen.

Das Unternehmen gliedert sich in die drei Bereiche Bad/Wellness, Energie/Heizung und Umwelt/Klima. Der Bereich Bad/Wellness verfolgt das Ziel, das Badezimmer zu einer Wohlfühloase zu wandeln und in den Wohnraum zu integrieren, um so die steigende Bedeutung des Bades als Wellnessbereich zu verdeutlichen. Auf dem Sektor der Heizungstechnik bietet Odörfer verschiedene Lösungen, angefangen bei energieträgerunabhängiger Wärmeerzeugung bis hin zur optimalen Wärmeverteilung, an. Dabei zeichnen sich alle Lösungen durch energiesparende und umweltschonende Wärmeerzeugung mit geringem Ressourcenverbrauch aus. Das Geschäftsgebiet Umwelt und Klima beschäftigt sich mit der Planung von gebäudetechnischen Anlagen und bietet Lösungen hinsichtlich Regelungstechnik, Regenwasseraufbereitung oder Klima- und Lüftungstechnik.

Mit einem Umsatz von € 112 Millionen und einer Mitarbeiterzahl von ca. 300 Personen im Jahr 2010 zählt die Firma Odörfer zu den führenden österreichischen Unternehmen Bereich Bad-Heizung-Haustechnik und stellt im südostösterreichischen Raum den

Marktführer dar. Bisher war das Unternehmen im Verkauf auf Österreich beschränkt, im Jahre 2010 erfolgte der erste Schritt ins Ausland mit einer Niederlassung in Marburg, wo sich aktuell nun ein weiterer Lagerstandort mit Ausstellung und Abholmarkt befindet. Anfang 2011 setzte sich die Expansion mit einer Beteiligung an einem kroatischen Unternehmen auf dem Heizungssektor fort, wodurch Odörfer seine Marktposition weiter ausbauen konnte.

Durch die mehr als 200 jährige Erfahrung sieht sich die Firma Odörfer als Vorreiter bei Energie- und Umwelttechnik und bietet ihren Kunden Services wie kundenorientierte Beratung und Planung oder zeitgerechte Belieferung unabhängig von Lieferanten an.

Im den folgenden Kapiteln soll nun die Umsetzung der vorhin beschriebenen Problemstellung erläutert werden. Dazu wird zuerst ein kurzer Überblick über die verwendete Software gegeben. Anschließend werden beide Berechnungsmodelle genau vorgestellt und ihre Anwendung sowie der Code erklärt und beschrieben. Abschließend folgen die Ergebnisse der Auswertungen sowie eine Interpretation derselben.

# 5.2 Vorgehensweise zur Problemlösung

Für die Lösung der Problemstellung war die Erstellung zweier Simulationsmodelle notwendig. Zum einen war dies ein Modell, welches für die gewünschte Anzahl an Lagerstandorten bzw. Verteilzentren die besten Standorte berechnet, zum anderen sollte ein weiteres Modell die Planung der einzelnen Zulieferrouten für die jeweiligen Standorte ermöglichen.

Beide Modelle betrachten die Entfernungen, welche zwischen den einzelnen Kunden bzw. zwischen Kunden und Lägern bestehen, jedoch nicht in Kilometern, sondern in Minuten, da für die Belieferung der Kunden in erster Linie die Zeit und nicht die räumliche Entfernung ausschlaggebend ist.

## **5.2.1 Verwendete Software**

Für die Erstellung der beiden Programme, die Generierung der Ausgangsdaten sowie für die Visualisierung der Routen waren drei verschiedene Programme nötig. Die Simulation selbst wurde mit Plant Simulation erstellt. Für das Auslesen der Transportmatrizen, welche für die Berechnungen nötig sind, die Visualisierung der Ergebnisse sowie für einige Hilfsfunktionen wurden eigene Skripts in Visual Basic for Applications (VBA) erstellt. MS MapPoint schließlich dient zur Berechnung der Distanzen zwischen zwei gewünschten Orten, wird aber nur in Kombination mit MS Excel bzw. VBA verwendet. Im Folgenden sollen diese Softwaretools kurz näher erläutert werden.

### 5.2.1.1 Plant Simulation

Plant Simulation ist eine Simulationssoftware, mit deren Hilfe Produktionsprozesse und -systeme abgebildet und logistische Größen wie Materialfluss, Auslastung etc. optimiert werden können.<sup>118</sup> Ziel der Anwendung von Plant Simulation ist es, neu zu erstellende oder auch bereits bestehende Systeme hinsichtlich ihrer Anforderungen entsprechend anzupassen. Dazu gehören unter anderem die Vermeidung von Überoder Unterdimensionierungen, die Verkürzung von Anlaufzeiten oder die Verringerung von Wartezeiten und des Work in Progress.

Die Verwendung von Plant Simulation ist durch die anwendungsorientierte, benutzerfreundliche Oberfläche relativ einfach, da auch bereits vordefinierte Ressourcen, Auftragslisten, Operationspläne, Steuerregelungen etc. vorhanden sind. Diese liegen als Bausteine vor, so dass Maschinen, Fördermittel, Personal, etc. relativ realitätsgetreu abgebildet werden können. Daneben können auch eigene Elemente erstellt und verwendet werden. Die direkte Anbindung an andere Systeme wie z.B. SAP, Oracle- und Access-Datenbanken oder Excel ermöglicht ein einfaches Arbeiten mit Unternehmensdaten. Weiters ist es zur besseren Visualisierung möglich, das erstellte Modell in ein dreidimensionales Modell umzuwandeln.

Allgemein steht bei Simulationsprogrammen nur eine begrenzte Anzahl von verschiedenen Elementen zur Verfügung.<sup>119</sup> Um nun das reale System hinsichtlich seiner Funktionalität ausreichend abbilden zu können, müssen diese Elemente entsprechend zu Objekten verknüpft werden. Ein Objekt ist also die Summe an Eigenschaften, durch die es beschrieben wird. Diese Eigenschaften werden als Attribute bezeichnet und bestehen aus einem Attributtyp sowie dem zugehörigen Attributwert. Klassen sind benutzerdefinierte Datentypen, welche nicht durch Standardtypen definiert sind.

In Plant Simulation gibt es sechs Bereiche von Standardklassen:

1. Materialflussbausteine:<sup>120</sup> Es werden aktive und passive Bausteine unterschieden, wobei die aktiven Bausteine die Materialien direkt bewegen (Einzelstation, Parallelstation, Montage- und Demontagestation, Fördertisch, etc.), die passiven

<sup>118</sup> Vgl. Siemens: Plant Simulation. URL: [http://www.plm.automation.siemens.com/de\\_de/Images/plant\\_simulation\\_tcm73-62431.pdf](http://www.plm.automation.siemens.com/de_de/Images/plant_simulation_tcm73-62431.pdf) (Zugriff: 29.12.2012)

<sup>119</sup> Vgl. Bangsow (2008), S.21 f.

<sup>120</sup> Vgl. Bangsow (2008), S.25 f.

(Lager bzw. einspuriger und zweispuriger Weg) hingegen nicht. Aktive Materialflusselemente geben die beweglichen Elemente automatisch ab, wogegen diese von passiven Elementen nur mit Hilfe einer Methode weitergeleitet werden können.

- 2. *Ressourcenbausteine*: <sup>121</sup> Ressourcenbausteine werden zur Simulation von Arbeitern benutzt, welche für Reparaturen, Maschinenbedienungen oder Transportelemente verwendet werden können.
- 3. *Allgemeine Bausteine*: <sup>122</sup> Hierbei handelt es sich um die Bausteine Netzwerk, Kante und Ereignisverwalter. Das Netzwerk, welches kein eigenes Grundverhalten besitzt, stellt die Grundlage eines jeden Modells dar. Die Kante verbindet einzelne Bausteine und Netzwerke, während der Ereignisverwalter die Ereignisse im Laufe der Simulation steuert. Mit Hilfe des Ereignisverwalters "wissen" die einzelnen Stationen, wann sie bestimmte Aktionen durchführen müssen (z.B. Weitergabe eines beweglichen Elements). Weiters kann mit Hilfe des Ereignisverwalters die Simulation jederzeit angehalten, gestartet oder gelöscht bzw. das Tempo der Simulation geregelt werden.
- 4. *Bewegliche Elemente (BE)*: <sup>123</sup> BEs können erzeugt, bewegt und vernichtet werden und stellen so den Materialfluss innerhalb eines Modells dar. Insgesamt gibt es drei verschiedene Arten von BEs: Fördergüter, Förderhilfsmittel und Fahrzeuge. Fördergüter werden vor allem durch Länge und Breite definiert und haben kein eigenes Grundverhalten, sondern werden einfach von Baustein zu Baustein weitergegeben. Förderhilfsmittel (z.B. Paletten), welche ebenfalls kein aktives Grundverhalten aufweisen, können Fördergüter aufnehmen. Fahrzeuge hingegen bewegen sich aktiv auf Wegen und können sowohl hinsichtlich ihrer Größe als auch ihrer Geschwindigkeit definiert werden.
- 5. *Informationsflussbausteine*: <sup>124</sup> Hierbei handelt es sich um ein- oder mehrdimensionale Listen und Tabellen, welche die Speicherung von Daten wie z.B. Arbeitsplänen, Rüstzeiten, statistische Informationen, die Darstellung von Puffern und Warteschlangen oder auch verschiedenste Berechnungen ähnlich wie in Excel ermöglichen. Weiters gibt es Zeitleisten, welche zeitliche Werteverläufe aufnehmen und verwalten, Trigger, welche Methodenaufrufe sowie Änderungen einzelner Attribute oder globaler Variablen während der

<sup>121</sup> Vgl. Bangsow (2008), S.62

<sup>122</sup> Vgl. Bangsow (2008), S.69 ff.

<sup>123</sup> Vgl. Bangsow (2008), S.141 ff.

<sup>124</sup> Vgl. Bangsow (2008), S.174 ff.

Simulation ermöglichen, Generatoren, die nach bestimmten Mustern Methodenbausteine aktivieren sowie Attribut- und Ereignisverwalter, die die Verwaltung von Eigenschaften bzw. der Systemzeit ermöglichen.

6. *Anzeigenbausteine*: <sup>125</sup> Diese Bausteine ermöglichen einerseits die Erstellung und Visualisierung einer Vielzahl von Diagrammen, Histogrammen, Sankey-Diagrammen und Engpassanalysen, bieten aber auch die Möglichkeit ein Display, einen Bericht oder ein Kommentar anzuzeigen.

Neben diesen Bausteinen gibt es noch die Möglichkeit, mit Hilfe von Dialogbausteinen und –fenstern direkt mit dem Programm in "Kontakt" zu treten, d.h. dem Programm verschiedene variable Parameter zu übergeben oder Optionen auszuwählen.<sup>126</sup>

Bei der Erstellung eines Modells mit Hilfe der vorgegebenen oder selbst erstellten Bausteine können die Eigenschaften und Ereignisse teilweise über die Einstellungen der einzelnen Bausteine vorgegeben und gesteuert werden. Für den Ablauf einer Simulation sind aber meist auch Methoden und Funktionen notwendig. Eine Funktion ist eine Reihe von Anweisungen, welche beim Aufruf der Funktion abgearbeitet werden.<sup>127</sup> Je nach Art der Funktion können ein oder mehrere Parameter übergeben werden bzw. gibt es Funktionen, welche Rückgabewerte liefern und solche, bei denen dies nicht der Fall ist. Plant Simulation stellt dabei eine Reihe fertiger Textfunktionen und mathematischer Funktionen zur Verfügung. Methoden lassen sich über ihren Namen aufrufen, werden aber meist durch bestimmte Ereignisse ausgelöst.<sup>128</sup> Auch hier bietet Plant Simulation eine Reihe vordefinierter bausteinspezifischer Standardmethoden an, mit Hilfe derer die einzelnen Bausteine gesteuert werden können.

Methoden finden jedoch auch dann Anwendung, wenn die einzelnen Bausteine nicht mehr ausreichen, um die Realität abbilden zu können. Mit Hilfe der Informationsflusssprache SimTalk kann das Grundverhalten der Bausteine angepasst und eigene Kontrollstrukturen gefertigt werden. Ähnlich zu anderen Programmiersprachen gibt es lokale und globale Variablen, verschiedene Datentypen mit festgelegten Wertebereichen und mehrere Möglichkeiten der Schleifenbildung, Fallunterscheidung oder Verzweigung, wodurch unterschiedlichste Problemstellungen behandelt werden können.

<sup>125</sup> Vgl. Bangsow (2008), S.219 ff.

<sup>126</sup> Vgl. Bangsow (2008), S.239 ff.

<sup>127</sup> Vgl. Bangsow (2008), S.113

<sup>128</sup> Vgl. Bangsow (2008), S.118

### 5.2.1.2 Microsoft MapPoint

MS MapPoint ist eine Software der Firma Microsoft. Sie ermöglicht eine schnelle und übersichtliche Darstellung von geographischen und wirtschaftlichen Daten wie z.B. Gebieten, Orten, Routen u.v.m.<sup>129</sup> Weiters verfügt MapPoint über eine Anbindung an das Microsoft Office Paket, so dass Karten sehr einfach mit Daten aus Excel oder Access erstellt werden können. MapPoint eignet sich so vor allem als Tool für die Planung von Vertriebswegen oder Geschäftsreisen. Durch individuelle Routeneinstellungen wie Pausenzeiten, Spritverbrauch, Durchschnittsgeschwindigkeit etc. können die dadurch entstehenden Kosten und der Zeitaufwand relativ genau berechnet werden.

Für die Erstellung der Simulationsmodelle wurde eine 60-tägige Testversion verwendet, welche als Freeware erhältlich ist. Diese ermöglicht ebenfalls das Einlesen von Adressdaten für die Zuordnung der einzelnen Kunden sowie die Erstellung von Gebieten, was für die Auffindung der optimalen Standorte von Nöten ist. Leider bietet MapPoint als kleinste Einheit für die Aufteilung der Gebiete nur Postleitzahlen an, d.h. Gebiete können nicht genau nach Nutzerwunsch begrenzt werden. Außerdem reagiert die Software sehr empfindlich auf kleine Fehler wie z.B. Rechtschreibfehler in den Datensätzen, was eine genaue Aufbereitung der Daten voraussetzt. Auch kann immer nur eine Route gleichzeitig dargestellt werden, was den direkten Vergleich mehrerer Routen in einem Bild verhindert.

Für die Berechnung der Entfernungen ist zu beachten, dass bei Routenoptionen die langsamste Geschwindigkeit einzustellen ist. Sonstige Einschränkungen wie Pausenzeiten, maximale Routenlänge, etc. werden im Simulationsprogramm selbst vorgenommen.

### 5.2.1.3 Visual Basic for Applications(VBA)

Visual Basic for Applications ist eine Skriptsprache, welche für die Steuerung innerhalb von Microsoft-Office-Programmen entwickelt wurde und daher auch in allen MS Office Produkten wie Word, Excel, Access, Power Point etc. verfügbar ist. Mit Hilfe von VBA können kleinere Programme für das Office Paket erstellt werden. Großer Vorteil von VBA ist die relative einfache Syntax, die es auch Programmieranfängern ermöglicht, sich schnell in das Programm einzuarbeiten.

Bei dem aktuellen Projekt wurde VBA als "Mittler" zwischen Excel und MapPoint verwendet: zum einen für die Erstellung der Distanzmatrizen, zum anderen - nach

l <sup>129</sup> Vgl. Microsoft: MapPoint. URL:<http://www.microsoft.com/germany/mappoint/> (Zugriff: 08.10.2011)

Erstellung der Routen durch Plant Simulation - für die Visualisierung der selbigen in MapPoint. Weitere Makros helfen bei der Bearbeitung der Daten in Excel (siehe Kapitel 5.2.2).

### **5.2.2 VBA Hilfskripts**

Um in späterer Folge die Standort bzw. die Routensimulation durchführen zu können, war die Erstellung einiger Hilfsskripts in VBA nötig. Diese werden alle aus Excel gestartet und dienen zum Auslesen der Entfernungsmatrizen aus MapPoint in Form einer Dreiecksmatrix, der Vervollständigung der zuvor erhaltenen Dreiecksmatrix sowie der Darstellung der - im Rahmen der Routensimulation erhaltenen - erhaltenen Routen in MapPoint.

Als vorbereitender Schritt müssen jedoch alle Daten in Excel aufbereitet werde. Wichtig ist hierbei die eindeutige Zuordnung von Adressen zu einer Kunden-ID oder Standort-ID, welche programmbedingt die Form "n00000a" aufweisen muss. "n" steht dabei für die Zentrale, bei welcher dieser Kunde angelegt ist, d.h. z.B. g = Graz, l = Linz usw., wobei eine Bezeichnung in Buchstaben vorgegeben ist. Die Angabe der Zentrale ist notwendig, da Kundennummern standortbezogen vergeben werden und so teilweise gleiche Kundennummern für verschiedene Kunden existieren, wenn diese bei verschiedenen Zentralen angelegt wurden. Die genaue Bezeichnung der Zentrale hat aber keinen Einfluss auf die Routenfindung.

Im Anschluss an die Bezeichnung der Zentrale findet sich die vier- oder fünfstellige Kundennummer, unter welcher der Kunde aktuell im System angelegt ist sowie die Kennung der Lieferadresse. Diese ist notwendig, da durch Baustellenbelieferungen ein Kunde oft mehrere Lieferadressen besitzen kann. Es empfiehlt sich, die Baustellen einfach nach dem Alphabet "durchzunummerieren", da eine zusätzliche Ziffer die Kundennummer verändern könnte bzw. in MapPoint Ziffern, welche nach einem Bindestrich stehen, nicht mehr erkannt werden und Identifikationen somit aus einer zusammenhängenden Folge von Buchstaben und Zahlen bestehen müssen. Hat ein Kunde nur eine einzige Lieferadresse, könnte diese letzte Stelle auch weggelassen werden (wie für die Standort-ID der Zentralen in der vorliegenden Lösung geschehen). Sollte im Laufe der Simulationsdurchläufe der Fall auftreten, dass ein zusätzlicher Standort berücksichtigt werden muss, so kann dieser näherungsweise durch einen Kundenstandort repräsentiert werden.

Weiters ist empfehlenswert, die Distanzmatrizen im Format "Text" bzw. die Tabellen für

die Standortwahl als "Zahl" zu formatieren, da es anderenfalls zu Problemen bei der Übertragung der Daten in das Simulationsmodell kommen kann.

#### 5.2.2.1 VBA-Skript "Matrix"

Mit Hilfe dieses Skripts ist es möglich, die Distanzen zwischen zwei Punkten aus MapPoint auszulesen. Dazu müssen zuerst alle betrachteten Adressen in einer Karte abgebildet werden (siehe dazu Kapitel [5.3.3](#page-93-0) bzw. [5.4.4\)](#page-112-0). Für die korrekte Ausführung des Skripts muss anfangs der Name jenes Tabellenblattes eingegeben werden, in welchem die auszulesenden Adress-IDs enthalten sind (siehe [Abbildung 12](#page-82-0)). Danach wird die Anzahl der eingegeben Adressen ermittelt sowie zwei neue Tabellenblätter "Entfernung(km)" und "Entfernung(min)" erstellt, in welchen im Anschluss die Matrizen erstellt werden.

```
name = InputBox("Geben Sie das Ausgangs-Datenblatt an:")
anzahl = ActiveSheet.Cells(Rows.Count, 1).End(x1Up).Row
ThisWorkbook.Worksheets.Add
ActiveSheet.name = "Entfernung(min)"ThisWorkbook.Worksheets.Add
ActiveSheet.name = "Entfernung(km)"
For x = 1 To anzahl
    \texttt{Worksheets}(\texttt{"Entfernung}(\texttt{km})\texttt{''}),\texttt{Cells}(\texttt{x + 1, 1})\texttt{ = Worksheets}(\texttt{name}).\texttt{Cells}(\texttt{x, 1})Worksheets ("Entfernung (min)"). Cells (x + 1, 1) = Worksheets (name). Cells (x, 1)Next x
For x = 1 To anzahl
     Worksheets ("Entfernung (km)"). Cells (1, x + 1) = Worksheets (name). Cells (x, 1)Worksheets ("Entfernung (min)") . Cells (1, x + 1) = Worksheets (name) . Cells (x, 1)Next x
filename = Application.GetOpenFilename
MPC.OpenMap filename<br>MPC.Visible = True
MPC.UserControl = True
 For x = 1 To anzahl
    ID1 = Worksheets(name) .Cells(x, 1)For y = x To anzahl
         ID2 = Worksheets(name). Cells(y, 1)
         Set objMap = MPC. ActiveMap
         Set objRoute = objMap.ActiveRoute
         objRoute.Waypoints.Add objMap.FindPushpin(ID1)
         objRoute.Waypoints.Add objMap.FindPushpin(ID2)
         objRoute.Calculate
         Entfernung = CStr (objRoute.Distance)
         Zeit = CStr (objRoute.DrivingTime / geoOneMinute)
         Worksheets ("Entfernung (km)") . Cells (y + 1, x + 1) = Entfernung
         Worksheets ("Entfernung (min) ") . Cells (y + 1, x + 1) = Zeit
         objRoute.Clear
```
**Abbildung 12: VBA-Skript "Matrix"**<sup>130</sup>

<span id="page-82-0"></span><sup>130</sup> Quelle: Eigene Abbildung der Verfasserin

Weiters muss die entsprechende MapPoint-Karte mit allen Kunden angegeben werden. Im Verlauf des Programms werden jeweils zwei Punkte herausgenommen, die entsprechenden Pins gesucht und die Entfernung in Minuten und Kilometern berechnet, welche in die Arbeitsblätter "Entfernung(min)" und "Entfernung(km)" eingetragen werden, bevor die Route wieder gelöscht wird.

### <span id="page-83-0"></span>5.2.2.2 VBA-Skript "bearbeiten"

Dieses Skript wandelt in mehreren Arbeitsschritten die aus MapPoint ausgelesenen Rohdaten in die für Plant Simulation benötigte Form um. Zu diesem Zwecke werden zunächst zwei zusätzliche Worksheets erstellt ("min" und "km"), in welche die aufbereiteten Werte eingeschrieben werden und so die Originaldaten als Sicherung vorhanden bleiben. In den folgenden beiden for-Schleifen werden die Adress-IDs in die soeben erstellten Tabellen eingetragen. Der erste echte Bearbeitungsschritt besteht nun darin, die Originalwerte in gültige Daten umzuwandeln. Bei der Berechnung der Kilometer in MapPoint tritt aus unerklärlichen Gründen der Fall auf, dass einige Werte in Kilometer und andere in Meter ausgelesen werden. Um nun alle auf einen gemeinsamen Nenner zu bringen, werden alle Werte, welche größer als 1000 sind, in Kilometer umgewandelt, da davon ausgegangen werden kann, dass es sich hierbei um Angaben in Metern handelt. Anschließend werden sowohl die Minuten als auch die Kilometer ganzzahlig aufgerundet und in die neuen Arbeitsblätter eingeschrieben (siehe dazu

Abbildung 13:).

```
ThisWorkbook.Worksheets.Add
ActiveSheet.name = "min"
ThisWorkbook.Worksheets.Add
ActiveSheet.name = "km"
For y = 2 To anzahl
    Worksheets ("km"). Cells (y, 1) = Worksheets ("Entfernung (km)"). Cells (y, 1)
    Worksheets ("min"). Cells (y, 1) = Worksheets ("Entfernung (min)"). Cells (y, 1)
Next
For x = 2 To anzahl
    Worksheets ("km"). Cells (1, x) = Worksheets ("Entfernung (km)"). Cells (1, x)Worksheets ("min"). Cells (1, x) = Worksheets ("Entfernung (min)"). Cells (1, x)Next
For y = 2 To anzahl
    For x = 2 To anzahl
        RMwert = Worksheets("Entfernung(km)"). Cells(y, x)
        MINwert = Worksheets ("Entfernung (min)") . Cells (y, x)
        If KMwert > 1000 Then
            RMwert = KMwert / 1000End If
        KMwert = WorksheetFunction.RoundUp(KMwert, 0)
        MINwert = WorksheetFunction.RoundUp(MINwert, 0)
        Worksheets ("km") . Cells (y, x) = KMwert
        Worksheets ("min") . Cells (v. x) = MINwert
```
#### **Abbildung 13: VBA-Skript "bearbeiten" – Teil 1** 131

Der nächste Schritt besteht darin, dass alle Distanzen, welche mit dem Wert Null ausgelesen wurden (beispielsweise weil sie in der gleichen Straße liegen), auf "1" gesetzt werden, da anderenfalls das Simulationsprogramm nicht funktionieren würde. Gleichzeitig darf aber die Hauptdiagonale der Matrix nicht verändert werden (siehe dazu [Abbildung 14\)](#page-85-0).

In einer letzten Schleife wird die nun vorliegende ganzzahlige Dreiecksmatrix noch in eine vollständige Matrix umgewandelt, welche nun in dieser Form für die Simulation verwendet werden kann.

<sup>131</sup> Quelle: Eigene Abbildung der Verfasserin

```
For x = 2 To anzahl
    For y = x + 1 To anzahl
        If Worksheets ("Min"). Cells (y, x) = 0 Then
            Worksheets ("Min") . Cells (y, x) = 1End If
        If Worksheets ("km") . Cells (y, x) = 0 Then
             Worksheets ("km"). Cells (y, x) = 1End If
    Next
Next.
For y = 2 To anzahl + 1
    For x = y To anzahl + 1
        Worksheets ("Min"). Cells (y, x) = Worksheets ("Min"). Cells (x, y)
        Worksheets ("km"). Cells (y, x) = Worksheets ("km"). Cells (x, y)
    M = 1
```
#### **Abbildung 14: VBA-Skript "bearbeiten" – Teil 2** 132

### <span id="page-85-0"></span>5.2.2.3VBA-Skript "Route"

Mit Hilfe dieses Skripts werden die berechneten Routen in MapPoint dargestellt. Als ersten Schritt ermöglich das Skript die Auswahl der gewünschten Routennummer, so wie sie vom Routensimulationsprogramm errechnet und in Excel gespeichert wurde. Wählt man keine Route aus, so werden automatisch alle Routen, die im aktuell offenen Arbeitsblatt abgespeichert sind, einzeln abgebildet und gespeichert. Anschließend muss jene MapPoint-Datei geöffnet werden, in der alle Adressen mit ihrer ID-Nummer als Pingruppe dargestellt sind. Hier empfiehlt es sich, dieselbe Datei wie zur Erstellung der Distanzmatrizen zu verwenden, da es sich um dieselben Kunden handelt. Das Skript erstellt in MapPoint die Route, so wie sie berechnet wurde und speichert diese soeben visualisierte Route automatisch in einer Datei mit den Namen "Standort\_[belieferndes Lager]\_[Routennummer]" (z.B. "Standort\_g8051\_Route1").

<sup>132</sup> Quelle: Eigene Abbildung der Verfasserin

```
If Eingabe = "" Then
    filename = Application.GetOpenFilename
   MsqBox (filename)
   MPC.OpenMap filename
   MPC.Visible = TrueSet objMap = MPC.ActiveMap
    Set objRoute = objMap.ActiveRoute
    For x = 1 To Cells(2, Columns. Count). End(xlToLeft). Column - 1
        For y = 1 To ActiveSheet. Cells (Rows. Count, 1). End (x1Up). Row - 3
           If ActiveSheet.Cells(y, x) <> "" Then
               zaehler = zaehler + 1
           End If
        Next y
        For i = 2 To zaehler
           ID1 = ActiveSheet.Cells(i, x)objRoute.Waypoints.Add objMap.FindPushpin(ID1)
        Next i
        objRoute.Calculate
        Dateiname = "Standort " & ActiveSheet.Cells(2, 1) & " " & ActiveSheet.Cells(1, x)
        objMap.SaveAs Dateiname, geoFormatMap, True
        For i = 1 To zaehler - 1
           objRoute.Waypoints.Item(1).Delete
        Next i
        zahler = 0x = x + 3Next x
```
#### **Abbildung 15: VBA-Skript "Route"**<sup>133</sup>

#### 5.2.2.4 VBA-Skript "Suche"

Dieses Skript dient dazu, Frühzustellerkunden in der fertigen Routentabelle farblich hervorzuheben und so eine leichtere Kontrolle hinsichtlich der Einhaltung der gewünschten Lieferzeit sicherzustellen. Es stellt also nur eine zusätzliche Hilfsfunktion dar, hat aber für auf Durchführung der Simulation keinen Einfluss.

l 133 Quelle: Eigene Abbildung der Verfasserin

```
anzahl = ActiveSheet.Cells(Rows.Count, 1).End(xlUp).Row
Route = InputBox ("Geben Sie den Namen des zu bearbeitendesn Worksheets an:")
FZ = InputBox("Geben Sie die Tabelle mit den Frühzustellern an:")
For i = 1 To anzahl
    suchel = Worksheets (FZ). Cells (i, 1)Sheets (Route) . Select
    Set Zelle1 = Columns(). Find(What:=suche1, LookIn:=xlValues, LookAt:=xlWhole)
    Zelle1.Select
```
**Abbildung 16: VBA-Skript "Suche"**<sup>134</sup>

# 5.3 Standortsimulation

Das Modell zur Auffindung des/der optimalen Standorts/e beruht auf dem Konzept, dass alle Kombinationen zwischen möglichen Orten zur Erstellung eines Lagers betrachtet werden. Wichtigstes Kriterium für die Standortwahl ist die Nähe zum Kunden um eine rasche, sichere und termingerechte Lieferung zu ermöglichen. Die entstehenden Kosten sind ein weiterer wichtiger Faktor, sind aber dem Punkt "Kundennähe" untergeordnet. Als Bewertungsgrundlage für die Eignung eines Standortes dienen daher einerseits die Anzahl der Stopps pro Jahr an den angegebenen Orten bzw. die Entfernung von diesem Ort zum nähesten der gerade betrachteten potentiellen Standorte.

Um die Komplexität bzw. den Umfang des Problems und den Rechenaufwand auf ein erträgliches Maß zu minimieren, wurden alle, im angegebenen Zeitraum belieferten Kunden, händisch zu ortsübergreifenden Gebieten zusammengefasst, wobei darauf geachtet wurde, dass der stellvertretend betrachtete Standort eine größere Stadt ist. Für den Fall, dass sich keine entsprechende Stadt in der näheren Umgebung befindet, sollte der Standort wenigstens an der Autobahn liegen, da die gute Anbindung an die Autobahn durch die ausschließliche Zulieferung der Ware über LKWs Voraussetzung ist. Bei einer solchen Zusammenfassung zu Gebieten muss allerdings beachtet werden, dass auch das Ergebnis nur die Empfehlung für ein bestimmtes Gebiet beinhaltet. Für die genaue Standortwahl müssen also unter Umständen mehrere Alternativen in einem Gebiet betrachtet werden. Dies ist aber ohnehin notwendig, da die Standortwahl nicht ausschließlich nach dem Gesichtspunkt der optimalen, d.h. kürzesten Routen getroffen werden kann, sondern auch andere Einschränkungen wie Verfügbarkeit von Grund und Personal, rechtliche Vorschriften, Anbin-

<sup>134</sup> Quelle: Eigene Abbildung der Verfasserin

dung an Verkehrswege, vorhandene Infrastruktur u.v.m. beachtet werden müssen (siehe Kapitel 4.1Grundlagen der Standortplanung).

Aus den zu Gebieten zusammengefassten Kundendaten wurde schließlich in einem weiteren Schritt mit Hilfe des VBA-Skripts "Matrix eine Distanzmatrix mit den Entfernungen zwischen potentiellen Standorten (Gebieten)in Kilometern sowie Minuten erstellt. Diese sowie eine Liste der angegebenen Gebiete inklusive der Anzahl der Stopps, dienen als Ausgangsdaten für das Rechenmodell in Plant Simulation. Je nach Wunsch kann diese Berechnung die Entfernung in Minuten oder Kilometer betrachten, je nachdem welche Werte bei Start des Programms gewählt wurden.

### **5.3.1 Verwendete Variablen**

Für die Berechnung des/der idealen Standorte(s) sind zwei Methoden notwendig: Zum einen die Methode "methode", welche die benötigten Excel-Listen einliest und die Variablen *PLZ1,…PLZn* belegt und zum anderen die Methode "*berechne*", welche die Zuordnung der Gebiete sowie die eigentliche Berechnung durchführt.

In diesen beiden Methoden wurden folgende Variablen und Objekte verwendet:

- *Anzahl*: Anzahl der gewünschten Standorte, welche vom Benutzer anzugeben ist.
- *Fahrzeit*: Distanzmatrix mit den Entfernungen in Kilometer oder Minuten, je nachdem welche Betrachtung vom Benutzer gewünscht wird.
- *Liste*: Hier werden die Ergebnisse der Berechnungen eingetragen bevor diese in die Excelliste übertragen werden.
- *PLZn*: Aktuell behandelte Gebiete, welche jeweils durch eine stellvertretende Postleitzahl gekennzeichnet und in der Distanzmatrix angeführt sind.
- *position*: Aktuell betrachtete Postleitzahl, welche nach der Zuordnung zum nähesten Gebiet aus allen anderen Listen gestrichen werden muss.
- *standort*: Name des nähesten Standortes aus der aktuellen Auswahl.
- *Stopps*: Liste mit den Gebieten und der Anzahl der Stopps pro Gebiet.
- *Summe*: Diese Variable wird für jeden der gerade aktuellen Standorte berechnet und ist die Gesamtsumme der Produkte aus der Anzahl der Stopps in einem Gebiet mal der Entfernung zu diesem Gebiet für alle, diesem Standort zugeordneten Gebiete.

### <span id="page-89-0"></span>**5.3.2 Programmcode**

Das Rechenmodell selbst besteht aus einer Methode, welches die gewünschten Daten einliest und die Angabe der gewünschten Zahl an Standorten sowie die Datei, in der die Ergebnisse gespeichert werden sollen, ermöglicht (siehe dazu Abbildung 17). Die Variable "ergebnisgesamt" wird zu Beginn auf den höchsten möglichen Wert gesetzt, der für Integer-Variablen 2147483647 beträgt. Danach werden Listen erzeugt, in denen später bei den einzelnen Durchläufen die Zustellgebiete abgebildet werden. Diese Listen tragen die Namen "PLZ1" bis "PLZn", wobei "n" die zuvor eingegebene Anzahl an gewünschten Standorten darstellt.

```
datei:= selectFileForOpen("Bitte Datei auswählen");
if datei /="" then
    stops.leseExcelDatei(datei);
end:
anzahl := str_to_num(prompt("Gewünschte Anzahl der Standorte:"));
dateiNeu := selectFileForSave;
ergebnisgesant :=2147483647;
for i:=1 to anzahl loop
   nameZEntrale := "PLZ" + to_str(i);objZentrale:= fahrzeit.erzeugeObjekt(.modelle.Netzwerk.100.100.nameZentrale)
```
#### **Abbildung 17: Modell zur Standortsimulation, Methode 1 – Teil 1**<sup>135</sup>

Je nach Anzahl der eingegeben Standorte wird die entsprechende Schleife aufgerufen (siehe dazu [Abbildung 18](#page-90-0) für beispielhaft drei Standorte):

<sup>135</sup> Quelle: Eigene Abbildung der Verfasserin

```
if anzahl =3 then
    for k := 1 to stops.ydim-2 loop
        PLZ1 := \text{stops}[0,k];
        for 1:=2 to stops.ydim-1 loop
            PLZ2 := stops[0,1];
             for m:= 3 to stops.ydim loop
                 PLZ3 := \text{stops}[0,m];
                 if PLZ2>PLZ1 then
                     if PLZ3 > PLZ2 then
                          listef1.n1 := PIL21:
                          listef2.n1 := PLZ2liste[3,n] := PLZ3;
                          berechne(anzahl.n);
                          liste[anzahl*2+1, n] := liste.sum(\{anzahl+1, n\} \dots \{anzahl*2, n\});if liste[anzahl*2+1,n] \leftarrow ergebnisgesamt then
                              ergebnisGEsamt := liste[anzahl*2+1,n];liste.schreibeExcelDatei(dateiNeu);
                              n := n+1:
                          elseif liste[anzahl*2+1,n] > ergebnisgesamt then
                              liste.loeschen(\{1, n\}..\{*, n\});
```
**Abbildung 18: Modell zur Standortsimulation, Methode 1 – Teil 2** 136

<span id="page-90-0"></span>Aus dieser ersten Methode heraus wird nun eine weitere Methode – "*berechne(anzahl,n)"* – aufgerufen, in welcher die eigentliche Berechnung stattfindet. Dabei besteht der erste Schritt in der Zuordnung der Gebiete zu den aktuell möglichen Standorten, d.h. zu der gerade zu berechnenden Kombination. Diese Zuordnung erfolgt anhand der Entfernung, wobei die entstehenden Gebietsgrenzen statisch sind (siehe dazu Abbildung 19). Dies bedeutet, dass ein Kunde immer der nähesten Zentrale zugeordnet wird, auch wenn diese nur wenige Minuten näher liegt als eine andere. Es gibt also keinen Grenzbereich, in welchem mehrere alternative Zuordnungen betrachtet werden. Dazu werden nun in der Liste "DistZuStandort" alle Zeilen gelöscht, welche keinen der aktuellen Standorte darstellen (Zeile 32-34). Anschließen werden die Spalten der Standorte gelöscht (Zeile 37-39). Im nächsten Schritt wird für jedes Gebiet der näheste der gerade betrachteten Standorte gesucht (Zeilen 44-52). Ist dieser gefunden, muss das gerade betrachtete Gebiet aus den Standortlisten (*PLZ1*,..), zu denen es nicht zugeordnet wurde, gelöscht werden (Zeilen 56-68). Nach vollständigem Durchlauf der Schleife ist nun für jeden Standort eine Liste mit den zugeordneten Gebieten vorhanden.

<sup>136</sup> Quelle: Eigene Abbildung der Verfasserin

```
31 -32:if wurdeEingegeben = false then
33:DistZuStandort.loeschen({0,j}..{*,j});
                end:34.35:next:
36:37:for j:=1 to anzahl loop
38:distZuStandort.loeschen({liste[j,n],1}..{liste[j,n],*});
39 -next.
40:41:for j:=1 to distZuStandort.xdim loop
42:minimum := 1000;43:\frac{44}{45}for i:=1 to distZuSTandort. Ydim loop
                      if distZuStandort[j,i] > 0 then
                           if distZuStandort[j, i]<minimum then
46:
47:\texttt{standard} \texttt{ := } \texttt{distZUStandard[0,i]} \texttt{ :}48:minimum := distZuStandort[j,i];
49:
                                 f := i:
50:end;
                      end;
51:52:next:53:{\bf 54} :
                Position:= distZuStandort[j,0];
55:for i := 1 to anzahl loop
56:if liste [i, n] /= standort then<br>nameZentrale :="PLZ"+ to_str(i);
57:58:59:objZentrale: = nameZentrale;
60:if f \neq 0 then
61:\begin{array}{l} \texttt{objZentrale.}\texttt{loeschen}(\{1,f\}\texttt{..}\{\texttt{*},f\})\texttt{;}\\ \texttt{objZentrale.}\texttt{loeschen}(\{f,1\}\texttt{..}\{f,\texttt{*}\})\texttt{;} \end{array}62:63:64:{\tt objZentrale.}\ {\tt loeschen}(\{{\tt position},1\}..\{{\tt position},\text{\text{*}}\});65:objZentrale.loeschen(\{1,j\}..\{*,j\});
```
#### **Abbildung 19: Modell zur Standortsimulation, Methode 2 – Teil 1<sup>137</sup>**

Anschließend wird für jeden dieser Standorte die Summe des Produkts aus der Anzahl der Stopps und der Entfernung des Standorts zum jeweiligen Gebiet ermittelt (1) sowie die Gesamtsumme für alle im Augenblick betrachteten Standorte (2):

(1) 
$$
\sum \text{Standardor} i = \sum_{i=1}^{n} S_i * D_{ij}
$$

Si…Stopps im Gebiet i

Dij...: Distanz zwischen Gebiet i und potentiellen Standort j

n…Anzahl der Gebiete

(2) 
$$
\sum_{\text{ges}} = \sum_{i=1}^{n} \text{Standard}
$$

Ist die Gesamtsumme über alle Standort geringer als bei der vorangehenden Kombination, so wird diese Kombination als Lösungsvorschlag angenommen.

<sup>137</sup> Quelle: Eigene Abbildung der Verfasserin

Da die Reihenfolge der Standorte nicht beachtet wird und Wiederholungen nicht erlaubt sind, ergibt sich die Gesamtzahl an möglichen Kombinationen aus:

$$
Anzahl = \binom{n}{k} * 0.5
$$

n… Anzahl der Gebiete

k... gewünschte Anzahl der Standorte

Betrachtet man ein Beispiel mit sechs Gebieten (1-6) aus denen drei Standorte ausgewählt werden, ergeben sich folgende Kombinationsmöglichkeiten (siehe Abbildung 20):

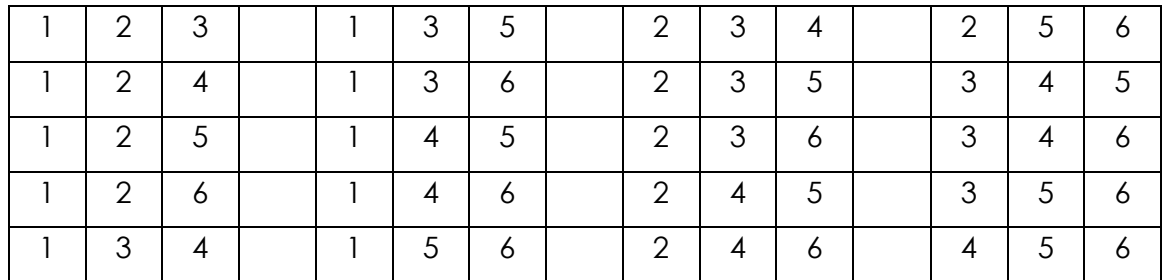

#### **Abbildung 20: Mögliche Kombinationen bei sechs Gebieten und drei Standorten<sup>138</sup>**

Die Reihenfolge der Standorte ist dabei unerheblich, wodurch sich die Gesamtzahl der Berechnungen stark verringert. Das zugrundeliegende Prinzip geht davon aus, dass bei einer Liste von Gebieten immer nur noch jene mit höheren Indexnummern betrachtet werden müssen, also z.B. wird nur die Kombination 1-2-3 aber nicht 2-1-3 betrachtet, da diese dasselbe Ergebnis liefern würde.

Der zugehörige Code berechnet dies in den Zeilen 71-93, wobei am Schluss die Summe an Minuten oder Kilometern (je nachdem welche Werte anfangs eingelesen wurden) als Rückgabewert an die ursprüngliche Methode "*methode*" zurückgegeben wird (siehe dazu Abbildung 21).

<sup>138</sup> Quelle: Eigene Abbildung der Verfasserin

```
61if f \leq 0 then
                                                           \begin{array}{l} \texttt{objZentrale.} \texttt{loeschen}(\{1,f\}\texttt{..}\{\texttt{*},f\})\texttt{;}\\ \texttt{objZentrale.} \texttt{loeschen}(\{f,1\}\texttt{..}\{f,\texttt{*}\})\texttt{;} \end{array}62
6364
                                                           objZentrale.loeschen({position,1}..{position,*});<br>objZentrale.loeschen({1,j}..{*,j});
65end:
66
67end;
68
                             next:
69
                    \operatorname{next}70
71<br>72for h: = 1 to anzahl loop
                             summe:= 0;<br>zentrale := "PLZ"+ to_Str(h);<br>ObjZentrale:= Zentrale;
73:<br>74:<br>75:<br>76:<br>77:<br>78:<br>79:
                             for i := 1 to ObjZentrale.xdin loop<br>if objZEntrale[i,0] = liste[h,n] then
                                                 \begin{array}{lll} \text{Sylzintercept}, & \text{of} & = & \text{if } \\ \text{f} & := & \text{i}; \\ \text{i} & := & \text{objZEntrale xdim+1}; \end{array}8\,0end;
81
                             next:
82for i:= 1 to ObjZEntrale.ydin loop
83
                                       1:-1 to ony<br>
for j:= 1 to stops.ydim loop<br>
if stops[0,j] = objZentrale[0,i] then<br>
summe := summe + stops[1,j]* ObjZentrale[f,i];<br>
j := stops.ydim+1;
\begin{array}{c} 84 \\ 85 \end{array}\begin{array}{c} 86 \\ 87 \end{array}88
                                                 end:
89next:90
                             next:
 91
92.liste[anzahl+h.n] := summe:
\frac{93}{94}next;
```
**Abbildung 21: Modell zur Standortsimulation, Methode 2, Teil 2**<sup>139</sup>

### <span id="page-93-0"></span>**5.3.3 Anleitung zur Bedienung des Programms**

Den ersten Schritt stellt die Aufarbeitung der Rohdaten dar. Diese bestehen aus den Adressen der Kunden, wobei nur deren Standorte, jedoch keine belieferten Baustellen beachtet werden. Der Grund liegt hauptsächlich darin, dass die Baustellen jede Saison etwas anders sind, die Standortplanung jedoch längerfristig ausgelegt ist. Weiters wird die Anzahl der Stopps an den Kundenadressen benötigt, d.h. wie oft die einzelnen Kunden im betrachteten Zeitraum beliefert wurden. Diese Daten werden nun mit Hilfe einer Pivot-Tabelle nach Postleitzahlen zusammengefasst, man erhält also eine Liste mit der Anzahl der Stopps pro Postleitzahl im betrachteten Zeitraum (siehe dazu Abbildung 22, noch mit Trennung nach Orten).

<sup>139</sup> Quelle: Eigene Abbildung der Verfasserin

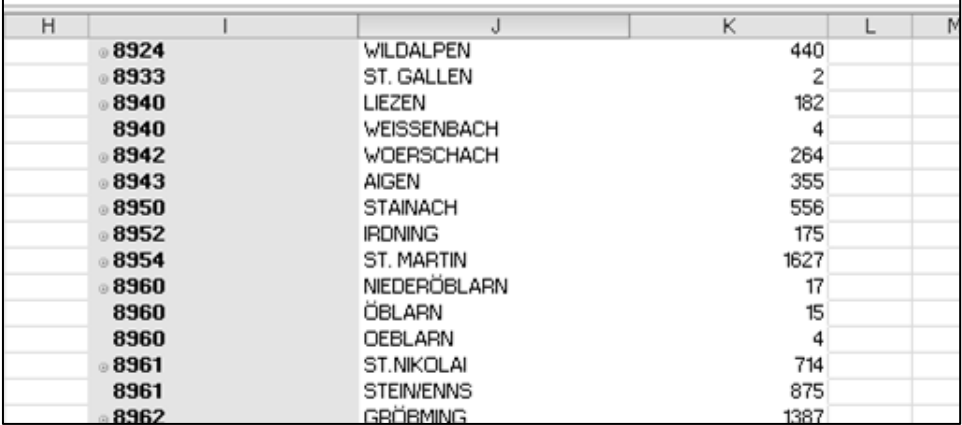

#### **Abbildung 22: Postleitzahlen mit Stopps<sup>140</sup>**

Der nächste Schritt besteht darin, die Postleitzahlen in MapPoint einzulesen. Dies geschieht über die Funktion "Daten verknüpfen" (siehe dazu Abbildung 23):

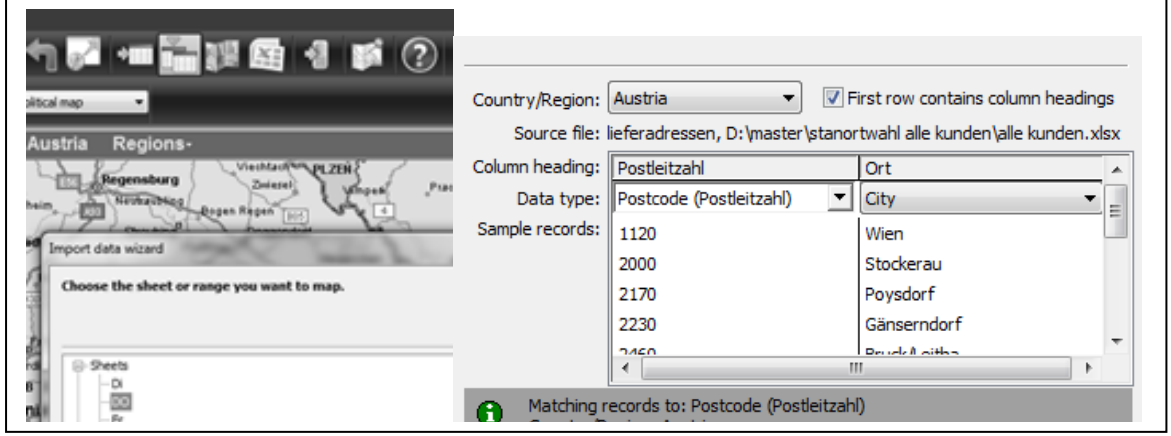

**Abbildung 23: Daten verknüpfen**<sup>141</sup>

Die Darstellung der einzelnen Postleitzahlen erfolgt mit Hilfe von Markern, sogenannten "Pushpins" (siehe dazu Abbildung 24).

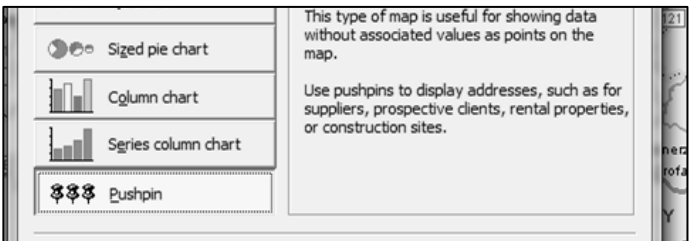

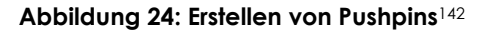

<sup>140</sup> Quelle: Eigene Abbildung der Verfasserin

<sup>141</sup> Quelle: Eigene Abbildung der Verfasserin

In der nun erhaltenen Karte müssen – wie in Abbildung 25 ausschnittsweise dargestellt – die Gebiete eingeteilt werden. Dies geschieht händisch, wobei darauf geachtet werden muss, dass die Gebiete möglichst gleichmäßig und nicht zu großflächig sind. Weiters muss für jedes Gebiet ein repräsentativer Punkt gefunden werden (in der Abbildung sind diese blau dargestellt), mit Hilfe dessen die Berechnungen durchgeführt werden. Dieser sollte möglichst zentral innerhalb der vorhandenen Kunden angesiedelt sein und wenn möglich aus einer Stadt oder zumindest einem Ort, welcher über eine gute Verkehrsanbindung verfügt, bestehen. Der Name bzw. die ID des Gebiets sollte dabei durch die Postleitzahl des repräsentativen Punktes identifiziert werden, da der Name für die spätere Berechnung in MapPoint aus Ziffern bestehen muss.

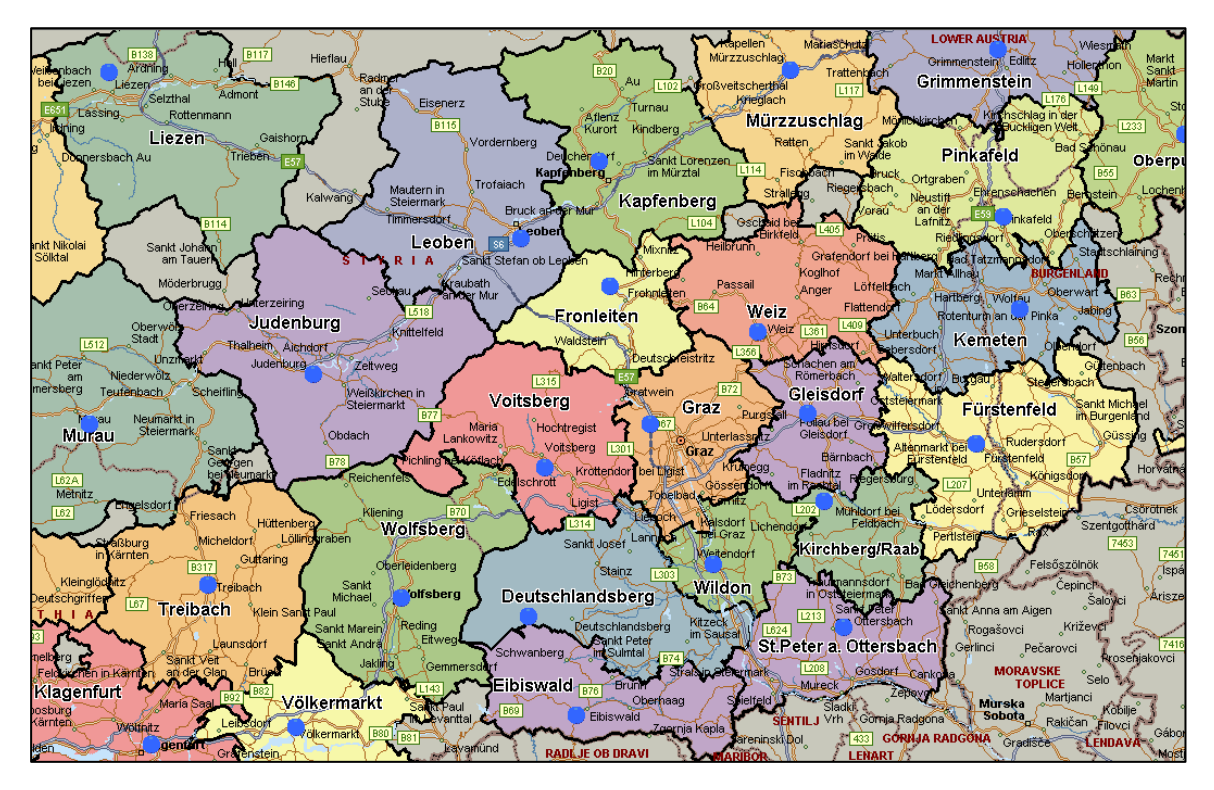

**Abbildung 25: Einteilung von Gebieten**<sup>143</sup>

Sind nun die Gebiete eingeteilt, müssen alle Postleitzahlen ihren Gebieten zugeordnet werden, so dass man schließlich ein Excel-Sheet mit dem Namen des Gebiets sowie der Anzahl der Stopps erhält (siehe dazu Abbildung 26).

<sup>142</sup> Quelle: Eigene Abbildung der Verfasserin

<sup>143</sup> Quelle: Eigene Abbildung der Verfasserin

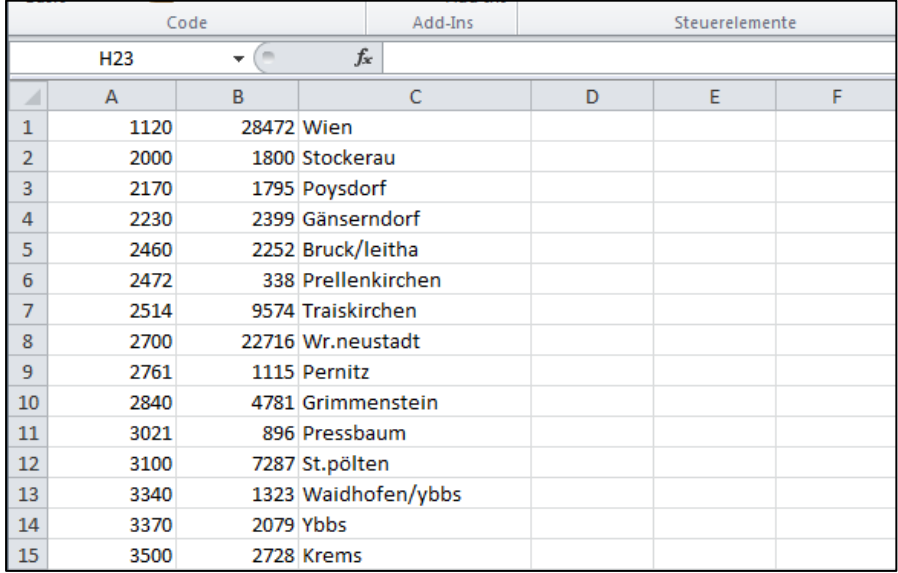

#### **Abbildung 26: Gebiete mit Anzahl der Stopps**<sup>144</sup>

Aus dieser Datei wird nun mit Hilfe des VBA-Skripts "Matrix" die Distanzmatrix ausgelesen und durch Anwendung des VBA-Skrips "bearbeiten" in die benötigte Form gebracht (siehe auch Kapitel [5.2.2.2\)](#page-83-0)

Startet man nun Plant Simulation, müssen das Excel-Arbeitsblatt mit der soeben erstellten Distanzmatrix sowie das Arbeitsblatt mit der Anzahl der Stopps pro Gebiet eingelesen werden. Weiters erscheint ein Eingabefenster, in welches die gewünschte Anzahl der Standorte einzugeben ist sowie die Frage nach dem gewünschten Speicherort. Anschließend erfolgt die Berechnung des/der idealen Standorte wie in Kapitel [5.3.2](#page-89-0) beschrieben sowie das Abspeichern unter der gewünschten Adresse. Die einzelnen Schritte der Vorgehensweise sind nachfolgend kurz zusammengefasst:

- 1. Erstellung einer Tabelle mit der Anzahl der Stopps pro Postleitzahl im betrachteten Zeitraum, wobei jede Postleitzahl nur einmal vorhanden sein darf.
- 2. Erstellen einer Karte dieser Postleitzahlen in MapPoint.
- 3. Erstellung von Gebieten inklusive Wahl eines repräsentativen Punktes innerhalb jedes Gebietes.
- 4. Erstellen einer Distanzmatrix zwischen diesen repräsentativen Punkten mit Hilfe der VBA-Skripts "Matrix" und "bearbeiten".
- 5. Durchführung der Berechnung mit Hilfe von Plant Simulation.

<sup>144</sup> Quelle: Eigene Abbildung der Verfasserin

# 5.4 Routensimulation zur Lösungsfindung

Das zweite zu entwickelnde Modell dient der Routenfindung für die ausgewählten Standorte bzw. einer Kostenabschätzung für das betrachtete Szenario, da anhand der Anzahl der Routen und der gefahrenen Kilometer bzw. der benötigten Zeit die ungefähren Kosten für LKWs und Personal errechnet werden können. Dieses Modell wurde möglichst variabel gehalten, um dem Benutzer einen gewissen Handlungsspielraum bei der Angabe der verschiedenen Parameter wie beispielsweise Startund Endzeit der Routen, Entladezeit für Waren, Anzahl von Zentrallagern und Verteilzentren zu geben und so die Betrachtung mehrerer Szenarien zu ermöglichen.

# **5.4.1 Ausgangsdaten**

Die Eingabe der vom Benutzer anzugebenden variablen Parameter erfolgt mit Hilfe einer, in Abbildung 27 gezeigten, Excel-Datei, da dies eine benutzerfreundlichere Bedienung als die Eingabe in Plant Simulation bietet.

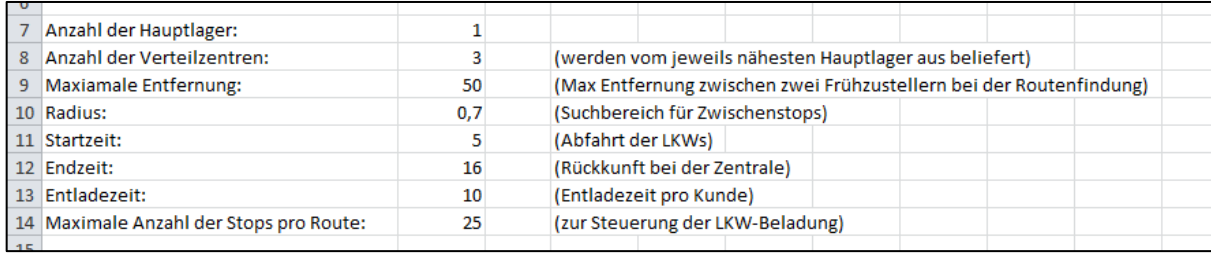

#### **Abbildung 27: Eingabedatei für die Routensimulation**<sup>145</sup>

Als veränderbare Parameter können und müssen folgende Werte eingegeben werden:

 *Anzahl der Haupt- und Nebenlager:* Dies sind die Standorte von denen aus die zugehörigen Kunden beliefert werden. Die Verteilzentren werden dabei von dem nähest gelegenen Hauptlager beliefert, bevor die Auslieferung an die zugehörigen Kunden erfolgt. Bei der Ermittlung der Gesamtroutenlänge werden die Entfernungen zwischen Haupt- und Nebenlagern ebenfalls berücksichtig, wobei davon ausgegangen wird, dass jedes Verteilzentrum täglich von einem LKW beliefert wird. In Folge ist es auch notwendig, die genauen Lagerstandorte anzugeben, welche in der Entfernungsmatrix vorhanden sein. Vereinfachend können Kundenstandorte in den entsprechenden Orten als Lagerstandorte betrachtet werden.

l 145 Quelle: Eigene Abbildung der Verfasserin

- *Gewünschte Start- und Endzeit der Belieferung*: Die Zeit zwischen Abfahrt und Ankunft der LKWs bei der Zentrale.
- *Benötigte Abladezeit eines LKWs*: Zeit, welche für das Abladen der Waren bzw. für sonstige Handlungen beim Kunden benötigt wird (als Durchschnittswert).
- *Maximale Anzahl der Stopps pro Tour*: Diese Eingabe ersetzt die nicht vorhandenen Daten von Größe und Gewicht der geladenen Artikel, welche für die Beladung der LKWs von Nöten sind. Auf Erfahrungswerten aufbauend kann davon ausgegangen werden, dass ein 7,5t LKW Ladekapazität für 25 Kunden bietet. Sollte es Ausreißer hinsichtlich der ansonsten eher stabilen Bestellmengen eines Kunden geben, so muss für diese Tour zusätzlich ein kleiner Transporter ("Sprinter") bereitgestellt werden. Diese Vorgehensweise wird auch aktuell gelebt und hat sich in der Vergangenheit als die beste bewährt.

Weiters sind für die Berechnungen bzw. für die Einstellung zwei weitere Parameter – der maximale Suchradius und die maximale Entfernung – einzugeben, deren Wirkungsweise nachfolgend im Detail beschrieben wird.

Als Ausgangsdaten benötigt man die zuvor erstellen Distanzmatrizen sowie – wenn vorhanden – die Daten jener Kunden, die in einem gewissen Zeitfenster beliefert werden müssen (z.B. Baustellen). Für die korrekte Verarbeitung im Programm muss die Liste dieser sogenannten "Frühzustellerkunden" die folgende Form aufweisen:

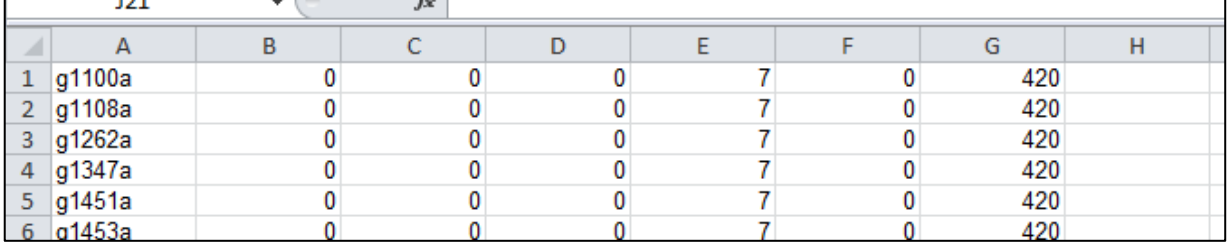

#### **Abbildung 28: Frühzustellerliste**<sup>146</sup>

Spalte A: Adress-ID

Spalte B: Stunde der frühesten Zustellung, z.B. 6.15 h = 6

Spalte C: Minute der frühesten Zustellung z.B. 6.15 h = 15

Spalte D: Gesamtzeit der frühesten/spätesten Zustellung in Minuten, z.B. 6.15 h = 375 min

Spalte E-G: Analog zu Spalte B-D aber mit spätester Zustellung

Spalte H: Hier wird eingetragen, ob es sich um eine Baustelle(B) handelt oder nicht (kein Eintrag).

l 146 Quelle: Eigene Abbildung der Verfasserin

Dies ist notwendig, da die Methode mit der Uhrzeit in Minuten rechnet, wobei Startpunkt immer 00.00 Uhr ist. Ein- und Ausgabe erfolgen in normaler Uhrzeit (z.B. 6 Uhr), für zusätzliche Minuteneingaben muss die Zeit aber in das Dezimalsystem umgerechnet werden (z.B. 6.30 h = 6,5). Die Angabe der Baustelle ist nur dann nötig, wenn diese ein Lieferzeitfenster aufweisen, welches erst nach Start der Tour beginnt, beispielsweise ein Fenster zwischen 8 und 12 Uhr bei einer Tourbeginnzeit um 5 Uhr.

# **5.4.2 Verwendete Objekte und Variablen**

Im Zuge der Programmierung wurden einige Variablen verwendet, welche – so diese nicht selbsterklärend sind – nun kurz in alphabetischer Reihenfolge erläutert werden, um die Nachvollziehbarkeit des Programmcodes zu ermöglichen:

- *aktuellePos*: Adress-ID die den aktuellen Standort des LKWs darstellt.
- *Anlieferkm: anlieferkm entstehen bei der Belieferung der Verteilzentren von den Hauptlagern aus.*
- *anzahlLager*/*anzahlVerteilzentren*: "Lager" stellen die Hauptlagerstandorte dar, an welche auch die Anlieferung der Ware durch die Lieferanten erfolgt. "Verteilzentren" werden von den Hauptlagern aus beliefert. In der aktuellen Situation gäbe es also ein Hauptlager (Graz) sowie drei Verteilzentren (Wr. Neustadt, Klagenfurt, Linz).
- *Entf*: Adress-ID die soeben behandelt wird.
- *kuerzesteEntfernung*: Bezeichnet die Entfernung in Kilometer von der aktuellen Position zum nächstgelegenen Kunden.
- *maxEintraege*: Mit *maxEintraege* wird die maximale Anzahl der Stopps festgelegt. Da keine Daten zu Gewicht und Abmessungen der einzelnen Artikel vorhanden sind, wird so die Beladung der LKWs gesteuert. Je kleiner ein Fahrzeug, desto geringer muss also die Zahl dieser Stopps bzw. der *maxEintraege* sein.
- *maxUmweg*: Der Umweg, welcher bei der Suche nach einem Zwischenstopp gefahren werden darf, darf nicht größer als *maxUmweg* sein. *maxUmweg* wird vom Programm mit der Hälfte der Distanz zwischen *aktuellePos* und *naechsterNachbar* festgelegt, wodurch die indirekte Strecke zwischen diesen beiden Punkten über einen zusätzlichen Halt maximal die eineinhalbfache Länge des direkten Weges haben darf.
- *naechsterNachbar*: *naechsterNachbar* ist jener Kunde, der die kürzeste Entfernung zu aktuellePos aufweist.
- *radius*/*radius1*: Der *radius* wird für die Routenfindung benötigt und wird mit Hilfe von radius1 berechnet, welcher zwischen Null und eins liegt und vom Benutzer einzugeben ist.
- *restplaetze: restplaetze* sind die noch verbleibenden Stopps, d.h. die Anzahl der Kunden, welche theoretisch noch mit diesem LKW beliefert werden könnten, sofern die maximale Routendauer nicht überschritten wird.
- *routenkm*: r*outenkm* entstehen bei der Belieferung der Kunden von den einzelnen Standorten aus.
- *sonderfall*: Ein Kunde, welcher aufgrund des Lieferzeitfensters nicht rechtzeitig beliefert werden kann, da der Anfahrtsweg länger als die erlaubte späteste Anlieferzeit ist. Diese Kunden werden in einer gesonderten Liste vermerkt und im folgenden Programm wie normale Kunden behandelt.
- *standort*: Lager oder Verteilzentrum.
- startZeit/endZeit/eingabeZeit: Start- und Endzeit müssen anfangs vom Benutzer eingegeben werden und stellen die Abfahrts- bzw. spätestens erlaubte Ankunftszeit eines LKWs beim Lager dar. *eingabeZeit* stellt die Differenz zwischen *startZeit* und *endZeit* dar und ist somit die maximale Dauer einer Tour. Beschränkt wird die Tourzeit aber auch von den gesetzlichen Vorschriften hinsichtlich Arbeits- und Lenkzeit: Pro Tag gilt eine maximale Lenkzeit von 9 Stunden sowie eine maximale Arbeitszeit von 10 Stunden (Lenkzeit plus Abladezeit). Zusätzlich müssen nach spätestens 4,5 Stunden reiner Lenkzeit 45 Minuten Pause eingelegt werden.
- *zentraleAus*: Jener Standort, von dem aus aktuell die Routen berechnet werden sollen.
- *Zwischenstopp*: Ein Kunde, der auf dem Weg zwischen *aktuellePos* und *naechsterNachbar* liegt und dessen Anfahrt einen geringeren Umweg als *maxUmweg* bedeutet,

Weiters verfügt das Programm – wie in Abbildung 29 dargestellt - über folgende Objekte:

- *ergebniskm*: Tabelle für die Berechnung der Gesamtkilometerzahl.
- *fahrzeit*/*km*: Distanzmatrizen mit den Entfernungen in Minuten und Kilometern.
- *fruehzusteller*: Auflistung der Frühzusteller und der zugehörigen Zeitfenster.
- *hilfsliste*: Die jeweils aktuelle Route wird in *hilfsliste* aufgezeichnet und bearbeitet und erst nach Fertigstellung in die Tabelle *routenplan* übertragen.
- *sonderfaelle*/*routenplan*: Tabellen, in welchen die nicht zustellbaren Frühzusteller sowie die fertigen Routen vermerkt werden.
- *Verteilzentren/Hauptlager*: Auflistung der einzelnen Verteilzentren und Hauptlager entsprechend der Eingabe durch den Benutzer.

| Routenplanung sauber.spp - Tecnomatix Plant Simulation 8.2 - [.Modelle.Netzwerk] |  |                  |                  |              |  |               |  |                            |   |                             |  |                                |                          |            |  |  |  |  |  |               |  |  |
|----------------------------------------------------------------------------------|--|------------------|------------------|--------------|--|---------------|--|----------------------------|---|-----------------------------|--|--------------------------------|--------------------------|------------|--|--|--|--|--|---------------|--|--|
| Datei Ansicht 3D                                                                 |  |                  |                  |              |  |               |  | Debugger Profiler Extras ? |   |                             |  |                                |                          |            |  |  |  |  |  |               |  |  |
| to a t                                                                           |  | 日月 12日夜 聖呂· : 3D |                  |              |  |               |  |                            | 遊 |                             |  | $\mathbb{B}$ 12 $\mathbb{B}$ 1 | # 世 法马西 四 33 %           |            |  |  |  |  |  |               |  |  |
| xodloo                                                                           |  |                  |                  |              |  |               |  |                            |   |                             |  |                                |                          |            |  |  |  |  |  |               |  |  |
| Bearbeiten Navigieren Objekte Symbole Ansicht Extras ?                           |  |                  |                  |              |  |               |  |                            |   |                             |  |                                |                          |            |  |  |  |  |  |               |  |  |
| 嚻                                                                                |  | 63               | $\triangleright$ | $\mathsf{W}$ |  | $\mathcal{L}$ |  | する運動                       |   | $\mathcal{J}_{\mathcal{A}}$ |  |                                | $\Box$ H $\Box$ K $\Box$ |            |  |  |  |  |  |               |  |  |
| 4)                                                                               |  |                  |                  |              |  |               |  |                            |   |                             |  |                                |                          |            |  |  |  |  |  |               |  |  |
|                                                                                  |  |                  |                  |              |  |               |  |                            |   |                             |  |                                |                          |            |  |  |  |  |  |               |  |  |
| ignisverwalte                                                                    |  |                  |                  |              |  |               |  |                            |   |                             |  |                                |                          |            |  |  |  |  |  |               |  |  |
|                                                                                  |  |                  |                  |              |  |               |  |                            |   |                             |  |                                |                          |            |  |  |  |  |  |               |  |  |
|                                                                                  |  |                  |                  |              |  |               |  | fahrsteuerung Frühzustelle |   |                             |  |                                | fruehzusteller           | fahrzeit   |  |  |  |  |  | Standorte     |  |  |
|                                                                                  |  |                  |                  |              |  |               |  |                            |   |                             |  |                                |                          |            |  |  |  |  |  |               |  |  |
|                                                                                  |  |                  |                  |              |  |               |  |                            |   |                             |  |                                | 龎                        | 謂          |  |  |  |  |  | $= 1$         |  |  |
|                                                                                  |  |                  |                  |              |  |               |  |                            |   |                             |  |                                | Tabelle                  | Tabelle1   |  |  |  |  |  | fehlermeldung |  |  |
|                                                                                  |  |                  |                  |              |  |               |  |                            |   |                             |  |                                |                          |            |  |  |  |  |  |               |  |  |
|                                                                                  |  |                  |                  |              |  |               |  |                            |   |                             |  |                                | 龎                        | 龎          |  |  |  |  |  |               |  |  |
|                                                                                  |  |                  |                  |              |  |               |  |                            |   |                             |  |                                |                          |            |  |  |  |  |  |               |  |  |
|                                                                                  |  |                  |                  |              |  |               |  |                            |   |                             |  |                                | sonderfaelle             | routenpla  |  |  |  |  |  |               |  |  |
|                                                                                  |  |                  |                  |              |  |               |  |                            |   |                             |  |                                |                          |            |  |  |  |  |  |               |  |  |
|                                                                                  |  |                  |                  |              |  |               |  |                            |   |                             |  |                                | 龎                        | 睴          |  |  |  |  |  |               |  |  |
|                                                                                  |  |                  |                  |              |  |               |  |                            |   |                             |  |                                | verteilzentren           | hauptlage  |  |  |  |  |  |               |  |  |
|                                                                                  |  |                  |                  |              |  |               |  |                            |   |                             |  |                                |                          |            |  |  |  |  |  |               |  |  |
|                                                                                  |  |                  |                  |              |  |               |  |                            |   |                             |  |                                |                          |            |  |  |  |  |  |               |  |  |
|                                                                                  |  |                  |                  |              |  |               |  |                            |   |                             |  |                                | 龎                        | 龎          |  |  |  |  |  |               |  |  |
|                                                                                  |  |                  |                  |              |  |               |  |                            |   |                             |  |                                | ergebnisKM               | hilfsliste |  |  |  |  |  |               |  |  |
|                                                                                  |  |                  |                  |              |  |               |  |                            |   |                             |  |                                |                          |            |  |  |  |  |  |               |  |  |
|                                                                                  |  |                  |                  |              |  |               |  |                            |   |                             |  |                                |                          |            |  |  |  |  |  |               |  |  |

**Abbildung 29: Routensimulation Oberfläche**<sup>147</sup>

## **5.4.3 Programmcode**

In einem ersten Schritt müssen die Excel-Dateien in die entsprechenden Tabellen des Simulationsprogramms eingelesen werden. Dies geschieht in den Zeilen 32-78, wobei auch gleichzeitig die Minuten und Kilometer, die in Excel noch als "Text" formatiert waren, in Zahlen, d.h. zum Dateityp Integer, umgewandelt werden. Anschließend erfolgt das Einlesen der Frühzusteller sowie der variablen Parameter aus dem (in Abbildung 27 gezeigtem) "Start"-Arbeitsblatt (siehe Abbildung 30, Zeilen 86-96), welches aktiv, d.h. geöffnet, sein muss. Weiters müssen - entsprechend den vorigen Angaben im Start-Arbeitsblatt - die genauen Bezeichnungen der Zentrallager und Verteilzentren (z.B. g8051) angegeben werden (Zeile 110-146, Abbildung 30). Ist die angegebene Bezeichnung der Standorte nicht in der Distanzmatrix vorhanden, wird das Programm abgebrochen und muss neu gestartet werden.

.

<sup>147</sup> Quelle: Eigene Abbildung der Verfasserin

```
\overline{a}111:for j:=1 to fahrzeit. Xdim loop
112:if eingabeZentrale = fahrzeit[j,0]then
113:posVorhanden := true;
114:Standorte.anhaengen(eingabeZentrale);
115:hauptlager[1,i] := eingabeZentrale;
116:j := fahrzeit.xdim+1;117:end;
118:next;
119:120:if posVorhanden = false then
                 fehlermeldung.öffnen;
121:stoppSimulation;
122:123:end:
124:next;
125:126:for i:=1 to anzahlVerteilzentren loop
127:eingabeZentrale := prompt("Verteilzentrum"+ to_str(i));
128:anzahlLKW := 1:
            posVorhanden:= false;
129:130:methodeBeenden := false;
131:132:for j:=1 to fahrzeit. Xdim loop
                 if eingabeZentrale = fahrzeit[j,0]then
133:134:posVorhanden := true;
135:Standorte.anhaengen(eingabeZentrale);
136:verticalzentren[1,i]: = eingabeZentrale;verticalzentren[2, i] := anzahlLKW;137:138:j := fahrzeit.xdim+1;139:end;
140:next:
141:142:if posVorhanden = false then
143:fehlermeldung.öffnen;
144:stoppSimulation;
             mod1 A E.
```
#### **Abbildung 30: Routensimulation – Teil 1**<sup>148</sup>

Anschließend werden in den Zeilen 148-160 nun für jeden der eingegebenen Standorte die Tabellen "*Zentrale[Standort]*", "*Sonderfaelle[Standort]*", "*Fruehzusteller[Standort]*" und "*Entfernung*"[Standort] erzeugt. Dabei ist es egal, ob es sich um ein Hauptlager oder ein Verteilzentrum handelt, da die Unterscheidung nur für die Berechnung der Gesamtkilometerzahl notwendig ist, bei welcher zusätzlich noch die Belieferung der Verteilzentren von dem/den Zentrallager(n) aus berücksichtigt wird. Um in einem späteren Schritt die Routen berechnen zu können, müssen zunächst alle Lieferadressen zu "ihren" Standorten zugeordnet werden. Dazu wird der jeweils näheste Standort ermittelt und der Kunde nur in jenen Tabellen *Zentrale*, *Fruehzusteller* und *Entfernung* belassen, welche diesem Standort zugeordnet sind. Die Zuordnung der Lieferadressen erfolgt dabei nicht fließend, d.h. jede Lieferadresse kann nur ei-

<sup>148</sup> Quelle: Eigene Abbildung der Verfasserin

nem Standort, nämlich dem nähesten, zugeordnet werden. Es kann also vorkommen, dass zwei Kunden sehr nahe beieinander liegen, jedoch verschiedenen Standorten zugeordnet und daher auch in unterschiedlichen Routen beliefert werden. In der Praxis würden aber beide Kunden im Zuge der selben Route angefahren werden, es muss also, wie bereits oben besprochen, eine manuelle Prüfung und gegebenenfalls eine Überplanung der erhaltenen Routen erfolgen. Die Zuordnung erfolgt in den Zeilen 164 bis 249. Dazu wird eine weitere Liste "*DistZuStandort*" erzeugt, in der nur jene Zeilen nicht gelöscht werden, die einen Standort darstellen (Zeile 165-180). Danach werden die Spalten der Standorte gelöscht (Zeile 182-184). Ab Zeile 186 erfolgt die tatsächliche Zuordnung (siehe dazu Abbildung 31), wobei die Tabelle "Fahrzeit" spaltenweise abgearbeitet wird.

```
186
             for j:=1 to fahrzeit.xdim loop
187.istFruehzusteller:= false:
188:
                 istZentrale := false;
189:190:
                 for i:= 1 to fruehzusteller. Ydim loop
191:if fruehzusteller[0,i] = distZuSTandort[j,0] then
                          istFruehzusteller := true;
192:193:
                          q: = i194:
                          i:= fruehzusteller.ydim+1;
195:
                     end.
196:
                 next:
197:
198:
                 for i:= 1 to standorte.dim loop
199:
                     if standorte.lesen(i) = distZUStandort[j,0] then
200:istZentrale : 'truestandort := standorte.lesen(i);
201:end;
202:203:next;
204:205:if istZentrale = false then
206:minimum := 1000;207:for i:=1 to distZuSTandort. Ydim loop
208:209:if distZuStandort[j.i]> 0 then
                              if distZuStandort[j,i]<minimum then
210:\verb|standard| := \verb|distZUStandard[0,i]|;211:minimum :=distZuStandort[i.il]
212
```
**Abbildung 31: Routensimulation – Teil 2**<sup>149</sup>

Dazu wird geprüft, ob es sich bei dem betrachteten Kunden um einen Frühzusteller oder einen Lagerstandort handelt. Die Variable "minimum" wird auf einen hohen Wert gesetzt, um sicherzugehen, dass eine Verbesserung erzielt werden kann. Nun wird in der Tabelle *DistZuStandort* nach dem niedrigsten Wert in der aktuellen Spalte gesucht und so das näheste Lager ermittelt ("standort").

<sup>149</sup> Quelle: Eigene Abbildung der Verfasserin

Nun muss der aktuell betrachtete Kunde (Variable "entf") aus den "falschen" Distanzmatrizen sowie gegebenenfalls aus den Frühzustellerlisten gelöscht werden (siehe Abbildung 32, Zeile 218 – 234). Dabei werden die entsprechenden Listen mit Hilfe einer for-Schleife geöffnet und die betrachtete Spalte bzw. Zeile gelöscht.

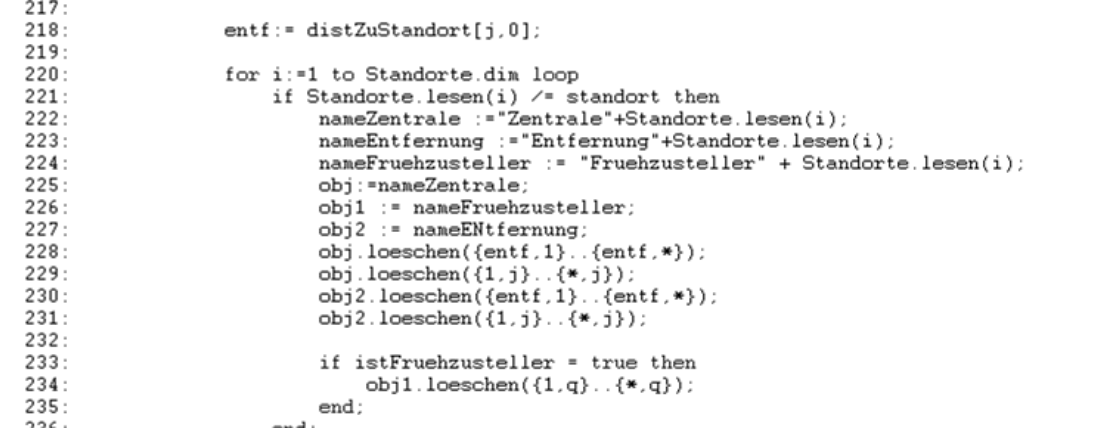

#### **Abbildung 32: Routensimulation – Teil 3**<sup>150</sup>

Im Anschluss daran werden jene Kunden, welche aufgrund der Entfernung zur Zentrale nicht zu der gewünschten Zeit beliefert werden können, herausgefiltert und in der Tabelle *Sonderfaelle* gespeichert (siehe Abbildung 33). Handelt es sich um einen Frühzusteller, welcher nicht in der gewünschten Zeit beliefert werden kann, so wird dieser aus der Frühzustellerliste gelöscht und in Folge als "normaler" Kunden betrachtet.

<sup>150</sup> Quelle: Eigene Abbildung der Verfasserin

```
285:for i:=1 to ObiZentrale Vdim loop
286.if ObjZentrale[aktuellePos,i] > eingabeZeit then
287sonderfall := ObjZentrale[0,i];ObjSonderfaelle[i,j] := sonderfall,
288:
                      ObjSonderfaelle[2,j] := to_str(ObjZentrale[aktuellePos,i]);<br>ObjSonderfaelle[3,j] := "Lieferzeit zu kurz";
289:
290:291:i = i + 1292:\overrightarrow{0}bjZentrale.loeschen(\{1,i\}..{\overrightarrow{0}bjZentrale.Xdim,i});
293:
                      ObjEntfernung. loeschen({1,i}). {ObjZentrale}.Xdin, i});
                  end;
294:295:next:
296.for i:=1 to ObjFruehzusteller. Ydim loop
297:298:if objFruehzusteller[6,i] / = 0 then
                       for a:= 1 to ObjZentrale.ydim loop
299:300:if ObjFruehzusteller[0,i]= ObjZentrale[0,a] then
301:p := a302:a:= objZentrale.ydim;
303:end;
304:next:
305:306:if ObjFruehzusteller[6,i] < (startZeit + objZentrale[zentraleAus,p]) then
307 -sonderfall := ObjFruehzusteller[0,i];
308:ObjSonderfaelle[i,j] := sonderfall;
                      ObjSonderfaelle[2,j] := to_str(ObjFruehzusteller[6,i]);
309:ObjSonderfaelle[3,j] := to_str(objZentrale[zentraledus,p]);310:311:ObjSonderfaelle[4, j] := "ungültige Lieferzeit";
312:j := j+1;
313:ObjFruehzusteller. loeschen({1,i}..[ObjFruehzusteller.xdin,i)}.314:end;
315:for a := 1 to standorte.dim loop
316:317.if objFruehzusteller[0,i] = standorte.lesen(a) then
318
                           ObjFruehzusteller.loeschen(\{1,i\}..\{0bjFruehzusteller.xdim.i});
```
**Abbildung 33: Routensimulation – Teil 4** 151

Die eigentliche Routenfindung beginnt ab Zeile 326. Hier werden nun zwei Fälle unterschieden:

1. Es handelt sich um den ersten Stopp innerhalb einer Route

2. Es handelt sich um einen weiteren Stopp innerhalb einer Route

Als erster Stopp wird jener Kunde aus der Frühzustellerliste ausgewählt, welcher bei Erfüllung der Anforderungen hinsichtlich des Lieferzeitfensters die kürzeste Distanz zur Zentrale aufweist (siehe Abbildung 34, Zeile 352-368). Lässt sich kein passender Frühzusteller finden, so wird trotzdem jener mit der geringsten Entfernung zum Ausgangspunkt genommen, auch wenn er so vor der gewünschten Zeit beliefert wird (Zeile 375-381).

l 151 Quelle: Eigene Abbildung der Verfasserin

```
351:if ersterLauf = true then
                                             for j:= 1 to ObjFruehzusteller.ydim loop
352
252if ObjFruehzusteller[6,j] /=0 then<br>for i:=1 to ObjZentrale.Ydim loop
354 -355:if objZentrale [0, i] = 0bjFruehzusteller[0, j] then
356
                                                                                b := i257i: = ObjZentrale. Ydim +1;
358:end:
359.next;360
                                                              \begin{minipage}[t]{.0\textwidth} \begin{minipage}[t]{.0\textwidth} \begin{minipage}[t]{.0\textwidth} \begin{minipage}[t]{.0\textwidth} \begin{minipage}[t]{.0\textwidth} \begin{minipage}[t]{.0\textwidth} \begin{minipage}[t]{.0\textwidth} \begin{minipage}[t]{.0\textwidth} \begin{minipage}[t]{.0\textwidth} \begin{minipage}[t]{.0\textwidth} \begin{minipage}[t]{.0\textwidth} \begin{minipage}[t]{.0\textwidth} \begin{minipage}[t]{.0\textwidth} \begin{minipage}[t]{.0\textwidth} \begin{minipage}[t]{.361 -362:363:364
365:366
                                                                                         k := j;
                                                                                         p := b367
368
                                                                                         nachbarGefunden := true;
369:end:
```
**Abbildung 34: Routensimulation – Teil 5**<sup>152</sup>

Handelt es sich hingegen nicht um den ersten Kunden in einer Route, so wird – vorausgesetzt es ist noch eine Frühzustellung möglich – der näheste Kunde in der Frühzustellerliste gesucht (Zeile 399-419, Abbildung 35), welcher allerdings innerhalb der zuvor unter "*maxEntfernung*" festgesetzten Entfernung liegen muss. Eine weitere Einschränkung stellt die maximale Arbeitszeit bzw. maximale Lenkzeit dar, d.h. es wird weiters abgefragt, ob die Belieferung dieses Kunden bzw. die Rückfahrt vom Kunden zur Zentrale innerhalb der maximal erlaubten Zeiten möglich ist (Zeile 412-413).

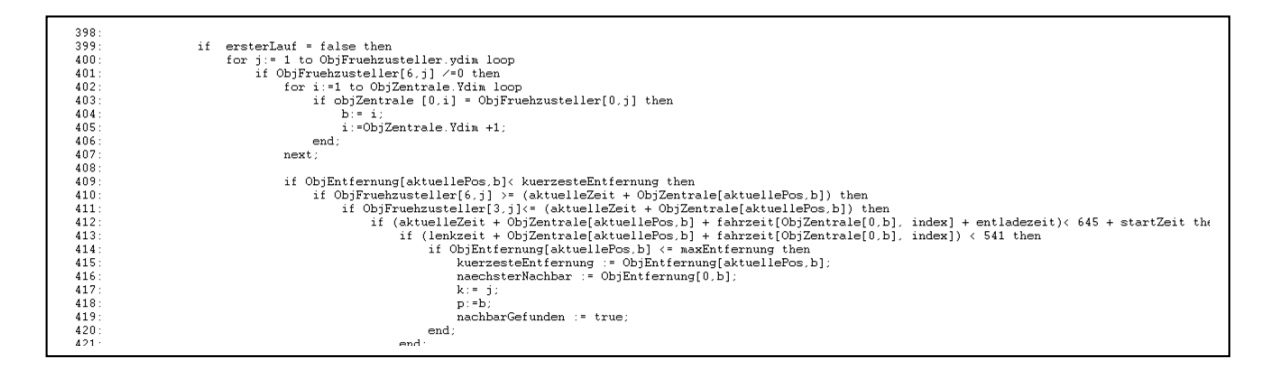

**Abbildung 35: Routensimulation – Teil 6**<sup>153</sup>

Findet sich kein solcher Kunde, so wird der näheste Frühzusteller ohne Einschränkung der maximalen Entfernung gesucht (Zeile 429-448) und anschließend überprüft, ob sich noch ein nicht-Frühzusteller innerhalb der "*maxEntfernung*" befindet. Ist dies der Fall, so wird dieser Kunde bevorzugt, um zu große Wege zwischen Kunden zu vermeiden (Zeile 457-478, Abbildung 36).

<sup>152</sup> Quelle: Eigene Abbildung der Verfasserin

<sup>153</sup> Quelle: Eigene Abbildung der Verfasserin

| 1.99.    |                                                                                                    |
|----------|----------------------------------------------------------------------------------------------------|
| 457:     | for i:=1 to ObjEntfernung.ydim loop                                                                            |
| 458:     | $fz := false$ :                                                                                                |
| 459:     |                                                                                                    |
| 460:     | if ObjEntfernung[aktuellePos.i] $> 0$ then                                                                     |
| 461:     | if $ObjEntfernung[aktuellePos, i] \leftarrow markEntfernung then$                                              |
| 462:     | if ObjEntfernung[aktuellePos,i] < kuerzesteEntfernung then                                                     |
| 463:     | if (aktuelleZeit + ObjZentrale[aktuellePos,b] + fahrzeit[ObjZentrale[0,b], index] + entladezeit)< endzeit then |
| 464:     | if (lenkzeit + ObjZentrale[aktuellePos,b] + fahrzeit[ObjZentrale[0,b], index]) <541 then                       |
| 465:     |                                                                                                    |
| 466:     | for i:= 1 to ObjFruehzusteller.Ydim loop                                                                       |
| 467:     | if objZentrale[0.i] = ObjFruehzusteller[0.j] then                                                              |
| 468:     | $fz := true$ :                                                                                                 |
| 469:     | $i := 0$ biFruehzusteller.vdim+1:                                                                              |
| 470:     | end:                                                                                                    |
| 471:     | next:                                                                                                    |
| 472:     |                                                                                                    |
| 473:     | if $fz = false$ then                                                                                           |
| 474:     | kuerzesteEntfernung := ObjEntfernung[aktuellePos.i];                                                           |
| 475:     | $naechsterNachbar := 0bjZentrale[0,i];$                                                                        |
| 476:     | $p: \exists i$ :                                                                                               |
| 477:     | nachbarGefunden := false:                                                                                      |
| $\cdots$ |                                                                                                    |

**Abbildung 36: Routensimulation – Teil 7**<sup>154</sup>

Ausgehend von diesem so gefundenen Stopp ("naechsterNachbar") werden nun Kunden gesucht, welche auf dem Weg zu diesem Stopp liegen ("zwischenstop"). Dies geschieht allerdings nur dann, wenn der *naechsterNachbar* mehr als 15 Minuten von der aktuellen Position entfernt ist und nur so lange, bis die Differenz zwischen der aktuellen Zeit und der spätestmöglichen Belieferungszeit von *naechsterNachbar* kleiner als zehn Minuten ist (siehe auch [Abbildung 37\)](#page-107-0). Der maximal erlaubte Umweg ist dabei mit der eineinhalbfachen Entfernung zwischen aktueller Position und *NaechsterNachbar* festgelegt.

```
502:if kuerzesteEntfernung >15 then
503:while restzeit >10 loop
504:if distanz >15 then
                                 if restplaetze > 0 then
505 -506:if ObjZentrale[aktuellePos, p] >= 10 then
507:c := 0:
508 -509:for i:=1 to ObjZentrale.ydim loop
                                             if ObjZentrale[0,i] = aktuellePos then510:511:c:=i:
512:i := objZentrale.ydim+1;513:end;
514:next:515:516:if c = 0 then
517:c := objZentrale.ydim+1;;
518:end:519:520:summe := 1000;
                                         summ \in km: = 1000:
521 -maxUnweg := ObjZentrale[aktuellePos.pdf * 0.5;522:523:524:if ObjZentrale[aktuellePos,p] < 15 then
525:radius := ObjZentrale[aktuellePos,p]
526:elseif ObjZentrale[aktuellePos,p] >= 15 then
527:radius := (restZeit * radius1):
                                         end:528:
```
**Abbildung 37: Routensimulation – Teil 8**<sup>155</sup>

<span id="page-107-0"></span><sup>154</sup> Quelle: Eigene Abbildung der Verfasserin
Für die Ermittlung eines Zwischenstopps wird nun um den aktuellen Standort ein Kreis gezogen (Zeile 524-527). Der Radius diese Kreises beträgt dabei die Fahrzeit zwischen *aktuellePos* und *naechsterNachbar* (wenn diese Entfernung weniger als dreißig Minuten beträgt) bzw. das Produkt aus Restzeit und dem im Startfile festgelegten Radius (0 < Radius <= 1). Nun werden alle Kunden, welche innerhalb dieses Kreises liegen betrachtet und jener Kunde ermittelt, welcher einerseits den geringsten Umweg darstellt (d.h. die Distanz vom Ausgangspunkt über den Zwischenstopp zum Zielpunkt muss minimiert werden) und andererseits die pünktliche Frühzustellung des vorhin ermittelten Zielpunktes nicht verhindert. Handelt es sich bei diesem Zwischenstopp ebenfalls um einen Frühzusteller, muss dessen zeitgerechte Belieferung natürlich auch möglich sein (Zeile 550-554).

Konnte ein geeigneter Zwischenstopp gefunden werden, wird dieser zur aktuellen Position (Zeilen 580-616) und das Programm beginnt von hier aus erneut mit der Findung eines möglichen Zwischenstopps innerhalb des definierten Radius. Der gefundene Zwischenstopp wird in der *hilfsliste* an der entsprechenden Position eingeschoben, die Adress-ID aus allen sonstigen Listen gelöscht, damit dieser Kunde nicht erneut angefahren werden kann und die Uhrzeiten werden aktualisiert. Dieser Aufruf wird so lange wiederholt, bis sich kein Zwischenstopp mehr finden lässt (Zeile 618-627) oder die Restzeit zwischen der aktuellen Zeit und der spätesten Lieferzeit von "*naechsterNachbar*" weniger als zehn Minuten beträgt. Sodann wird der bis dato als Ziel definierte Kunde, also der "*naechsterNachbar*" zum aktuellen Standort und alle Variablen und Listen werden aktualisiert (Zeilen 658-678; Abbildung 38).

<sup>155</sup> Quelle: Eigene Abbildung der Verfasserin

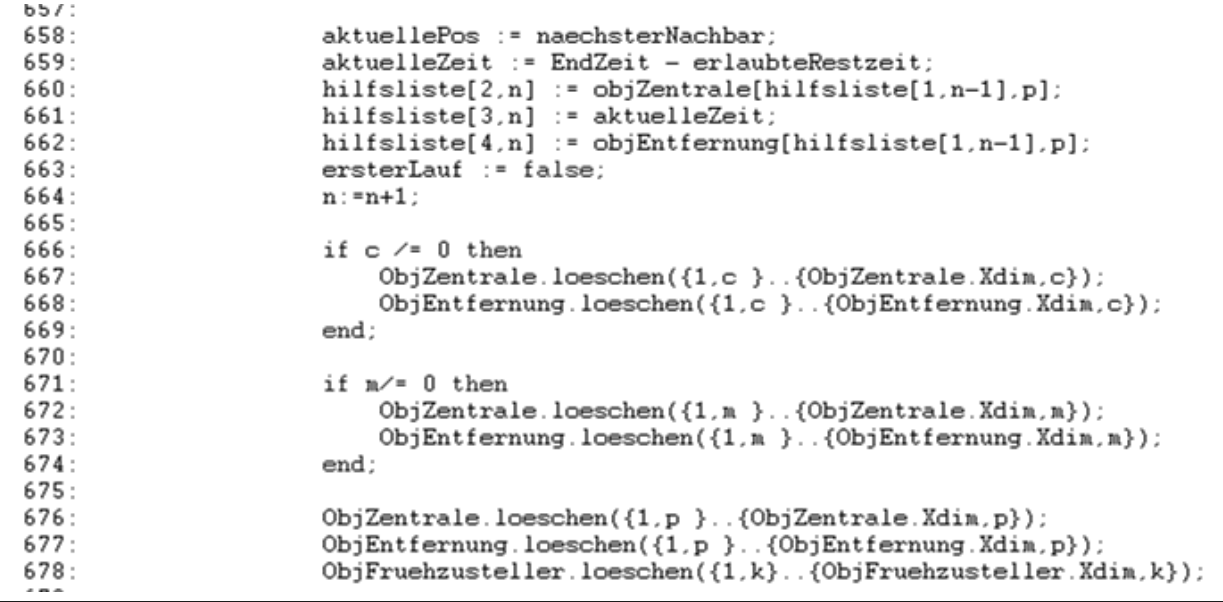

#### **Abbildung 38: Routensimulation – Teil 9**<sup>156</sup>

Weiters wird in den Zeilen 682-694 geprüft, ob noch mindestens ein Frühzusteller vorhanden ist, der in der aktuellen Route zeitgerecht beliefert werden kann. Sind noch Frühzusteller in der Liste vorhanden und handelt es sich bei diesen ausschließlich um Baustellenbelieferungen, so werden alle Frühzusteller gelöscht und wie normale Kunden beliefert (Zeilen 700-714, siehe dazu Abbildung 39).

```
700:nichtBaustelle:= false;
701:702:for i:= 1 to ObjFruehzusteller.ydim loop
703:if ObjFruehzusteller.sum(\{1, i\}..\{6, i\}) > 0 then
                              if ObjFruehzusteller[7,i] /="B" then
704:nichtBaustelle := true;
705:706:
                                  i := ObjFruehzusteller.ydim+1;
707:end;
708:
                         end;
709:
                     next;
710:711:if nichtBaustelle = false then
                         for i := 1 to ObjFruehzusteller.ydim loop
712:713:if ObjFruehzusteller[7,i] = "B" then
714:ObjFruehzusteller.loeschen;
715:end;
```
#### **Abbildung 39: Routensimulation – Teil 10**<sup>157</sup>

Diese Vorgehensweise wurde deshalb gewählt, da bei einer höheren Anzahl von Frühzustellern, diese erfahrungsgemäß nicht alle in den ersten Routen angefahren

l 156 Quelle: Eigene Abbildung der Verfasserin

<sup>157</sup> Quelle: Eigene Abbildung der Verfasserin

werden können und so die Tendenz haben, bis zum Schluss "über zu bleiben". Sind nun die letzten verbleibenden Kunden ausschließlich Frühzustellerkunden, ergeben sich unvollständige Routen, da oft die Zeitfenster für diese Kunden sehr eng gesetzt sind. Die Baustellenbelieferungen stellen dabei das größte Problem dar, da diese zwar etwas größere Zeitfenster aufweisen, jedoch aufgrund der Arbeitszeiten oft nicht vor acht Uhr früh beliefert werden sollten. Dementsprechend sind keine Kunden mehr vorhanden, die die Lücke zwischen Beginn der Auslieferungen um ca. fünf Uhr früh und der frühesten Soll-Zustellzeit um acht Uhr füllen und das Programm bricht vorzeitig ab. So entstehen sehr kurze Routen, welche anschließend manuell in andere Routen integriert werden müssen. Die Tatsache, dass einige Baustellen so vor oder auch ein wenig nach der gewünschten Zeit beliefert werden, muss in Kauf genommen werden. Sollte dies bei einem Kunden für gröbere Probleme sorgen, so muss dieser Kunde eventuell extra beliefert werden bzw., wenn möglich, in Zuge einer anderen Tour fristgerecht angefahren werden. Will der Benutzer diese "Funktion" im Programm ausschalten, so wird die Spalte 7 in der Frühzustellerliste einfach leer gelassen.

Sind nun keine Frühzustellerkunden mehr vorhanden bzw. ist aufgrund der aktuellen Uhrzeit keine Frühzustellung mehr möglich, können alle weiteren Stopps durch einen einfachen Nearest-Neighbour-Algorithmus, welcher immer jenen Kunden sucht, der die kürzeste Entfernung in Kilometer aufweist, gefunden werden. Dieser beginnt in der Zeile 703 und sucht so lange nach weiteren Stopps, bis die Maximalzahl der erlaubten Stopps oder die maximal erlaubte Dauer der Route erreicht wurde. Dabei wird darauf geachtet, dass die Kunden nicht mehr als *maxEntfernung* auseinanderliegen bzw. dass Arbeits- und Lenkzeit eingehalten werden.

Ab Zeile 847 ist die Routenfindung abgeschlossen und es folgt, wie in Abbildung 40 zu sehen ist, ab Zeile 853 die Übertragung der Daten von der *hilfsliste* in die Gesamtroutenliste. Weiters werden in dieser die Routendauer, die aktuelle Uhrzeit bei Beendigung der Route sowie die gesamt gefahrenen Kilometer eingetragen und anschließend alle Variablen wieder auf ihren Ausgangswert gesetzt, um mit der Berechnung einer neuen Route fortfahren zu können.

```
hilfsliste[1,n] := zentraleAus;<br>hilfsliste[2,n] := fahrzeit[naechsterNachbar, index];
847.848:\text{hilsListe}[3,n] := \text{hilsListe}[3,n-1] + \text{hilsListe}[2,n];<br>hilfsliste[3,n] := \text{hilsListe}[3,n-1] + \text{hilsListe}[2,n];849:850:851:aktuelle Zeit := hilfsliste[3, n-1] + hilfsliste[2, n];852:853:
              for j:=1 to hilfsliste.ydim loop
854:
                     objRotation[x, y] := hilfsliste[1,j];
                     objRoutenplan[x+1,y] := hilfsliste[2,j];<br>objRoutenplan[x+2,y] := hilfsliste[2,j];<br>objRoutenplan[x+2,y] := hilfsliste[3,j];
855:
856:
857:objRotation[x+3,y] := hilfsliste[4,j];
858:
                     y := y+1;
859 -next:860:861:hilfsliste.loeschen;
              summe := ObjRoutenplan.sum({x+1,1}..{x+1,maxEintraege+2});<br>ObjRoutenplan [x,maxEintraege+3] := "summe:";<br>ObjRoutenplan [x+1,maxEintraege+3] := summe:";
862:863:864:
              ObjRoutenplan [x+3, maxEintraege+3] := ObjRoutenplan.sum({x+3.1}..{x+3, maxEintraege+2});
865:ObjRoutenplan [x, maxEintraege+4] := "uhrzeit:";<br>ObjRoutenplan [x+1, maxEintraege+4] := "uhrzeit:";<br>ObjRoutenplan [x+1, maxEintraege+4] := aktuelleZeit//60;<br>ObjRoutenplan [x+2, maxEintraege+4] := aktuelleZeit - (ObjRoutenp
866:
867:868:
              routenkm := routenkm + ObjRoutenplan[x+3, maxEintraege+3];<br>gesamtzeit := gesamtzeit + ObjRoutenplan[x+1, maxEintraege+3];
869:
870:871:aktuellePos := zentraleAus;
872.x: = x + 4;
```
#### **Abbildung 40: Routensimulation – Teil 11**<sup>158</sup>

Diese Vorgehensweise wiederholt sich nun so lange, bis die Distanzmatrizen des aktuell betrachteten Standortes leer sind, d.h. wenn alle Kunden beliefert wurden. Diese Überprüfung findet in den Zeilen 875-876 statt, da in einer leeren Matrix die Summe über alle Spalten und Zeilen Null ergeben muss. Ist dies der Fall, werden die Listen "Routenplan" und "Sonderfaelle" in die, zu Anfang des Programms ausgewählte, Datei gespeichert. Unter "summe" werden der Wert der Fahrminuten sowie die Anzahl der gefahrenen Kilometer angegeben. "*Uhrzeit*" gibt die Ankunftszeit des LKWs beim Startpunkt (Lager) an.

Sind nun die Routen für alle Standorte fertig bearbeitet, erfolgt die Berechnung der gesamt zu fahrenden Kilometer. Dazu wird in den Zeilen 900 bis 923 für jedes Verteilzentrum bestimmt, von welchem Hauptlager aus es beliefert wird (siehe dazu Abbildung 41). Die Zuordnung geschieht dabei aufgrund der Entfernung in Minuten.

<sup>158</sup> Quelle: Eigene Abbildung der Verfasserin

```
999.900:for i := 1 to Verteilzentren.ydim loop
901:entfernung := 1000;for j := 1 to hauptlager.ydim loop
902 -for k := 1 to fahrzeit.ydim loop
903.if hauptlager[1,j] = fahrzeit[0,k] then
904.905:if fahrzeit[verteilzentren[1,i],k] < entfernung then
906:standort := hauptlager[1,j];
907:entfernung := fahrzeit[verteilzentren[1,i],k];
908:p:=k;909:end;
910:end:
                  next;911:912:next:
913:Vertzentren[3,i] := standort;
914:Vertzentren[4,i] := km[verteilzentren[1,i],p];
915:anlieferkm := \texttt{Vertelementen[2,i]} * \texttt{Verteilzentren[4,i]} * 2;
916:aniiererkm := verteilzentren[2,1] * verteilzentren<br>ergebnisKM [1,i+1] := Verteilzentren[3,i] +" nach<br>ergebnisKM[2,i+1] := anlieferkm;
917:' + Vertzentren[1,i];918:919:next:
920:921:ergebnisKM[1, Verteilzentren. ydim+2] := "km gesamt";
         ergebnisKM[2,Verteilzentren.ydim+2] := ergebnisKM.sum({2,1}..{2,verteilzentren.ydim+1})
922:ergebnisKM.schreibeExcelDatei(dateiNeu,"km_gesamt");
923:
```
**Abbildung 41: Routensimulation – Teil 12**<sup>159</sup>

Anschließend wird durch das Produkt aus der Entfernung in Kilometern und der Anzahl der LKWs die Anzahl der Kilometer berechnet, welche bei der Belieferung der Verteilstandorte entstehen. Zu guter Letzt wird auch die Liste, welche die Aufschlüsselung der Gesamtkilometer in Routenkilometer und Zulieferkilometer sowie die Gesamtdauer der Transporte beinhaltet, in das Excel File zu den anderen Ergebnissen hinzugefügt.

Das nun vorliegende Ergebnis stellt eine Liste mit den Routen für die angegebenen Standorte, die im Rahmen der Kundenbelieferung bzw. der Anlieferung der Nebenlager gefahrenen Kilometer sowie die Gesamtfahrzeit für die Kundenbelieferung dar. Bei Bedarf können die einzelnen errechneten Routen mit Hilfe des, in Kapitel [5.2.2.3](#page-85-0) beschriebenen VBA-Skripts "Route" in MapPoint dargestellt werden.

### **5.4.4 Anleitung zur Bedienung des Programms**

Der erste Schritt besteht auch hier in der Aufarbeitung der Originaldaten, so wie sie aus dem System entnommen werden. Dazu müssen – wie bereits im Kapitel [5.2.2](#page-81-0) beschrieben - zuerst alle Lieferadressen mit eindeutigen Identifikationsnummern versehen werden, um eine spätere Zuordnung auf der Karte zu ermöglichen. Die Vorgehensweise hierzu wird im Folgenden beschrieben.

Die Excel-Liste besteht im Original aus den einzelnen Auftragspositionen, welche die jeweiligen Kunden an einem bestimmten Tag erhalten haben. Diesen sind die Kun-

<sup>159</sup> Quelle: Eigene Abbildung der Verfasserin

denadressen (siehe Abbildung 42, Spalten L-N) sowie teilweise abweichende Lieferadressen (siehe Abbildung 42, Spalten Q-S) zugeordnet. Um nun eine vollständige Liste der Adressen zu bekommen, muss man Kundenadressen und abweichende Lieferadressen mit Hilfe einer "Wenn"-Abfrage in der folgenden Form vereinen:

|    | Web<br>Ouellen *<br>Access<br>Text                   |                             |        | Verbindungen Muslicieren v <sup>@</sup> Verknüpfungen bearbeiten |                       | <b>Z</b> Erweitert<br>AV. |                             | Spalten entfernen |  |                                           |  |               |
|----|------------------------------------------------------|-----------------------------|--------|------------------------------------------------------------------|-----------------------|---------------------------|-----------------------------|-------------------|--|-------------------------------------------|--|---------------|
|    |                                                      | Externe Daten abrufen       |        | indungen                                                         | Sortieren und Filtern |                           |                             | <b>Datentools</b> |  |                                           |  |               |
|    | =WENN(S2="";L2;Q2)<br>Z <sub>2</sub><br>$\checkmark$ |                             |        |                                                                  |                       |                           |                             |                   |  |                                           |  |               |
|    |                                                      |                             |        |                                                                  |                       |                           | R                           | S                 |  |                                           |  | AA            |
|    | <b>ADRESS-ZEILE4</b>                                 |                             | PLZORT |                                                                  | <b>STRASSE</b>        |                           |                             | PLZ ORT           |  | Zustellstrasse                            |  | ZustellPLZ Zu |
|    |                                                      | <b>JEBENAUER GUERTEL 16</b> |        | 8041 GRAZ                                                        | Grassnitzberg 2       |                           |                             | 8471 Spielfeld    |  | Grassnitzberg 2                           |  | 8471 Sp       |
|    |                                                      | <b>GLATZAU 31</b>           |        | 8082 KIRCHBACH                                                   |                       |                           |                             |                   |  | <b>GLATZAU 31</b>                         |  | 8082 KI       |
|    |                                                      | <b>BERNDORF 152</b>         |        | 8324 KIRCHBERG /RAAB                                             | <b>EDELSTAUDEN 12</b> |                           | 8081 HEILIGENKREUZ A W      |                   |  | <b>FDELSTAUDEN 12</b>                     |  | 8081 HE       |
| 5. |                                                      | <b>GRAZER STRASSE 35</b>    |        | 8330 FELDBACH                                                    | Ragnitz 68            |                           | 8413 ST. GEORGEN AN DER ST. |                   |  | Ragnitz 68<br><b>GLEICHENBERGERSTR. 3</b> |  | 8413 ST       |
| 6. | <b>GLEICHENBERGERSTR. 3</b>                          |                             |        | 8083 ST. STEFAN LR.                                              |                       |                           |                             |                   |  |                                           |  | 8083 ST       |
|    |                                                      |                             |        | 8082 KIRCHBACH 220                                               |                       |                           |                             |                   |  |                                           |  | 8082 KI       |
|    |                                                      | PLEYSTEINPLATZ 402          |        | 8462 GAMLITZ                                                     |                       |                           |                             |                   |  | PLEYSTEINPLATZ 402                        |  | 8462 GA       |
|    | 9 Rundesstraße 150                                   |                             |        | 8402 Werndorf                                                    |                       |                           |                             |                   |  | <b>BundecetraRe 150</b>                   |  | 8402 W        |

**Abbildung 42: Erstellen der Adressliste<sup>160</sup>**

Wenn also das Feld, in welchem ein abweichender Lieferort angegeben wäre, leer ist, so soll der Kundenstandort gewählt werden, anderenfalls der Lieferort. Selbiges Vorgehen erfolgt bei der Lieferstraße und der Lieferpostleitzahl, wobei bei der Straße Vorsicht geboten ist, da vor allem in kleinen Dörfern oft keine Straße angegeben ist und so die Abfrage auch mit Hilfe von Postleitzahl oder Ort erfolgen sollte. Anschließend werden diese Daten in einer Pivot-Tabelle vereint, so dass sie nun nach Straßen geordnet sind, wobei es sich empfiehlt, die Felder "Straße", "Postleitzahl", "Ort", "Kundennummer" (eventuell schon in der Form "x0000") und "Frühzustellerzeit" anzeigen zu lassen (siehe dazu Abbildung 43).

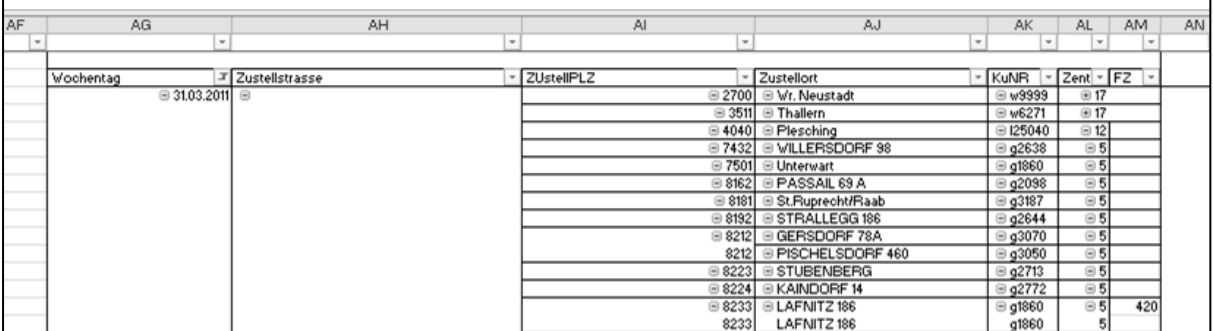

### **Abbildung 43: Pivot-Tabelle mit Zustelladressen**<sup>161</sup>

Diese Pivot-Tabelle wird als normale Tabelle in ein neues Arbeitsblatt gespeichert und muss hier händisch nachbearbeitet, d.h. von Fehlern (Rechtschreibfehler, doppelte Adressen etc.) gesäubert werden.

<sup>160</sup> Quelle: Eigene Abbildung der VErfasserin

<sup>161</sup> Quelle: Eigene Abbildung der Verfasserin

Nun wird diese Liste nach Kundennummer sortiert und die entsprechende Buchstabenkennung an die Kundennummer angehängt, so dass nun jeder Adresse eine eindeutige ID-Nummer in der Form x0000x zugeordnet ist. Sind für eine Adresse mehrere Kunden vermerkt, so sollte jene genommen werden, für welche eine Frühzustellung vorgesehen ist. Ist dies nicht der Fall, spielt es keine Rolle, welche Nummer verwendet wird. Weiters müssen die Frühzusteller aus diesen Listen gefiltert und in ein eigenes Arbeitsblatt gespeichert werden.

Als nächstes müssen diese Adressen in einer MapPoint-Datei mit Markierungspunkten (sogenannten "Pushpins") auf der Karte markiert werden. Dies geschieht mit Hilfe der Funktion "Daten importieren" (siehe Abbildung 44).

| <b>The ALCO CONSTRUCT</b> is the map, at least one column must contain geographic location data such a<br>sitical map<br>×                                        |          | ss, city, or country. |  |                                                                    |                                    |                 |  |
|----------------------------------------------------------------------------------------------------|----------|-----------------------|--|--------------------------------------------------------------------|------------------------------------|-----------------|--|
| Austria<br>Regions-<br>Vieshtaufwr PLZEN?<br>Regensburg<br>Zinieral<br><b>All Automatic</b><br><b>Newcastles</b><br><b>Bogen Regen</b> Time<br>Import data wizard | ruegion: | Austria               |  | e file: DO, D:\master\Endauswertung\KW 13\Ausgangsdaten Wo 13.xlsx | First row contains column headings |                 |  |
| Choose the sheet or range you want to map.                                                                                                    | :pnibe   | F1                    |  | F <sub>2</sub>                                                     | F <sub>3</sub>                     | F <sub>4</sub>  |  |
|                                                                                                    | type:    | <b>Name</b>           |  | Address 1                                                          | Postcode                           | City            |  |
| <b>B-Sheets</b>                                                                                                    | :ords:   | g1021a                |  | EDELSEEST                                                          | 8190                               | <b>BIRKFELD</b> |  |
| è<br>Frühzustellsunden aus AS400                                                                                                    |          | g1021b                |  | WEISENEGG   8190                                                   |                                    | <b>BIRKFELD</b> |  |
| HTPLFTOUR KW13<br>M                                                                                                    |          | g1043a                |  | MAELZERW                                                           | 8055                               | Graz            |  |

**Abbildung 44: Daten importieren<sup>162</sup>**

Tritt der Fall ein, dass eine oder mehrere Adressen nicht selbstständig vom Programm identifiziert werden können, so müssen sie im Nachhinein händisch ausgewählt werden (siehe dazu Abbildung 45):

l 162 Quelle: Eigene Abbildung der Verfasserin

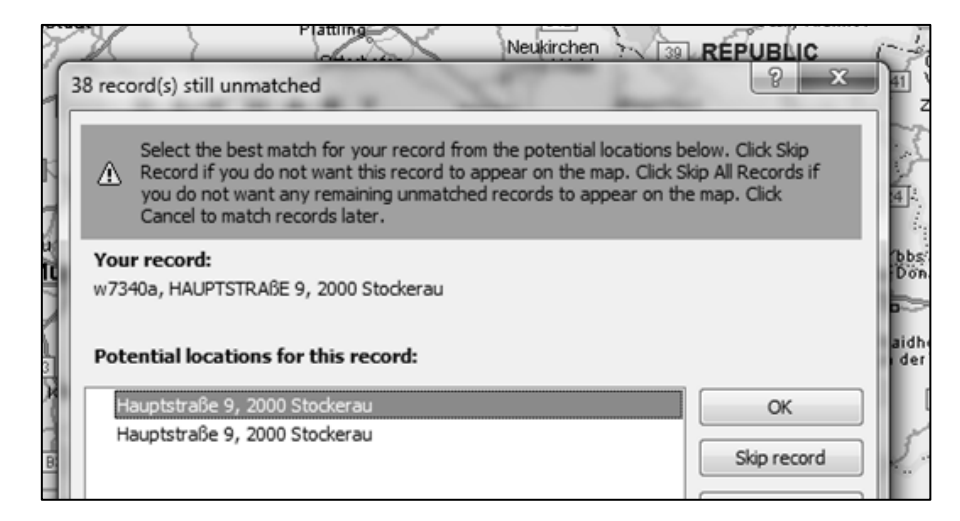

**Abbildung 45: Auswahl der richtigen Adresse in MapPoint<sup>163</sup>**

Liegt nun eine entsprechende Karte vor, können die Entfernungen zwischen den einzelnen Lieferpunkten wiederum mit Hilfe des VBA-Skripts "Matrix" ausgelesen werden. Auch hier ist darauf zu achten, dass die Geschwindigkeitsstufe in MapPoint auf den niedrigsten Wert gesetzt wird. Mit Hilfe des Makros "bearbeiten" werden im Anschluss daran die Rohdaten in vollständige Matrizen mit gerundeten Werten umgewandelt, welche die Zellenformatierung "Text" aufweisen sollten (anderenfalls treten hier hin und wieder Fehler beim Einlesen in Plant Simulation auf).

Nun liegen alle benötigten Daten in der richtigen Form vor und können – wie in Kapitel [5.4.3](#page-101-0) beschrieben – in das Simulationsprogramm eingelesen werden.

Im Anschluss an die Simulation kann bei Bedarf mit Hilfe des VBA-Skripts "Suche" überprüft werden, ob alle Frühzusteller in der angegebenen Zeit beliefert wurden. Weiters können die erhaltenen Routen mit dem VBA-Skript "Route" in MapPoint abgebildet werden (siehe dazu [Abbildung](#page-116-0) 46)

.

l 163 Quelle: Eigene Abbildung der Verfasserin

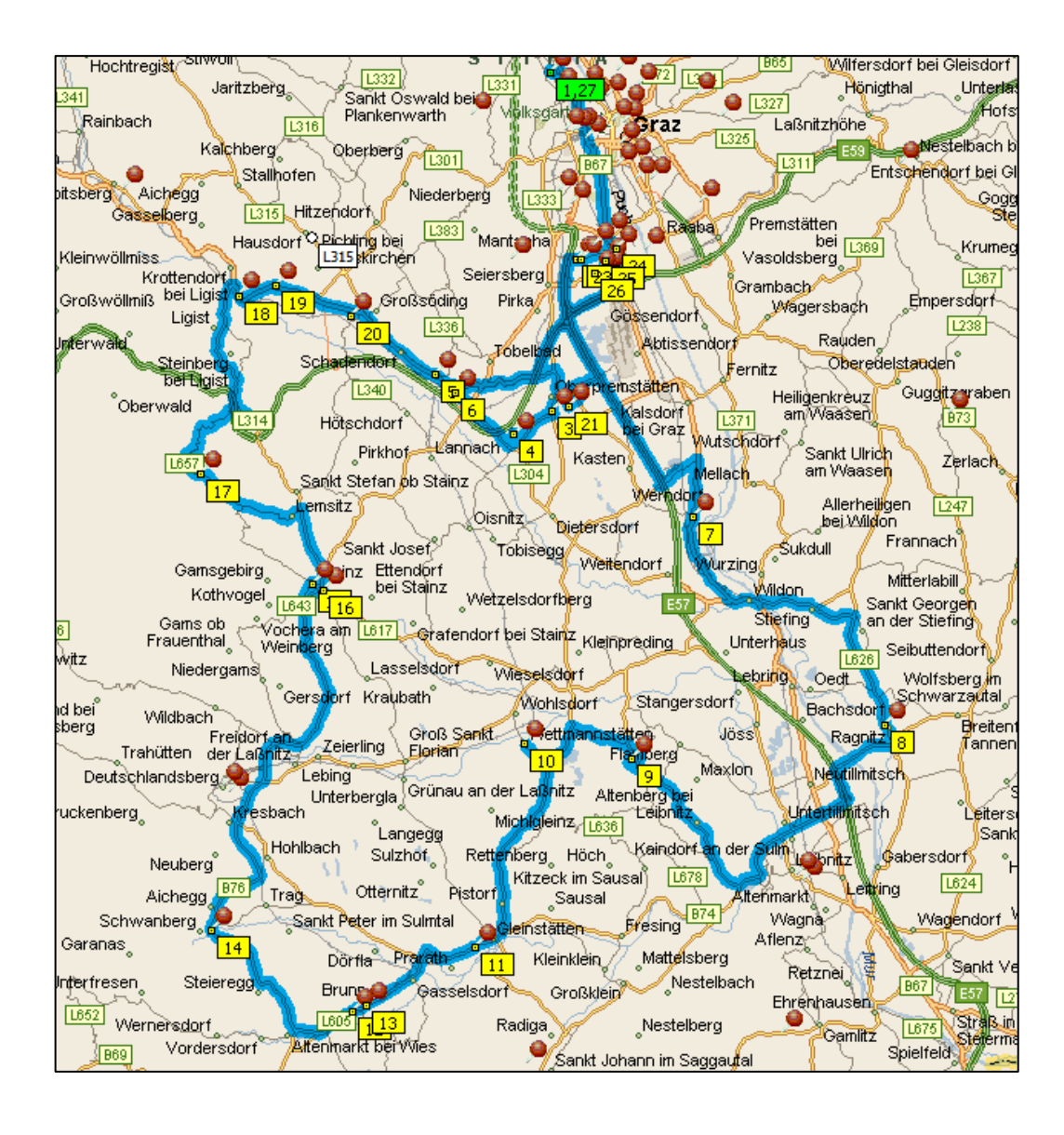

### **Abbildung 46: Visualisierung der Routen in MapPoint**

<span id="page-116-0"></span>Für die Gegenüberstellung der Kosten können die gesamt gefahrenen Kilometer sowie die Anzahl der errechneten Routen ebenfalls direkt aus der Exceldatei entnommen werden.

Meist entstehen gegen Ende der Simulation einzelne "Restrouten", welche durch Einschränkungen bei den Frühzustellerzeiten oder anderen Beschränkungen begründet sind. Diese müssen einzeln betrachtet und entweder zu zusätzlichen Frühzustellerrouten vereint oder in andere Routen eingegliedert werden. Für eine grobe Abschätzung der Kosten bzw. für einen Vergleich zwischen einzelnen Szenarien ist dieses Vorgehen aber nicht oder nur eingeschränkt erforderlich.

Die einzelnen Schritte der Vorgehensweise sind nachfolgend zusammengefasst:

1. Zusammenführung von Standort- und Lieferadresse.

- 2. Erstellen einer Pivot-Tabelle aus Straße, Postleitzahl, Ort, Kundennummer und Frühzustellerzeit.
- 3. Bereinigen der Liste und Erstellung einer Adressliste inklusive eindeutig zugeordneter Adress-ID (bestehend aus Buchstaben der Zentrale, Kundennummer und Adresskennung).
- 4. Erstellung der Frühzustellerliste in der entsprechenden Form.
- 5. Erstellung einer Karte der eben bearbeiteten Adressen in MapPoint.
- 6. Erstellung der vollständigen Distanzmatrix mit Hilfe der VBA-Skripts "Matrix" und "vervollständigen".
- 7. Durchführen der Simulation mit Plant Simulation.
- 8. Bei Bedarf Erstellung der Routenbilder mit Hilfe des VBA-Skripts "Route" bzw. Glättung der entstehenden Restrouten.
- 9. Erstellung eines Kostenvergleichs zwischen einzelnen Szenarien bzw. Auswertung der Fragestellung.

## 5.5 Ergebnisse

Nach der Beschreibung der beiden Programme und ihrer Anwendung, sollen nun die Ergebnisse, welche für die nachfolgend erläuterte Ausgangssituation erhalten wurden, dargelegt werden.

## **5.5.1 Ergebnisse der Standortplanung**

Standortplanungsprojekte gehören – wie bereits in den vorigen Kapiteln angeführt – zu Projekten, welche langfristig ausgelegt sind. Dementsprechend müssen auch die Daten, welche der Planung zugrunde liegen, sorgfältig ausgewählt werden. Es empfiehlt sich also nicht, Daten einer Woche oder eines Monats als Grundlage zu verwenden. Besser ist, wenn man die Entwicklungen der letzten Jahre betrachtet und die so gewonnenen Erkenntnisse bei der Planung berücksichtigt.

Für die vorliegende Standortplanung wurden die Kunden des Geschäftsjahres 2010 herangezogen, da die Kundenstrukturen relativ stabil sind, so dass eine Einschränkung auf ein Jahr sinnvoll ist. Die Einteilung der Gebiete erfolgte händisch und ist im Anhang näher erläutert.

Die gewonnenen Ergebnisse zeigen, dass die bisherigen Standorte sehr gut gewählt sind (siehe dazu Abbildung 47). Einzig der Standort Wiener Neustadt soll durch den Standort Wien "ersetzt", wobei hier zu bedenken ist, dass einerseits die Flächen in Wien relativ begrenzt und zu teuer für die Errichtung eines Lagers wären und andererseits die Entfernung zwischen Wien und Wiener Neustadt gering genug für einen derartigen Kompromiss ist.

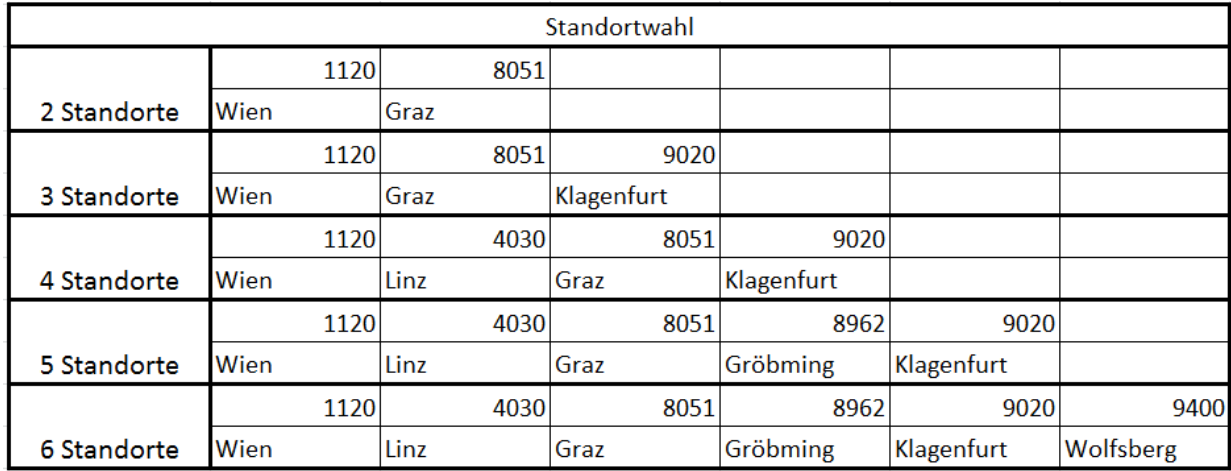

#### **Abbildung 47: Ergebnisse der Standortwahl<sup>164</sup>**

Ein weiterer interessanter Aspekt, welcher mit Hilfe der Simulation aufgezeigt werden konnte, ist die Tatsache, dass bei einem fünften Standort die Wahl auf Gröbming fallen sollte, wo sich auch derzeit bereits ein Abholmarkt befindet. Ähnlich zeigt es sich auch für den sechsten Standort, da in Wolfsberg ebenfalls ein Abholmarkt vorhanden ist. Bei genauer Betrachtung stellt sich jedoch die Frage, warum die Ergebnisse mehr oder weniger die aktuelle Situation widerspiegeln. Dies kann einerseits darin liegen, dass die Standorte auch ohne entsprechende Berechnungen einfach gut ausgewählt wurden oder aber, dass sich die Anzahl der Kunden automatisch erhöht, wenn ein entsprechender Standort in der Nähe ist und so die Umsätze bzw. die Anzahl der Stopps, welche für die Berechnungen herangezogen wurden, steigen. Soll also ein zusätzlicher Standort gefunden werden, muss zunächst diese Frage anhand der vergangenen Kundenentwicklungen abgeklärt und die Ergebnisse entsprechend berücksichtigt werden, wobei eventuell auch eine Marktanalyse durchzuführen ist, um potentielle Gebiete, welche unter Umständen noch zu erschließen wären, zu finden.

Ist aber die Entscheidung für ein bestimmtes Gebiet gefallen, so muss mit Hilfe einer weiteren Analyse der beste Standort innerhalb dieses Gebietes gefunden werden. Dazu wird das betrachtete Gebiet wiederum in "Untergebiete" (beispielsweise Postleitzahlenbereiche) eingeteilt und der Einzugsbereich abgegrenzt, da ein Kunde aus

l 164 Quelle: Eigene Abbildung der Verfasserin

der Südsteiermark ohnehin niemals von Wien aus beliefert werden würde. So lässt sich aufgrund der eingeschränkten Daten ein relativ genauer Standort festlegen. Allerdings darf dieses Ergebnis nicht ohne weiteres übernommen werden, da Standortanalysen nie abgeschlossen und rein anhand von Zahlen wie "Anzahl der Stopps" oder ähnlichem durchgeführt werden dürfen, sondern auch andere Einflussfaktoren (siehe dazu Kapitel [4.1\)](#page-51-0) Berücksichtigung finden müssen.

### **5.5.2 Ergebnisse der Routenplanung**

Die Ergebnisse der Routenplanung sollen in erster Linie eine Abschätzung der variablen Kosten, welche im Rahmen eines bestimmten Szenarios entstehen, ermöglichen. Für die Bewertung der einzelnen Lösungen werden dabei die folgenden drei Kostenverursacher betrachtet:

- LKW: Jeder LKW verursacht fixe Kosten für Versicherung, Abschreibung etc., welche auch entstehen, wenn der LKW nicht benützt wird. Es ist daher darauf zu achten, dass nur die benötigte Anzahl an LKWs vorhanden ist. Müssen kurzfristige Spitzen abgedeckt werden, könnte dies beispielsweise auch durch Vergabe der Aufträge an Fremddienstleister geschehen.
- Gefahrene Kilometer: Diese stellen den variablen Teil der Transportkosten dar und sollten insgesamt so gering wie möglich sein. Verhindert wird eine optimale Routenführung jedoch durch spezielle Lieferzeitwünsche der Kunden (Frühzusteller), was zu einem Anstieg der Kosten führt. Andererseits bindet diese Serviceleistung einer besonders frühen Zustellung die Kunden an das Unternehmen, so dass auf jeden Fall eine Kosten-Nutzen-Analyse durchgeführt werden muss, sollte die Abschaffung oder Einschränkung der Frühzustellerzeiten in Erwägung gezogen werden.
- Gefahrene Zeit: Dieser Kostenpunkt betrifft vor allem die Mitarbeiter, da ein LKW- Fahrer nicht mehr als 9 Stunden Lenkzeit bzw. 10 Stunden Arbeitszeit (exklusive Pausen) pro Tag aufweisen darf. Fahrer auf kürzeren Routen können eventuell nach ihrer Rückkehr noch eine weitere Tour fahren oder werden im Lager für Kommissionierungstätigkeiten eingesetzt, um so die Wochenarbeitszeit zu erreichen.

Um nun einen Vergleich hinsichtlich der Kosten bzw. auch der Zusammensetzung dieser Kosten zu ermöglichen, wurden mehrere Fälle betrachtet, welche nun kurz erläutert werden.

- Szenario 1: Hier werden die einzelnen Kunden vor Start der Berechnung "ihren" Standorten zugeteilt. Der Grund hierfür ist die Struktur aus Hauptlager und Verteilzentrum, da beispielsweise ein Kunde in Gröbming, welcher nur wenige Minuten näher zu Linz als zu Graz liegt, vom Programm aus dem Verteilzentrum in Linz zugeordnet werden würde. Allerdings müssten die Waren für diesen Kunden zuerst von Graz nach Linz transportiert werden, so dass insgesamt gesehen die direkte Belieferung des Kunden von Graz aus wirtschaftlicher ist. Als Zuordnungsgrundlage werden die bereits vorhandenen "Stammzentralen" der Kunden, d.h. jene Zentralen, bei welchen die Kunde in der Kartei angelegt ist (erkennbar an der Kennung "g", "k", "l" oder "w" in der Adress-ID), herangezogen. Die Berechnung selbst erfolgt für jeden Standort gesondert, die Anzahl der Routen sowie die gefahrenen Kilometer bzw. Stunden werden addiert. Dieses Szenario ist hinsichtlich seiner Flexibilität dahingehend eingeschränkt, dass die Berechnungen nur für die aktuellen Standorte Graz, Linz, Klagenfurt und Wiener Neustadt ausgeführt werden können, da die Zuordnung nur für diese Kunden vorgegeben ist.
- Szenario 2: Hier erfolgt die Berechnung für alle vier Standorte gemeinsam, d.h. die Zuordnung der Kunden zu den Zentralen erfolgt automatisch anhand der kürzesten Entfernung in Minuten zwischen dem eben betrachteten Kunden und den zur Verfügung stehenden Lagern durch das Programm.
- Szenario 3: Hierbei werden die Ergebnisse aus der Standortberechnung mit der Routenplanung verknüpft, d.h. als Lagerstandorte werden jene Standorte eingesetzt, welche zuvor mittels Standortanalyse ermittelt wurden.
- Szenario 4-6: Diese Szenarien sollen die Auswirkungen von geänderten Lieferzeiten aufzeigen. Die Vorgehensweise ist analog zu Szenario 2 – es erfolgt lediglich eine Abänderung der Endzeit, d.h. die Dauer der Touren ist beschränkt auf 5-10 Uhr (Szenario 4), 5-12 Uhr (Szenario 5) bzw. 5-14 Uhr (Szenario 6) statt – wie in Szenario 1 – auf 5-16 Uhr.

Aufgrund der Tatsache, dass die Touren sich nach Wochentag unterscheiden, muss die Analyse jeweils für eine Woche durchgeführt werden. Für die vorliegenden Ergebnisse wurde die Kalenderwoche 13 des Jahres 2011 herangezogen. Da dies aber nur einen kleinen Ausschnitt des Jahres darstellt bzw. die Nachfrage auch saisonal schwankt, sollten für ein aussagekräftiges Ergebnis mehrere Wochen, welche über das ganze Jahr verteilt sind, analysiert werden.

Die Ergebnisse für die KW 13, welche in [Abbildung 48](#page-122-0) tabellarisch dargestellt sind, zeigen, dass die Anzahl der Routen steigt, wenn man die Berechnung für alle Standorte gesondert durchführt, so wie es Szenario 1 vorsieht. Gleichzeitig steigt damit auch die Anzahl der gefahrenen Kilometer bzw. die dafür benötigten Zeit, da die Anzahl der Leerfahrten vom letzten Kunden zur Zentrale zunimmt. Diese Steigerung beträgt in etwa 10-15%. Vergleicht man die Ergebnisse der aktuellen Situation (Szenario 2) mit den Ergebnissen, welche in Szenario 3 gewonnen wurden, so lässt sich feststellen, dass die berechneten idealen Standorte eine kleine Verbesserung bewirken, welche jedoch für die betrachtete Woche vernachlässigbar ist. Dies liegt vor allem darin begründet, dass einerseits die aktuelle Situation beinahe vollständig der idealen Situation entspricht und andererseits die Entfernung zwischen Wien und Wiener Neustadt zu gering ist, als dass größere Unterschiede auftreten könnten. Auch zeigt sich, dass die Kilometerzahl bei zunehmender Anzahl an Standorten ein wenig sinkt, hingegen die Anzahl der Routen relativ konstant bleibt.

Der Vergleich unterschiedlicher Routendauern zeigt, dass bei verkürzter Routendauer sowohl die Anzahl der Routen als auch die zu fahrenden Kilometer stark ansteigen, während die Anzahl der Stopps dementsprechend abnimmt. Bei einer Belieferung bis 10 Uhr wäre also die Anschaffung kleinerer LKW überlegenswert, welche ihrerseits nicht nur höhere Fahrtgeschwindigkeiten sondern auch eine gesteigerte Flexibilität hinsichtlich der Routenführung ermöglichen.

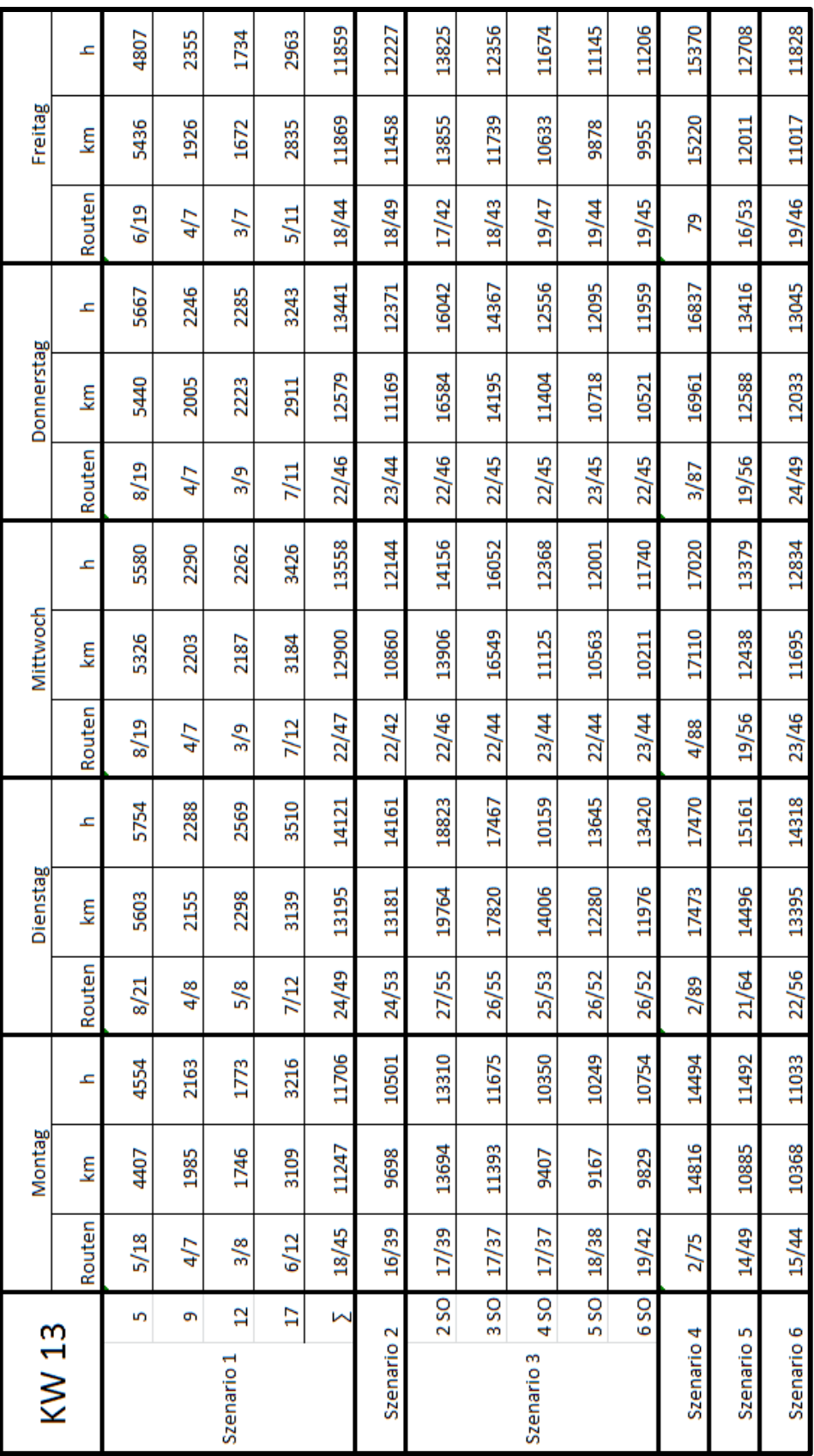

**Abbildung 48: Ergebnisse Routensimulation<sup>165</sup>**

<span id="page-122-0"></span><sup>165</sup> Quelle: Eigene Abbildung der Verfasserin

Allgemein hat sich gezeigt, dass viele Touren unvollständig sind, d.h. weniger Kunden pro Tour beliefert werden, als von der Kapazität der LKW möglich wären. Der Grund hierfür sind einerseits die strengen Frühzustellerzeiten sowie die Beschränkung auf eine Maximalentfernung zwischen zwei Stopps. Durch die Eigenschaft des Programms, eine möglichst ideale Route ohne größere Umwege für Frühzusteller zu finden, bleiben diese bis zum Ende der Berechnung über und müssten oft in Extratouren beliefert werden. Um dies zu vermeiden, werden sie händisch in bestehende Routen eingefügt oder im Rahmen einer eigenen Frühzustellertour gesondert abgefahren. Generell ist es notwendig, die Ergebnisse auf ihre Plausibilität hin zu prüfen bzw. im Bedarfsfall die einzelnen Touren von Hand aus anzupassen, da das Modell mit starren Grenzen und Regeln arbeitet. Das vorliegende Modell wurde dahingehend geprüft, dass die Berechnungen für einige ausgewählte Routen durchgeführt wurden, Die Ergebnisse wurden mit den vorhandenen Aufzeichnungen verglichen, wobei die Ergebnisse die Realität mit ausreichender Genauigkeit abbilden.

# **6 Conclusio**

Die Zielsetzung der vorliegenden Arbeit bestand in der Erstellung zweier Simulationsmodelle für die Standort- und Routenplanung, um in Zukunft eine einfachere Entscheidungsfindung hinsichtlich der Wahl neuer Standorte bzw. der Gestaltung von Belieferungsmodellen inklusive der Auslegung des Fuhrparks zu ermöglichen.

Grundlage für das Modell zur Standortplanung bildet dabei der Gedanke, dass die Gesamtzeit, welche zur Belieferung der Kunden nötig ist, minimiert werden soll, wobei im Modell selbst keine weiteren Einschränkungen als die Entfernungen zwischen den Kunden sowie der Anzahl der Stopps pro Kunde im betrachteten Zeitraum beachtet werden und als Ergebnis daher lediglich die Empfehlung für ein bestimmtes Gebiet, dessen Größe aber selbst zu definieren ist, vorliegt.

Zielsetzung der Routenplanung ist es, unter Berücksichtigung sämtlicher Einschränkungen wie Arbeitszeiten, Frühzustellerkunden etc. die kürzest möglichen Routen zwischen den zu beliefernden Kunden zu finden. Die Ergebnisse dienen in erster Linie einer Abschätzung der Kosten, welche durch die Anzahl der benötigten LKWs, dem benötigten Personal, sowie durch die Anzahl der gefahrenen Kilometer entstehen. Weiters liefern die Ergebnisse Vorschläge für die Führung der Routen.

Verwirklicht und programmiert wurden beide Programme in Plant Simulation, wobei für die Erstellung und Aufarbeitung der Ausgangsdaten weiters das Routenplanungsprogramm MapPoint sowie – als Bindeglied zwischen Plant Simulation, MapPoint und Excel – Visual Basic eingesetzt wurden.

Bei kritischer Betrachtung der eingesetzten Programme kann man feststellen, dass die Programmierung ohne Plant Simulation ebenfalls möglich gewesen wäre, da nur eine Methode zur Berechnung verwendet wird und keine Bausteine, welche das Vorgehen visualisieren. Die Berechnung hätte stattdessen direkt in Excel durch ein VBA-Skript erfolgen können. Der Vorteil dieser Variante wäre, dass lediglich ein kostenpflichtiges Programm (MapPoint) verwendet werden müsste, wobei es für dieses eine Testversion gibt, welche alle benötigten Funktionen aufweist. Die Anschaffung von Plant Simulation könnte somit vermieden werden, sofern dieses Programm nicht ohnehin bereits im Unternehmen vorhanden ist. Weiters würde die Schnittstelle zwischen Excel und Plant Simulation entfallen, welche vor allem Hinsichtlich der Kompatibilität der verwendeten Datentypen problematisch bzw. fehleranfällig ist. Prinzipiell wäre es mit relativ geringem Aufwand möglich, den Code in Visual Basic zu übertragen, da der Aufbau der Programmiersprache sehr ähnlich ist.

Die Betrachtung der Ergebnisse hinsichtlich der Standortwahl zeigt, dass die aktuelle Situation sehr gut ist und den Empfehlungen des Modells folgt. Für die Routenführung liegen beispielhaft für eine Kalenderwoche mehrere Szenarien vor, welche die Unterschiede hinsichtlich der Anzahl der Routen, der gefahrenen Kilometer sowie der dafür benötigten Zeit aufzeigen. Aufbauend auf diese kann eine Diskussion hinsichtlich der Beibehaltung bzw. Änderung der aktuellen Standort- und Zuliefersituation erfolgen.

Abschließend kann gesagt werden, dass durch die Erstellung dieser Arbeit zwei Werkzeuge für eine systematische Planung hinsichtlich der Standort- und Tourenfindungsproblematik geschaffen wurden, welche alle geforderten Einschränkungen beachten. Wie bei jedem Simulationsmodell bedarf es der Überprüfung der Simulationsergebnisse hinsichtlich ihrer Plausibilität sowie einer etwaigen händischen Nachjustierung, jedoch liefern die Berechnungen eine relativ gute Grundlage für weiterführende Entscheidungen.

## **Literaturverzeichnis**

Adam, D.: Planung und Entscheidung – Modelle, Ziele, Methoden, Wiesbaden, Gabler, 1996, ISBN 3-409-44613-3.

Arnold, D. et al.: Handbuch Logistik, Heidelberg [u.a.], Springer, 2004, ISBN 3-540- 40110-5.

Bangsow, S.: Fertigungssimulationen mit Plant Simulation und SimTalk, München[u.a.], Carl Hanser Verlag, 2008, ISBN 978-3-446-41490-7.

Benker, H.: Mathematische Optimierung mit Computeralgebrasystemen – Einführung für Ingenieure, Naturwissenschaftler und Wirtschaftswissenschaftler, Heidelberg [u.a.], Springer, 2003, ISBN 3-540-44118-2.

Domschke, W.; Drexl A.: Einführung in Operations Research, Heidelberg [u.a.], Springer, 2005, ISBN 3-540-23431-4.

Domschke, W.; Scholl, A.: Logistik: Rundreisen und Touren, München, Oldenbourg Wissenschaftsverlag, 2010, ISBN 978-3-486-59093-7.

Domschke, w.; Scholl, A.: Grundlagen der Betriebswirtschaftslehre, Heidelberg [u.a.], Springer, 2005, ISBN 3-540-24047-6.

Eisenkopf, A. (2004): Verkehrspolitische und Volkswirtschaftliche Rahmenbedingungen. In: Klaus, P.; Krieger W. (Hrsg.): Gabler Lexikon Logistik, Wiesbaden, Gabler Verlage, 2004, ISBN 3-409-39502-4.

Ellinger, T. et al.: Operations Research – Eine Einführung, Heidelberg [u.a.], Springer, 2001; ISBN 3-540-41050-3.

Erk, K.; Priese, L.: Theoretische Informatik, Heidelberg [u.a.], Springer, 2008, ISBN 978-3- 540-76319-2

Gerdts, M.; Lempio, F.: Mathematische Optimierungsverfahren des Operations Research, Berlin/New York, Walter de Gruyer GmbH & Co KG, 2011, ISBN 978-311-0249941.

Grundig, C.-G.: Fabrikplanung, München [u.a.], Carl- Hanser Verlag, 2000, ISBN 3-446- 21373-2.

Gudehus, T.: Logistik – Grundlage, Strategien, Anwendungen, Heidelberg [u.a.], Springer, 1999, ISBN 3-540-65206-x.

Gudehus, T.: Logistik 2 – Netzwerke, Systeme und Lieferketten, Heidelberg [u.a.], Springer, 2007, ISBN 3-540-23519-1.

Heptner, K.(19999): Automatisierung contra Flexibilität bei Logistikzentren. In VDI (Hrsg.): VDI Berichte 907 – Kommissionieren in Industrie und Handel, Düsseldorf VDI-Verlag GmbH, 1991, ISBN 3-18-090907-2.

Ihme, J.: Logistik im Automobilbau - Logistikkomponenten und Logistiksysteme im Fahrzeugbau, München [u.a.], Carl- Hanser Verlag, 2006, ISBN 3-446-40221-7.

Klaus, P.; Krieger W. (Hrsg.): Gabler Lexikon Logistik A-Z; Wiesbaden, Gabler Verlage, 2004, ISBN 3-409-39502-4.

Koether, R.: Taschenbuch der Logistik, Leipzig, Carl Hanser Verlag, 2006, ISBN 3-446- 40670-0.

Kühn, W.: Digitale Fabrik – Fabriksimulation für Produktionsplaner, München, Carl Hanser Verlag, 2006, ISBN 3-446-40619-3.

Martin, H.: Transport- und Lagerlogistik: Planung, Struktur und Kosten von Systemen der Intralogistik , Wiesbaden, GWV Fachverlage, 2009, ISBN 978-3-8348-0451-8.

Mattern F.; Mehl, H. (1989): Diskrete Simulation – Prinzipien und Probleme der Effizienzsteigerung durch Parallelisierung. In: Informatik-Spektrum, Band 12, Heft 4, S.198-210.

Meier, L.H.: Koordination interdependenter Planungssysteme in der Logistik, GWV Fachverlage GmbH, Wiesbaden 2008.

Miebach, J. (2004): Lagermanagement. In Klaus, Krieger (Hrsg.): Gabler Lexikon Logistik Wiesbaden, Gabler Verlage, 2004, ISBN 3-409-39502-4.

Pfohl, H.-Chr.; Stölzle, W.: Planung und Kontrolle, München, Vahlen, 1997, ISBN 978-3- 8006-2161-3.

Pfohl, H.Chr.: Logistiksysteme – Betriebswirtschaftliche Grundlagen, Heidelberg [u.a.], Springer, 2010, ISBN 978-3-642-04161-7.

Pawellek, G.: Ganzheitliche Fabrikplanung – Grundlagen, Vorgehensweise, EDV-Unterstützung, Heidelberg [u.a.], Springer , 2008, ISBN 978-3-540-78402-9.

Runzheimer, B.; Cleff, T.; Schäfer, W.: Operations Research 1 – Lineare Planungsrechnung und Netzplantechnik, Wiesbaden, Gabler Verlage, 2005, ISBN 3-409-30718-4

Schmidt, K.: (2004): Straßengüterverkehr. In: Klaus, Krieger (Hrsg.): Gabler Lexikon Logistik, Wiesbaden, Gabler Verlage, 2004, ISBN 3-409-39502-4.

Stachowiak, H.: Allgemeine Modelltheorie, Heidelberg [u.a.], Springer ,1973, [ISBN 3-](http://de.wikipedia.org/wiki/Spezial:ISBN-Suche/3211811060) [211-81106-0.](http://de.wikipedia.org/wiki/Spezial:ISBN-Suche/3211811060)

Ten Hompel, M. et al.: Kommissionierung, Heidelberg [u.a.], Springer, 2011, ISBN 978-3- 540-29622-5.

Ten Hompel, M.; Schmidt, T.: Warehouse Management – Automatisierung und Organisation von Lager- und Kommissioniersystemen, Heidelberg [u.a.], Springer, 2005, ISBN 3-540-22509-9.

Trossin, H.-J.: Einsatzmöglichkeiten der Simulationstechnik. In: Reinhart, Milberg (Hrsg.): Simulation – Einsatzmöglichkeiten und Erfahrungsberichte, München, Herbert Utz Verlag Wissenschaft, 1997, ISBN 3-931327-04-3.

Vahrenkamp, R.: Logistik – Management und Strategien, München, Oldenbourg Wissenschaftsverlag, 2005, ISBN 3-486-57709-3.

Wagner, M.; Gühring, H. (2004): Kommissioniersysteme. In: Klaus, Krieger (Hrsg.): Gabler Lexikon Logistik, Wiesbaden, Gabler Verlage, 2004, ISBN 3-409-39502-4.

# **Anhang**

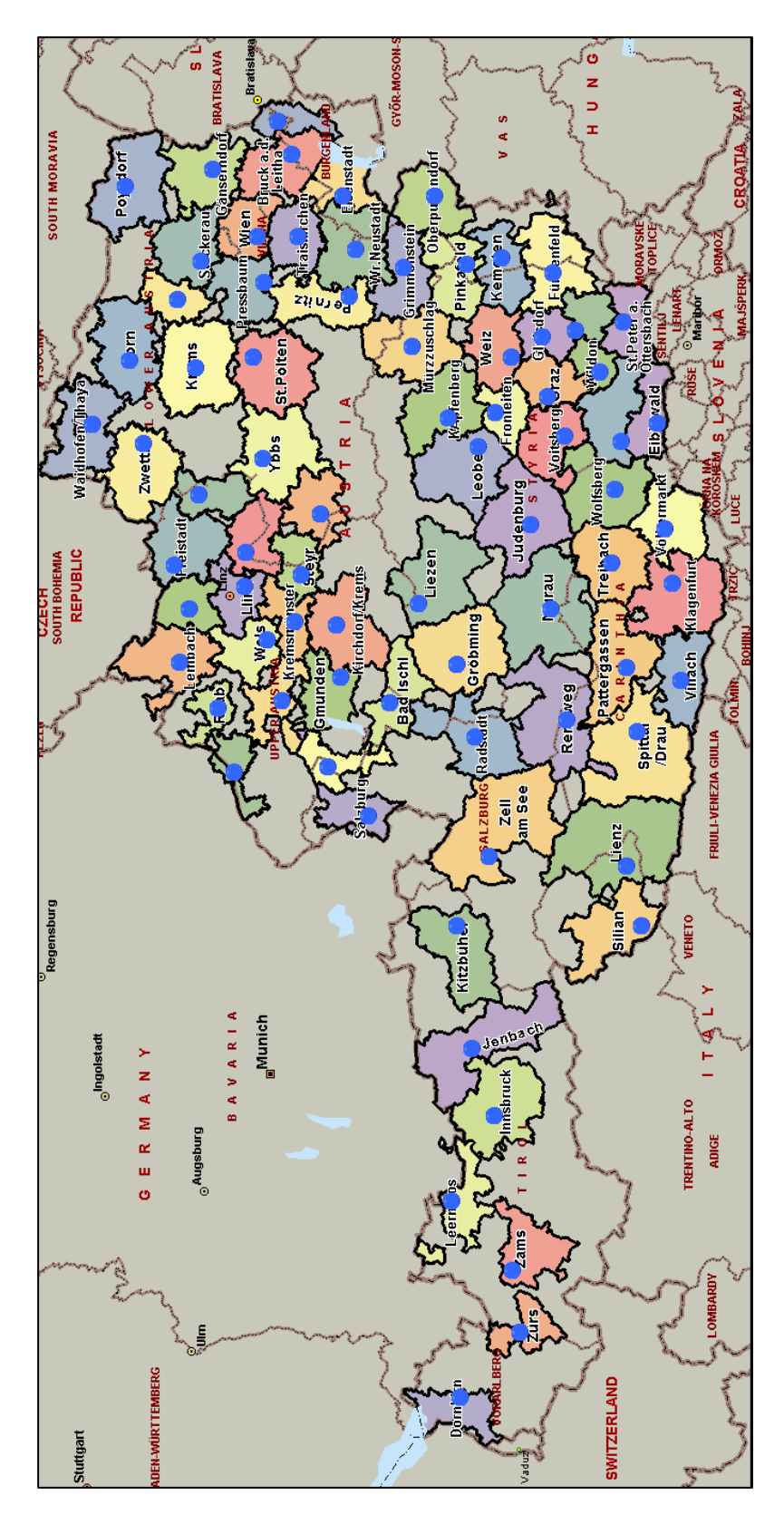

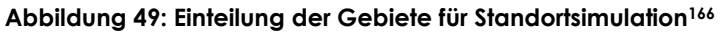

<sup>166</sup> Quelle: eigene Abbildung der Verfasserin

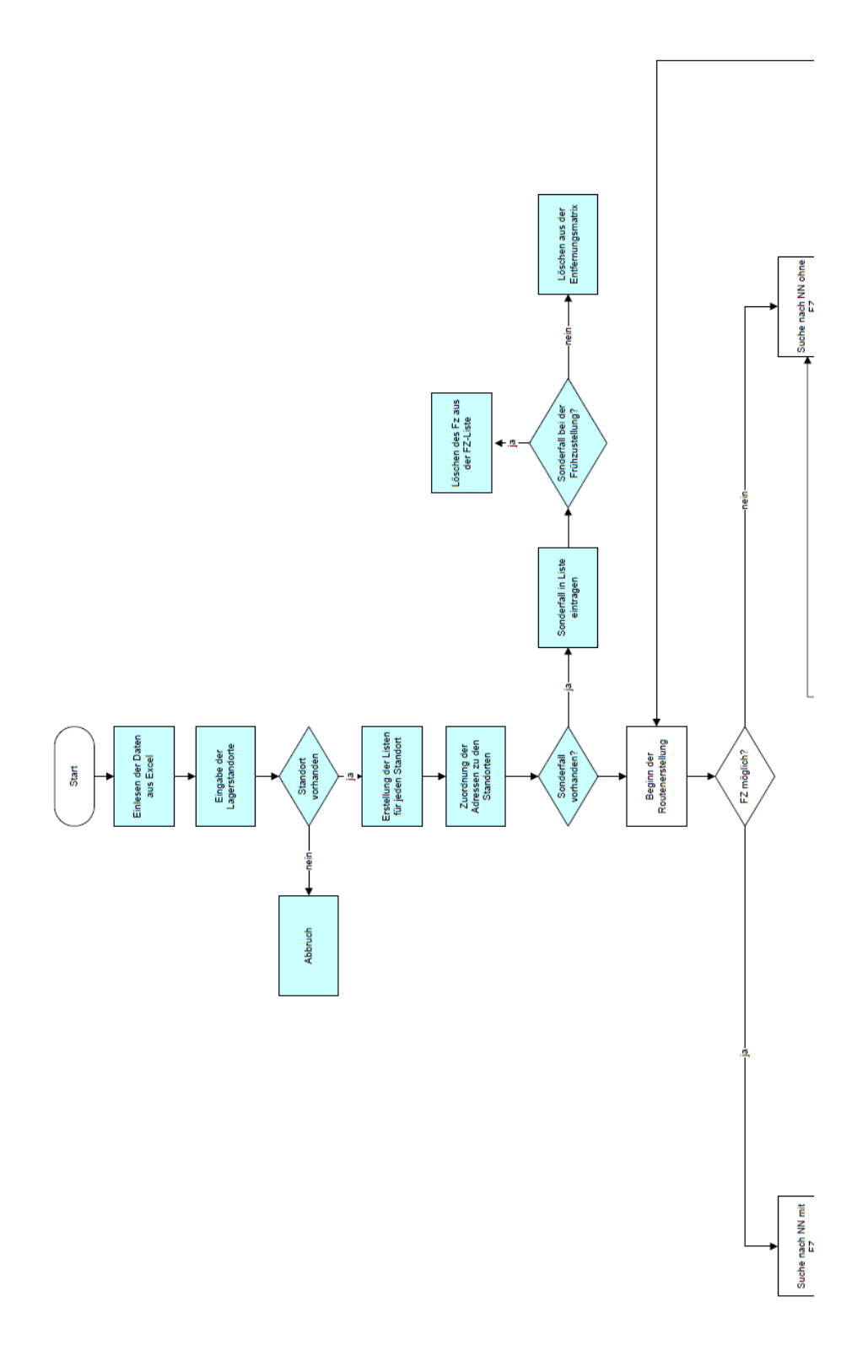

**Abbildung 50: Arbeitsweise des Programms – Teil 1 167**

<sup>167</sup> Quelle: Eigene Abbildung der Verfasserin

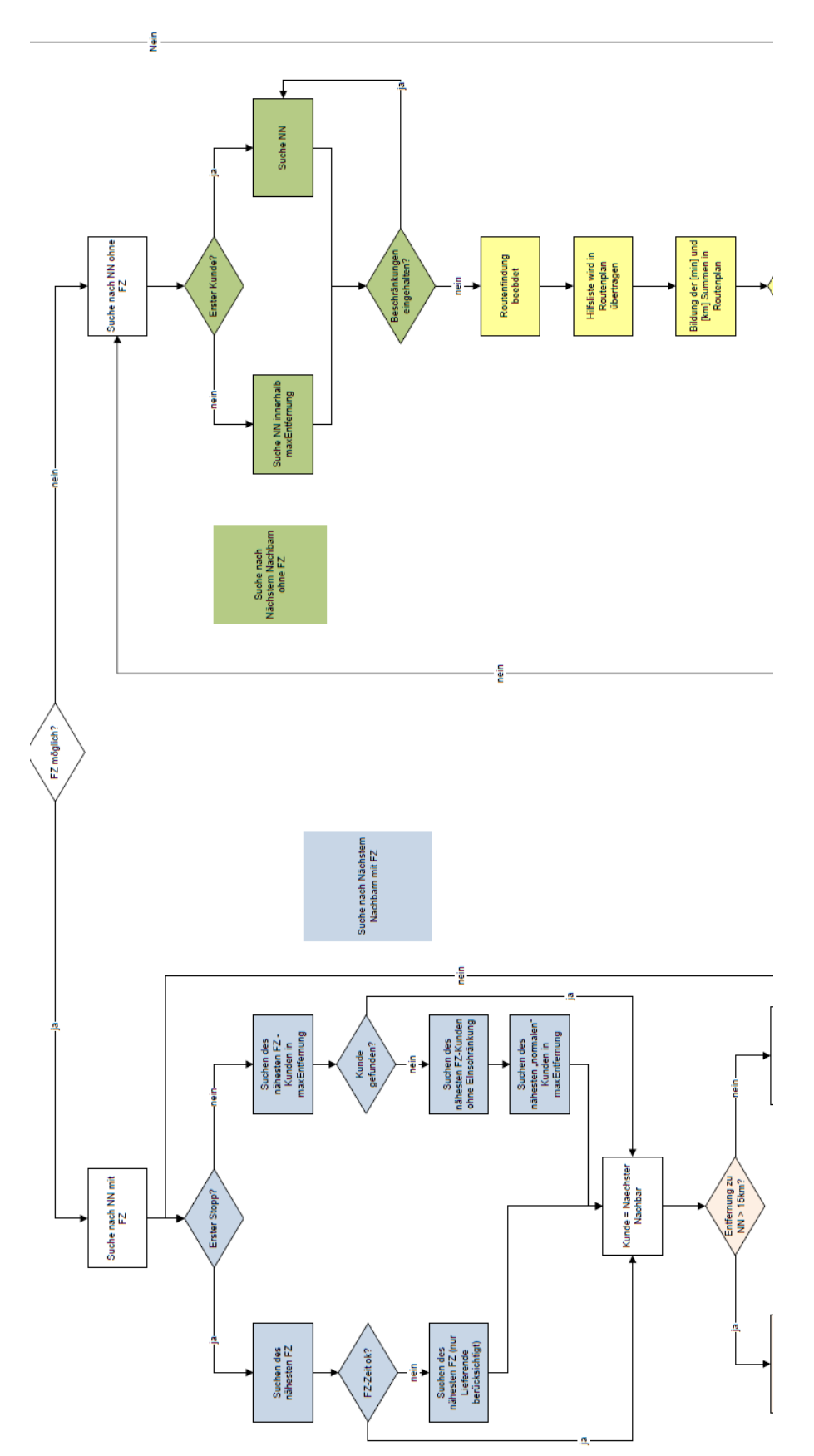

**Abbildung 51: Arbeitsweise des Programms – Teil 2<sup>168</sup>**

<sup>168</sup> Quelle: Eigene Abbildung der Verfasserin

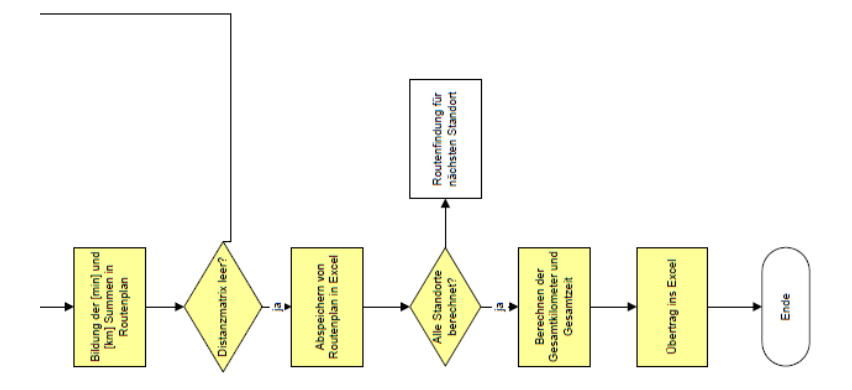

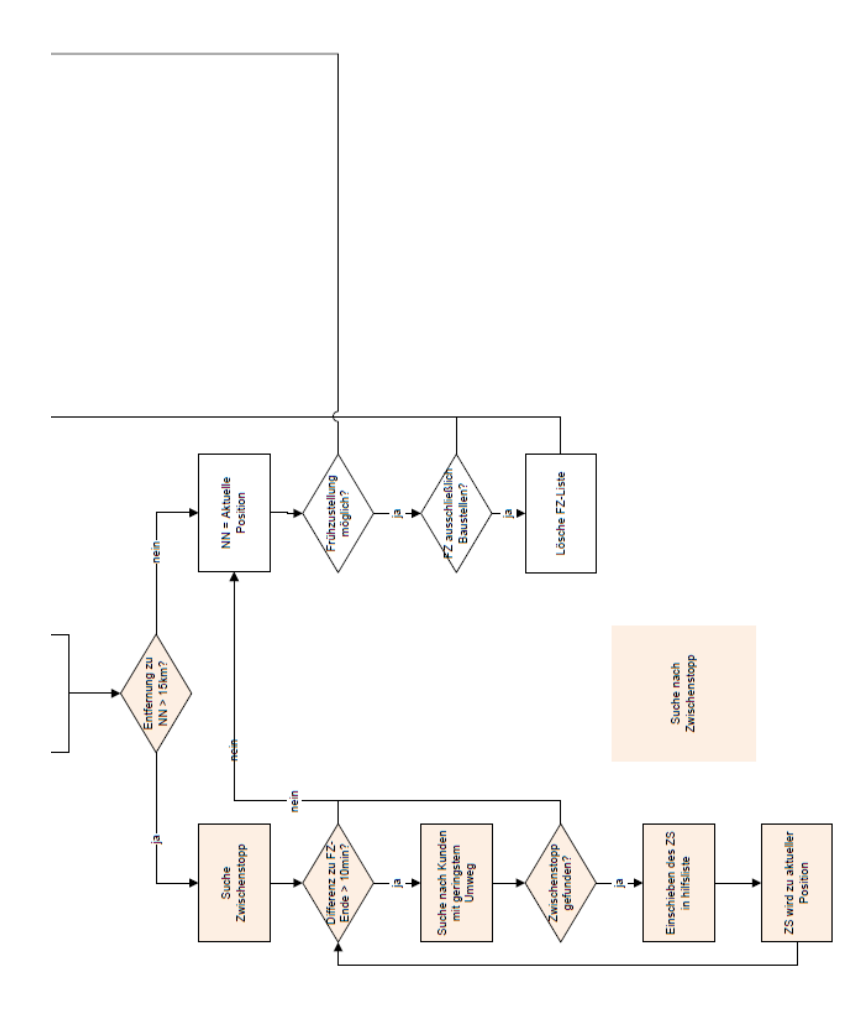

**Abbildung 52: Arbeitsweise des Programms – Teil 3<sup>169</sup>**

<sup>169</sup> Quelle: Eigene Abbildung der Verfasserin